# **Неисправности и предупреждения**

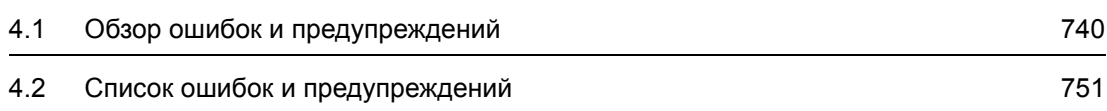

**4**

# **4.1 Обзор ошибок и предупреждений**

# **4.1.1 Общая информация**

## **Индикация неисправностей и предупреждений (сообщения)**

Неполадки сигнализируются приводом в форме соответствующих ошибки(ок) и/или предупреждения(ий).

К примеру, предлагаются следующие возможности отображения ошибок/предупреждений:

- Оторажение через буфер ошибок и предупреждений для PROFIBUS/PROFINET
- Отображение через ПО для ввода в эксплуатацию в режиме онлайн
- Панель оператора (напр. BOP, AOP)

#### **Различия между ошибками предупреждениями**

Различия между ошибками и предупреждениями заключаются в следующем:

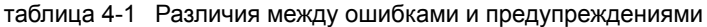

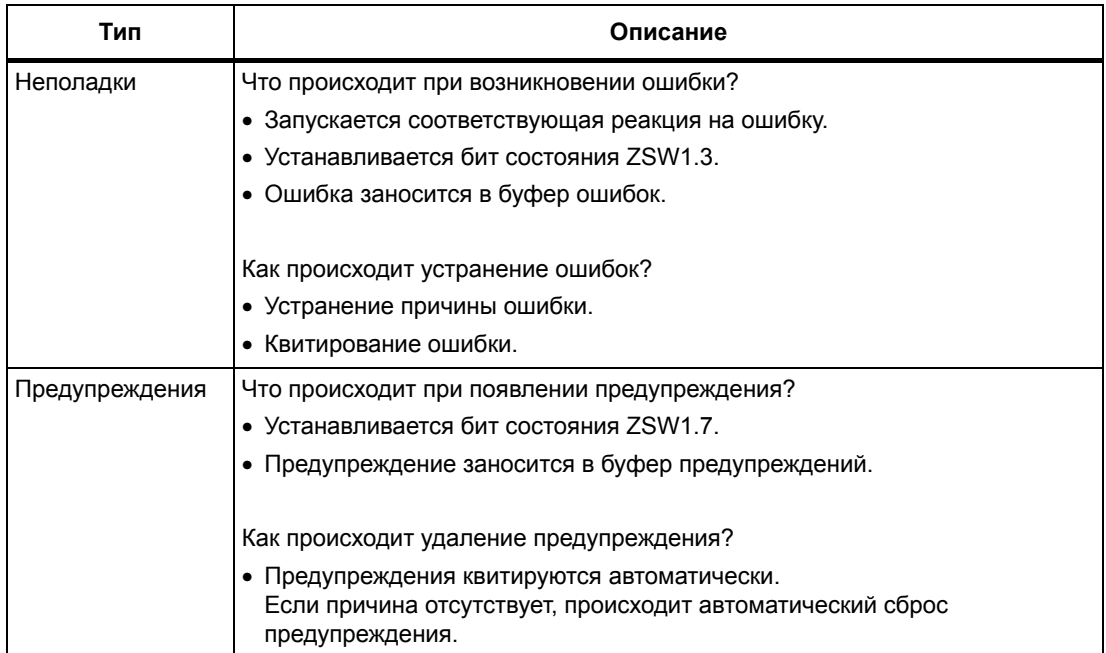

# **Реакции на ошибки**

Определены следующие реакции на ошибки:

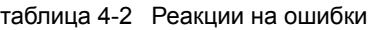

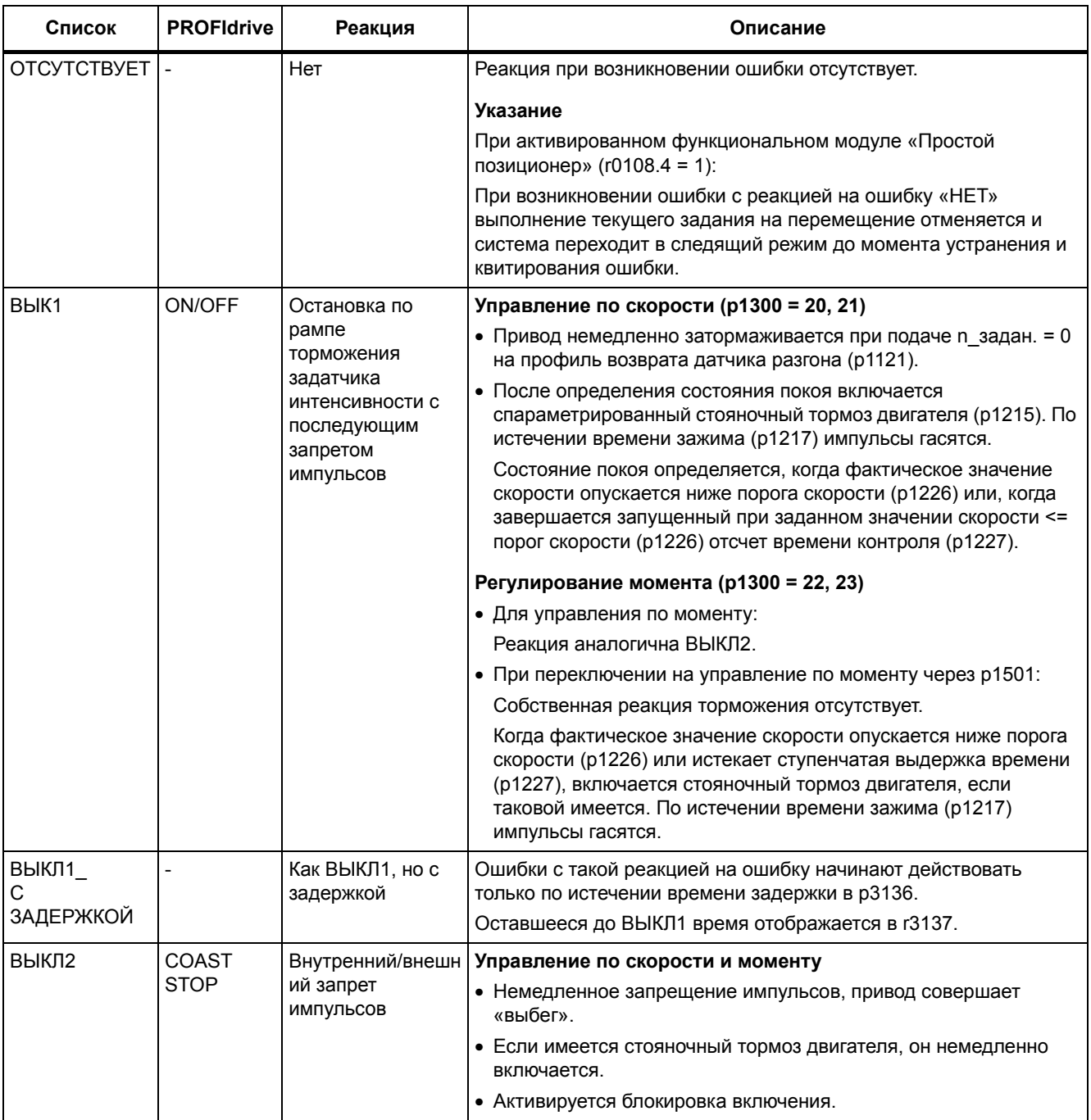

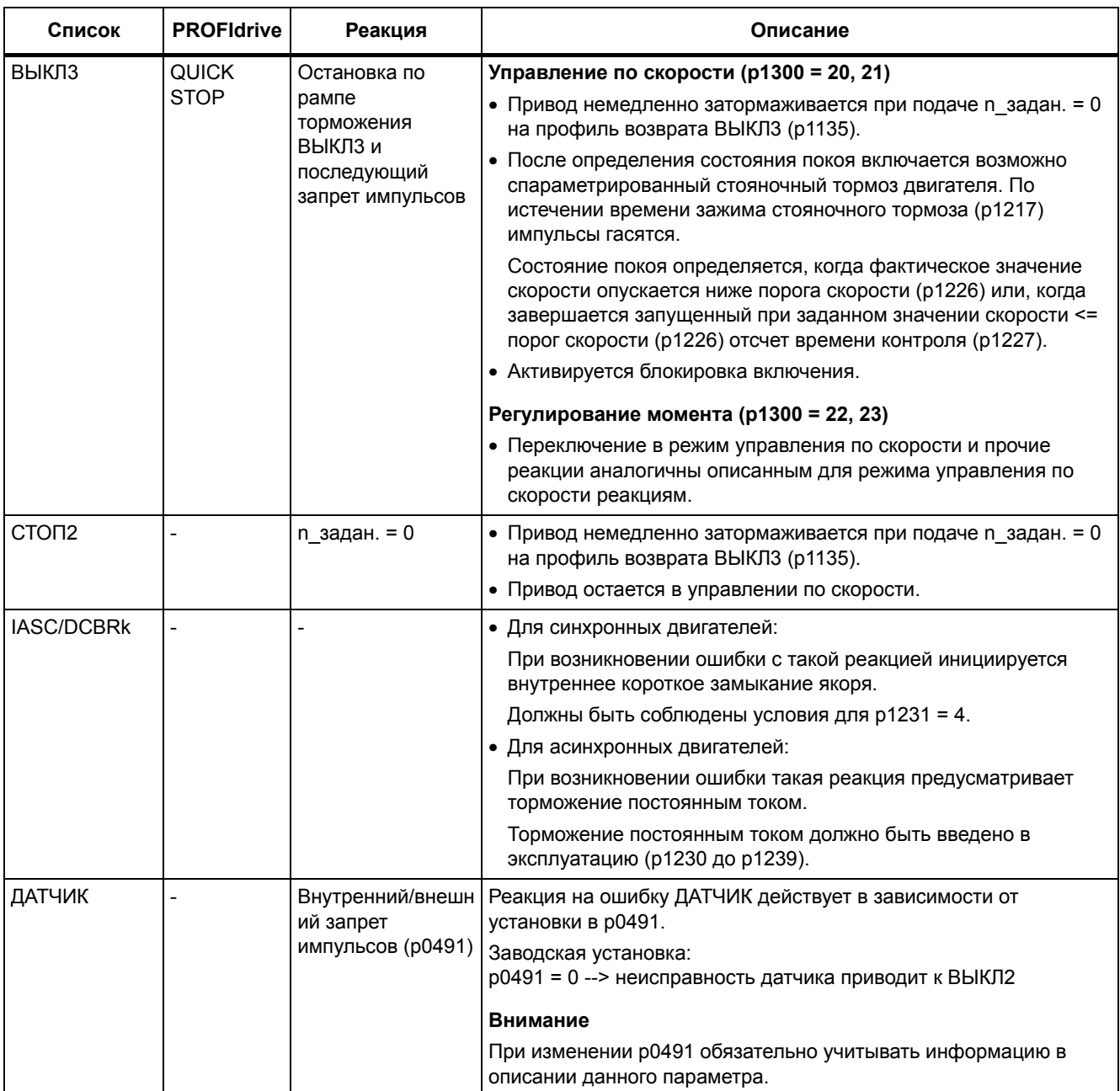

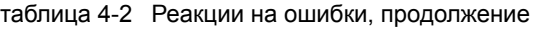

# **Квитирование ошибок**

В списке ошибок и предупреждений для каждой ошибки указано, каким образом ее необходимо квитировать после устранения ее причины.

таблица 4-3 Квитирование ошибок

| Квитирование               | Описание                                                                                                    |
|----------------------------|----------------------------------------------------------------------------------------------------|
| ПОДАЧА<br><b>ПИТАНИЯ</b>   | Ошибка квитируется через ПОДАЧУ ПИТАНИЯ (выключение/включение управляющего модуля).                                            |
|                            | Указание                                                                                                    |
|                            | Если причина ошибки еще не устранена, то ошибка появляется снова после запуска.                                                |
| <b>НЕМЕДЛЕННО</b>          | Для квитирования ошибок предлагаются следующие возможности:                                                                    |
|                            | 1 Квитирование установкой параметров:                                                                                          |
|                            | $p3981 = 0$ --> 1                                                                                                    |
|                            | 2 Квитирование через входные бинекторы:                                                                                        |
|                            | p2103<br>ВІ: 1. квитирование ошибок                                                                                            |
|                            | p2104<br>BI: 2. квитирование ошибок                                                                                            |
|                            | BI: 3. квитирование ошибок<br>p2105                                                                                            |
|                            | 3 Квитирование управляющим сигналом PROFIBUS:                                                                                  |
|                            | STW1.7 = $0 \rightarrow 1$ (фронт)                                                                                             |
|                            | Указание                                                                                                    |
|                            | • Эти ошибки можно также квитировать ПОДАЧЕЙ ПИТАНИЯ.                                                                          |
|                            | • Если причина ошибки еще не устранена, то ошибка после квитирования не удаляется.                                             |
|                            | • Ошибки Safety Integrated                                                                                                    |
|                            | В случае этих ошибок перед квитированием необходимо отменить функцию «STO: Safe Torque<br>Off (безопасно отключенный момент)». |
| ЗАПРЕТ<br><b>ИМПУЛЬСОВ</b> | Неполадка может быть квитирована только при наличии запирания импульсов (г0899.11 = 0).                                        |
|                            | Для квитирования существуют те же возможности, которые описаны для режима<br>НЕМЕДЛЕННО.                                       |

# **4.1.2 Пояснения к списку ошибок и предупреждений**

Данные в примере ниже выбраны произвольно. Описание состоит максимум из приведенных ниже данных. Некоторые данные являются опциональными.

"Список ошибок и предупреждений" (С. 751) имеет следующую структуру:

#### **- - - - - - - - - - - - Начало примера - - - - - - - - - - - - - - - - - - - - - - - - - - - - - - - - - - - - - - - - - - - - - - -**

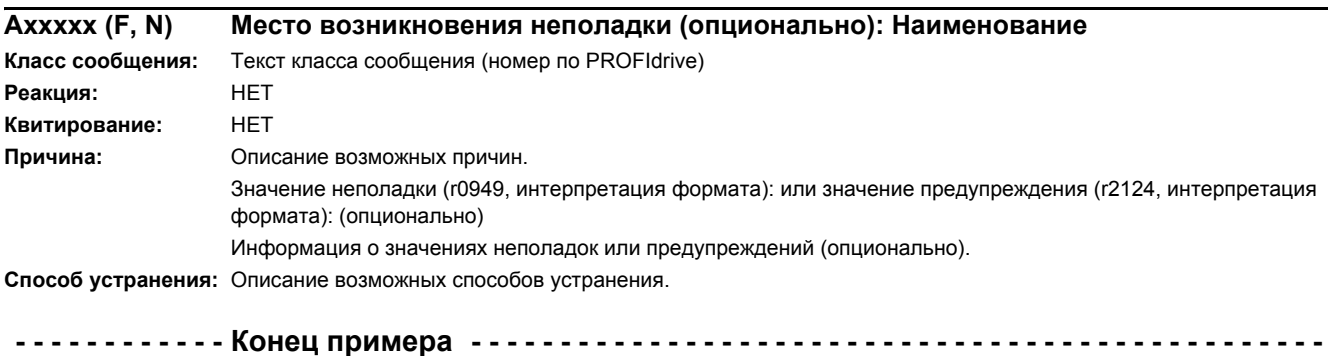

# **Axxxxx Предупреждение xxxxx Axxxxx (F, N) Предупреждение xxxxx (тип сообщения можно изменить на F или N) Fxxxxx Ошибка xxxxx Fxxxxx (A, N) Ошибка xxxxx (тип сообщения можно изменить на A или N) Nxxxxx Нет сообщений Nxxxxx (A) Нет сообщений (тип сообщения можно изменить на A)**

Сообщение состоит из вводных букв и последующих цифр.

Значение букв следующее:

- А означает «Предупреждение» (англ.: «Alarm»)
- F означает «Ошибка» (англ. «Fault»)
- N означает «Сообщение отсутствует» или «Внутреннее сообщение» (англ.: «No Report»)

Опционально в скобках указывается, можно ли изменить тип данного сообщения и какие типы сообщений можно настроить через параметры (p2118, p2119).

Информация о реакции и квитировании для сообщений с изменяемым типом указывается отдельно (например, реакция для типа F, квитирование для F).

### **Указание**

Установленные по умолчанию свойства ошибки или предупреждения можно изменить путем параметрирования.

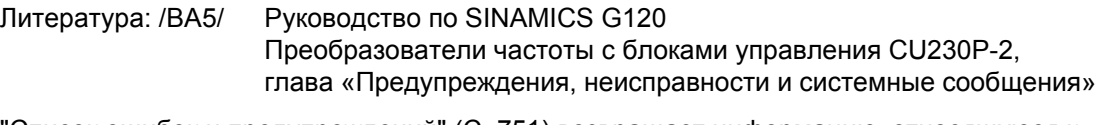

"Список ошибок и предупреждений" (С. 751) возвращает информацию, относящуюся к заданным по умолчанию свойствам сообщения. При изменении свойств определенного сообщения следует обновить и информацию в этом списке.

#### **Место возникновения (опционально): Название**

Место ошибки (опционально) и наименование неисправности или предупреждения служат вместе с номером сообщения для идентификации сообщения (например, с помощью ПО для ввода в эксплуатацию).

#### **Значение сообщения:**

Информация под значением сообщения предназначена для расшифровки структуры значения неполадки/предупреждения.

#### **Пример:**

Значение сообщения: Номер компонента: %1, причина ошибки: %2

Это значение сообщения содержит информацию по номеру компонента и причине ошибки. Данные %1 и %2 это подстановочные символы, которые в режиме онлайн соответственно заполняются (к примеру, программой для ввода в эксплуатацию).

#### **Класс сообщения:**

Задает для каждого сообщения соответствующий класс сообщения со следующей структурой:

Текст класса сообщения (номер по PROFIdrive)

Классы сообщений передаются через различные интерфейсы на вышестоящие системы управления и их органы индикации и управления.

Доступные классы сообщений приведены в таблице "Классы сообщений и кодировки различных диагностических интерфейсов" (С. 746). Помимо текста класса сообщения и его номера согласно PROFIdrive, а также краткого вспомогательного текста, описывающего причину и способ устранения, она содержит информацию по различным диагностическим интерфейсам:

• **PN** (шестн.)

Указание «Channel Error Type (Тип ошибки канала)» диагностики канала PROFINET.

При активации диагностики канала с помощью файла GSDML можно отобразить тексты, приведенные в таблице.

• **DS1** (дес.)

Указание номера бита в блоке данных DS1 диагностического сообщения SIMATIC S7.

При активации диагностического сообщения можно отображать тексты, приведенные в таблице.

• DP (дес.)

Указание «Error Type (типа ошибки)» диагностики канала по шине PROFIBUS.

При активации диагностики канала можно отобразить тексты, приведенные в стандарте и файле GSD.

• ET 200 (дес.)

Указание «Error Type (типа ошибки)» диагностики канала для устройства SIMATIC ET 200pro FC-2.

При активации диагностики канала можно отобразить тексты, приведенные в стандарте и файле GSD ET 200pro.

• NAMUR (r3113.x)

Указание номера бита в параметре r3113.

В интерфейсах DP, ET 200, NAMUR классы сообщений частично объединены.

таблица 4-4 Классы сообщений и кодировки различных диагностических интерфейсов

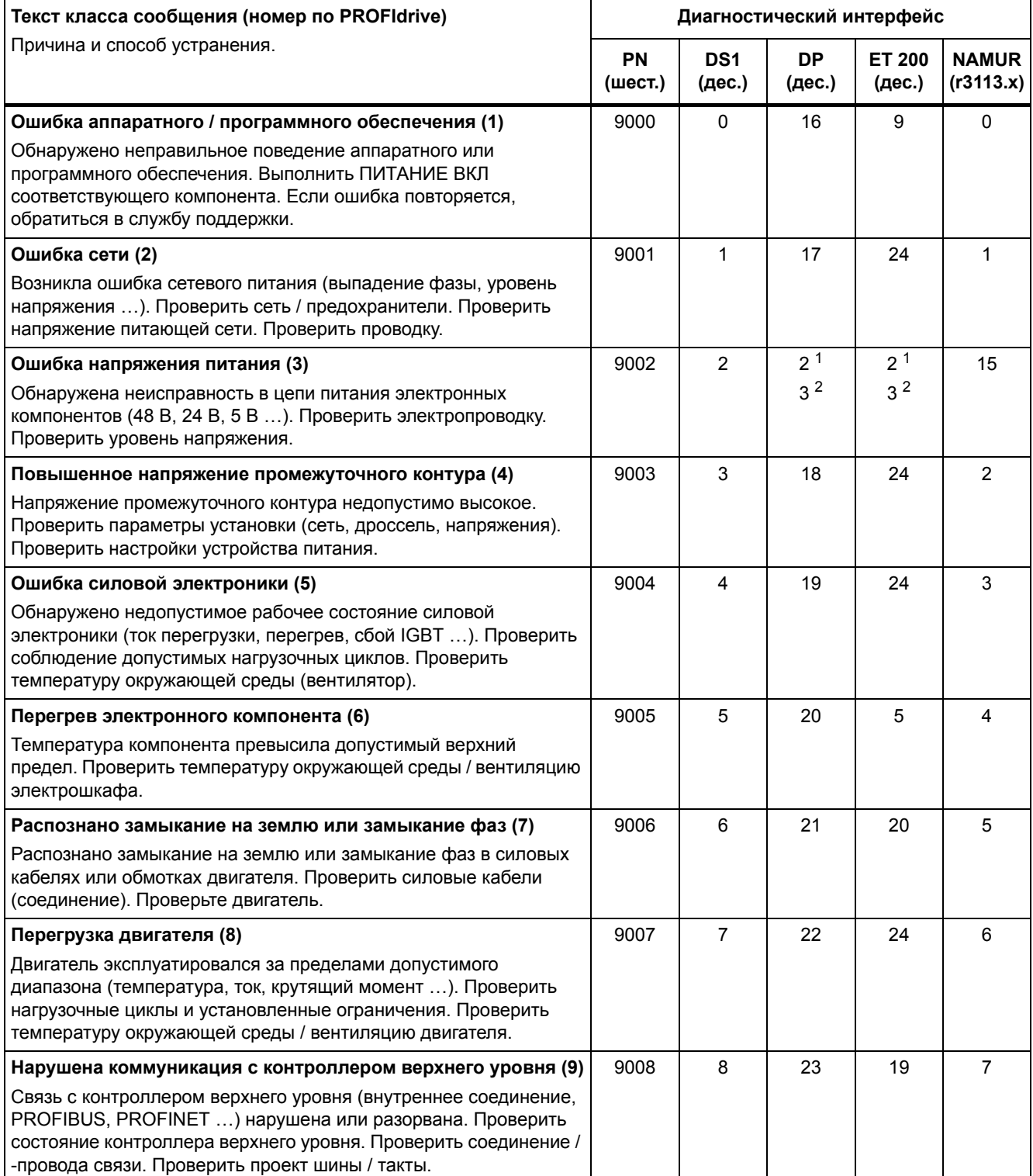

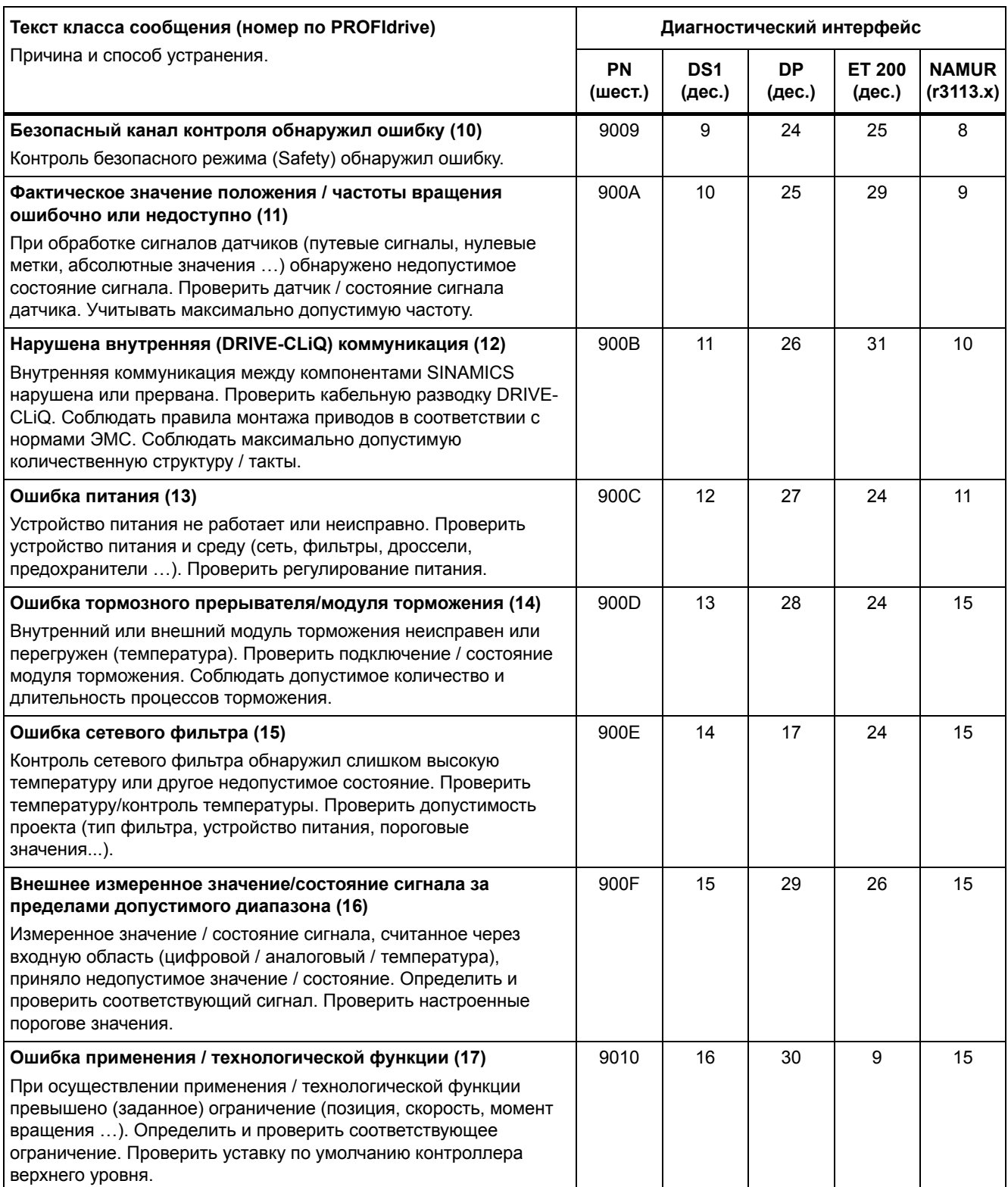

таблица 4-4 Классы сообщений и кодировки различных диагностических интерфейсов, продолжение

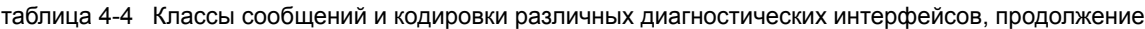

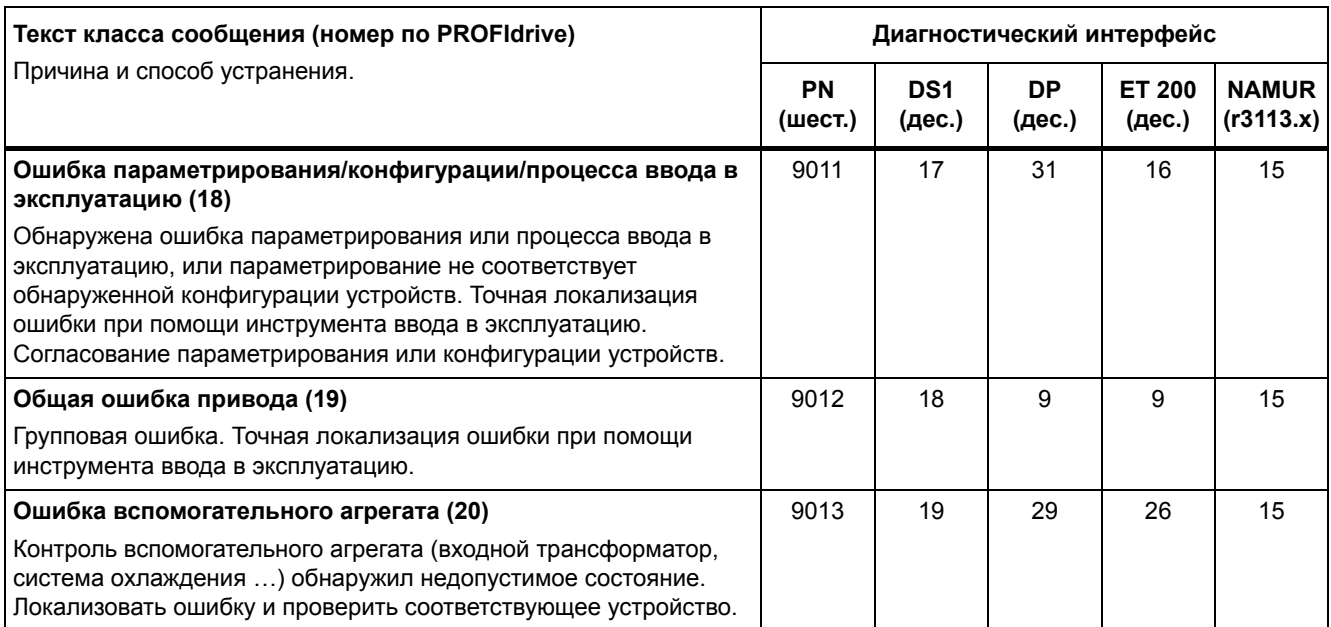

1. Недостаточное напряжение в цепи питания электронных компонентов

2. Чрезмерное напряжение в цепи питания электронных компонентов

#### **Реакция: Стандартная реакция на ошибку (настраиваемая реакция на ошибку)**

Указывает стандартную реакцию в случае ошибки.

Опционально в скобках указывается, можно ли изменить стандартную реакцию на ошибку и какие реакции на ошибки можно настроить через параметры (p2100, p2101).

#### **Указание**

См. таблицу "Реакции на ошибки" (С. 741).

#### **Квитирование: Стандартное квитирование (настраиваемое квитирование)**

Указывает стандартное квитирование ошибки после устранения ее причины.

Опционально в скобках указывается, можно ли изменить стандартное квитирование и какие типы квитирования можно настроить через параметры (p2126, p2127).

#### **Указание**

См. таблицу "Квитирование ошибок" (С. 743).

### **Причина:**

Описывает возможные причины ошибки или предупреждения. Опционально указывается значение ошибки или предупреждения.

Значение ошибки (r0949, формат):

Значение ошибки заносится в буфер ошибок в r0949[0...63] и дает дополнительную более подробную информацию об ошибке.

Значение предупреждения (r2124, формат):

Значение предупреждения дает дополнительную более подробную информацию о предупреждении.

Значение предупреждения заносится в буфер предупреждений в r2124[0...63] и дает дополнительную более подробную информацию о предупреждении.

#### **Метод устранения:**

Описывает общие возможные методы по устранению причины для этой имеющейся ошибки или предупреждения.

**ПРЕДУПРЕЖДЕНИЕ**

В некоторых случаях выбор целесообразного метода устранения причины входит в обязанности сервисного или обслуживающего персонала.

# **4.1.3 Диапазоны номеров ошибок и предупреждений**

#### **Указание**

Нижеследующие диапазоны номеров представляют собой обзор всех имеющихся у семейства приводов SINAMICS ошибок и предупреждений.

Ошибки и предупреждения для изделия, которому посвящен данный справочник, подробно описаны в "Список ошибок и предупреждений" (С. 751).

Сообщения о неисправностях и предупреждения по номерам подразделяются на следующие диапазоны:

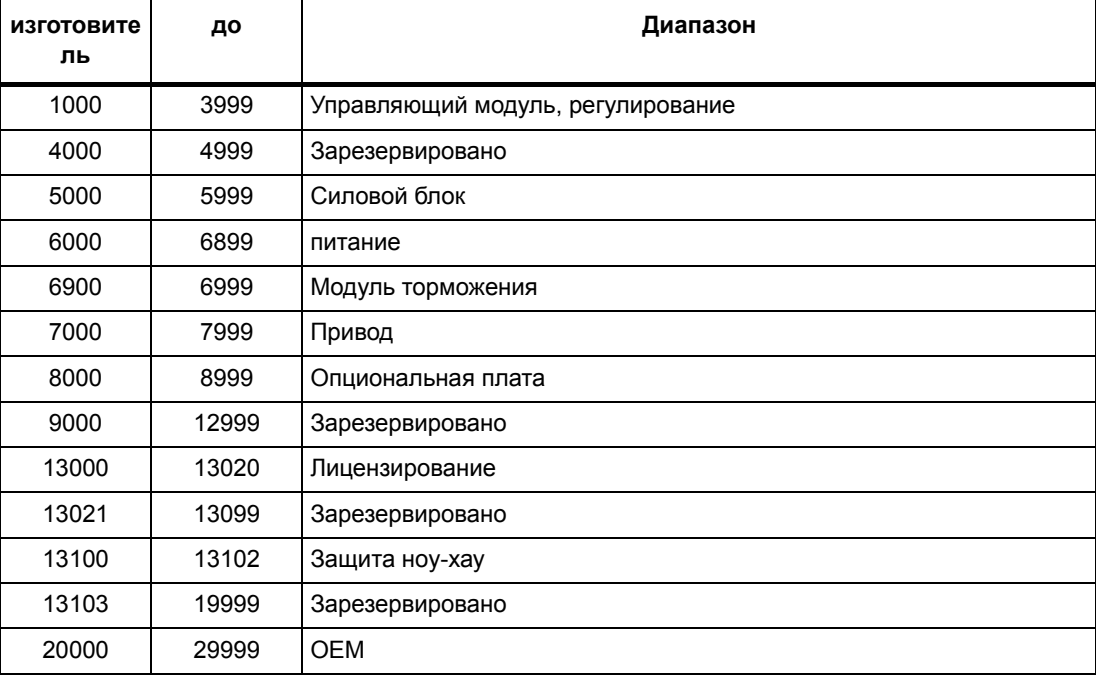

таблица 4-5 Диапазоны номеров сообщений о неисправностях и предупреждений

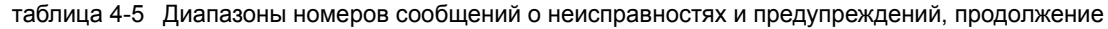

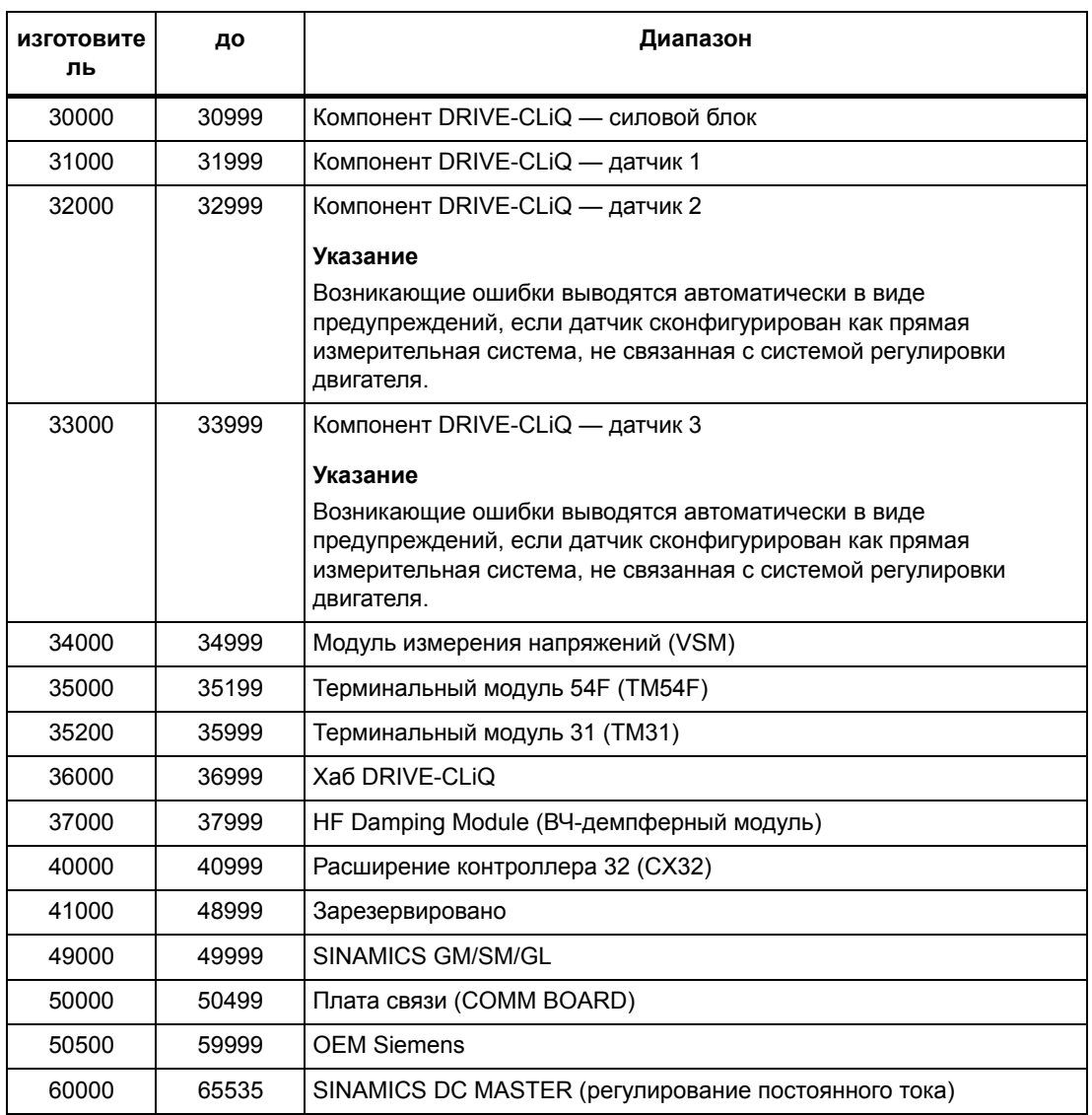

# **4.2 Список ошибок и предупреждений**

Product: SINAMICS G120, Version: 4705500, Language: rus Objects: CU230P-2\_BT, CU230P-2\_CAN, CU230P-2\_DP, CU230P-2\_HVAC, CU230P-2\_PN

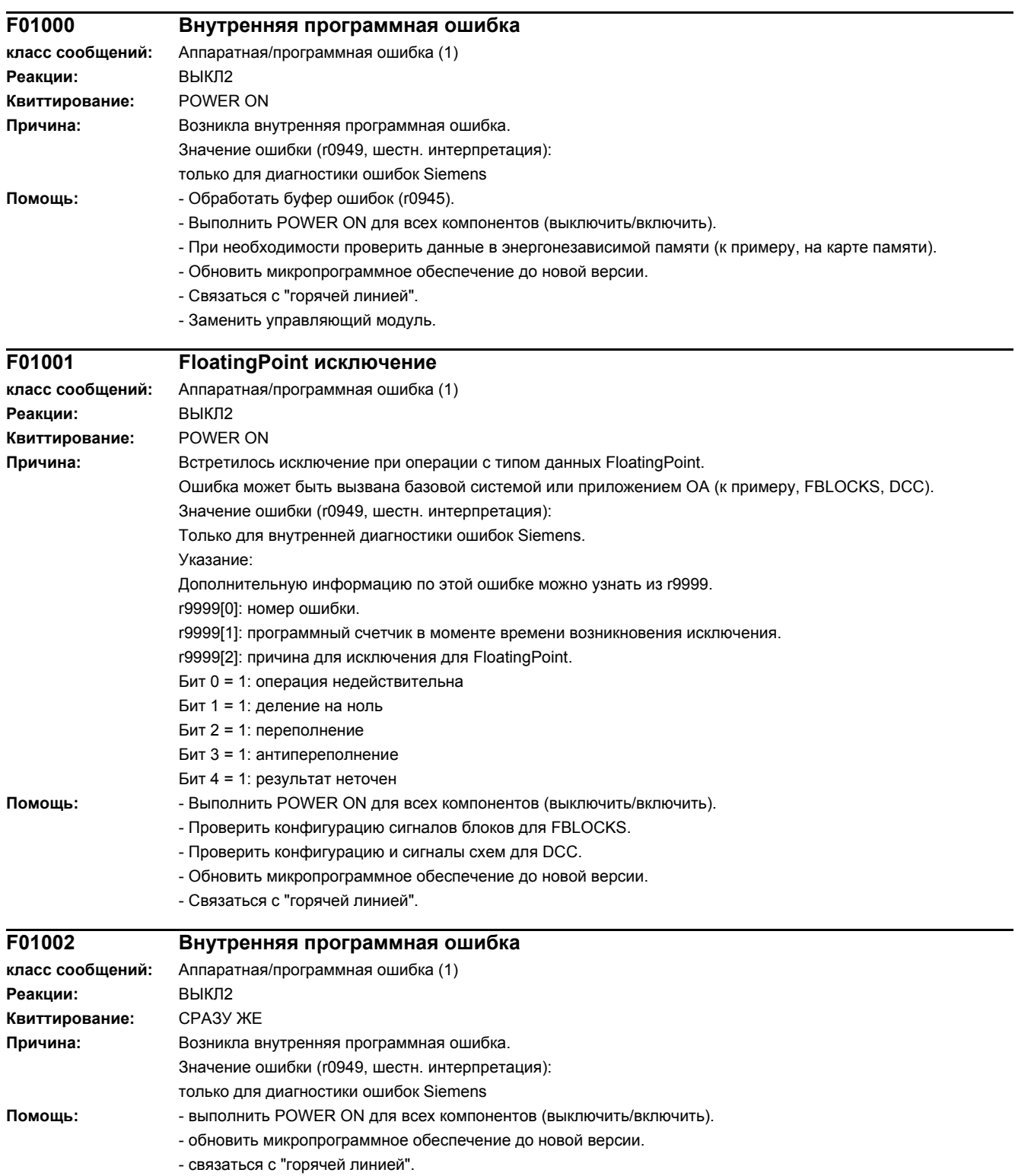

# *4 Неисправности и предупреждения*

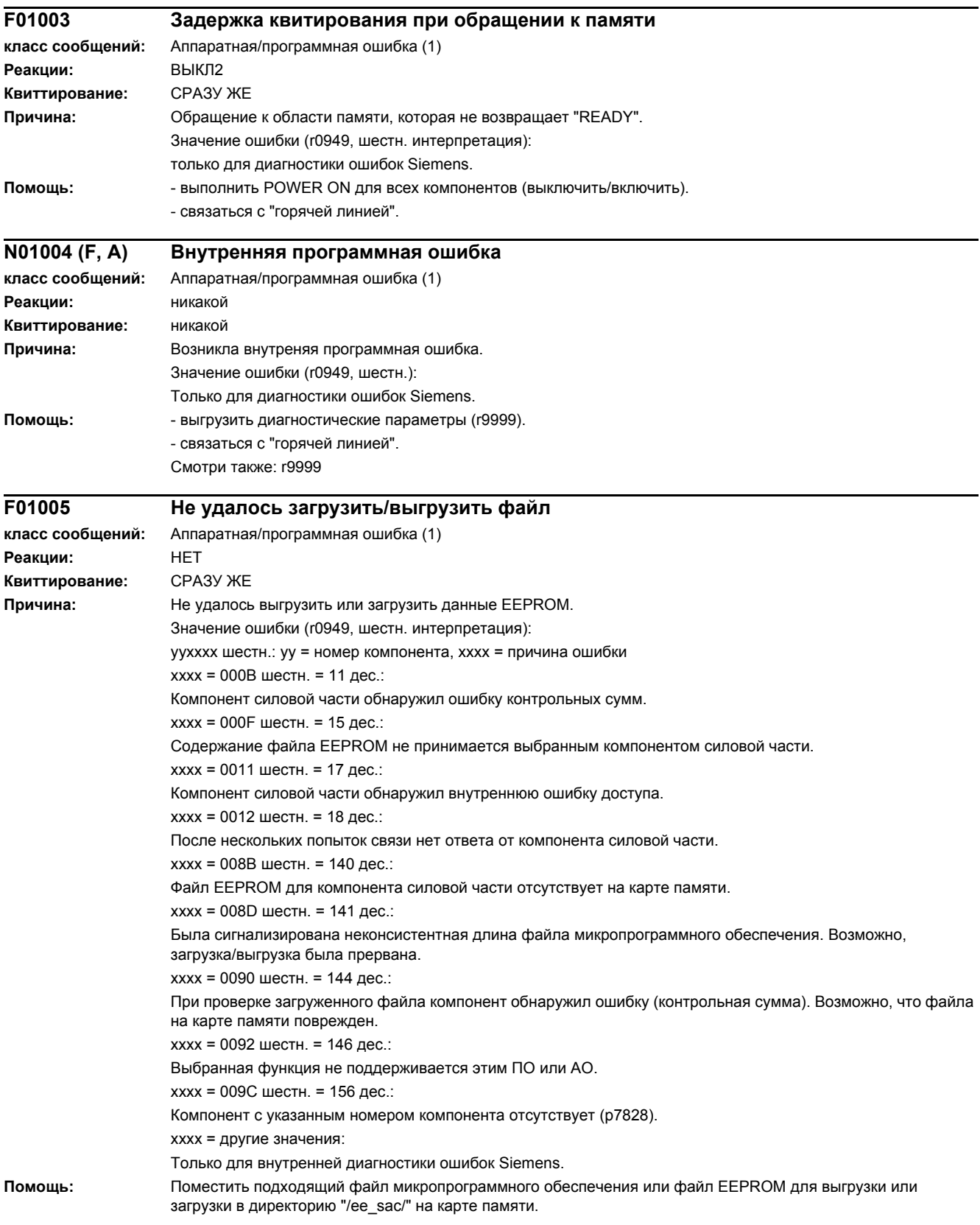

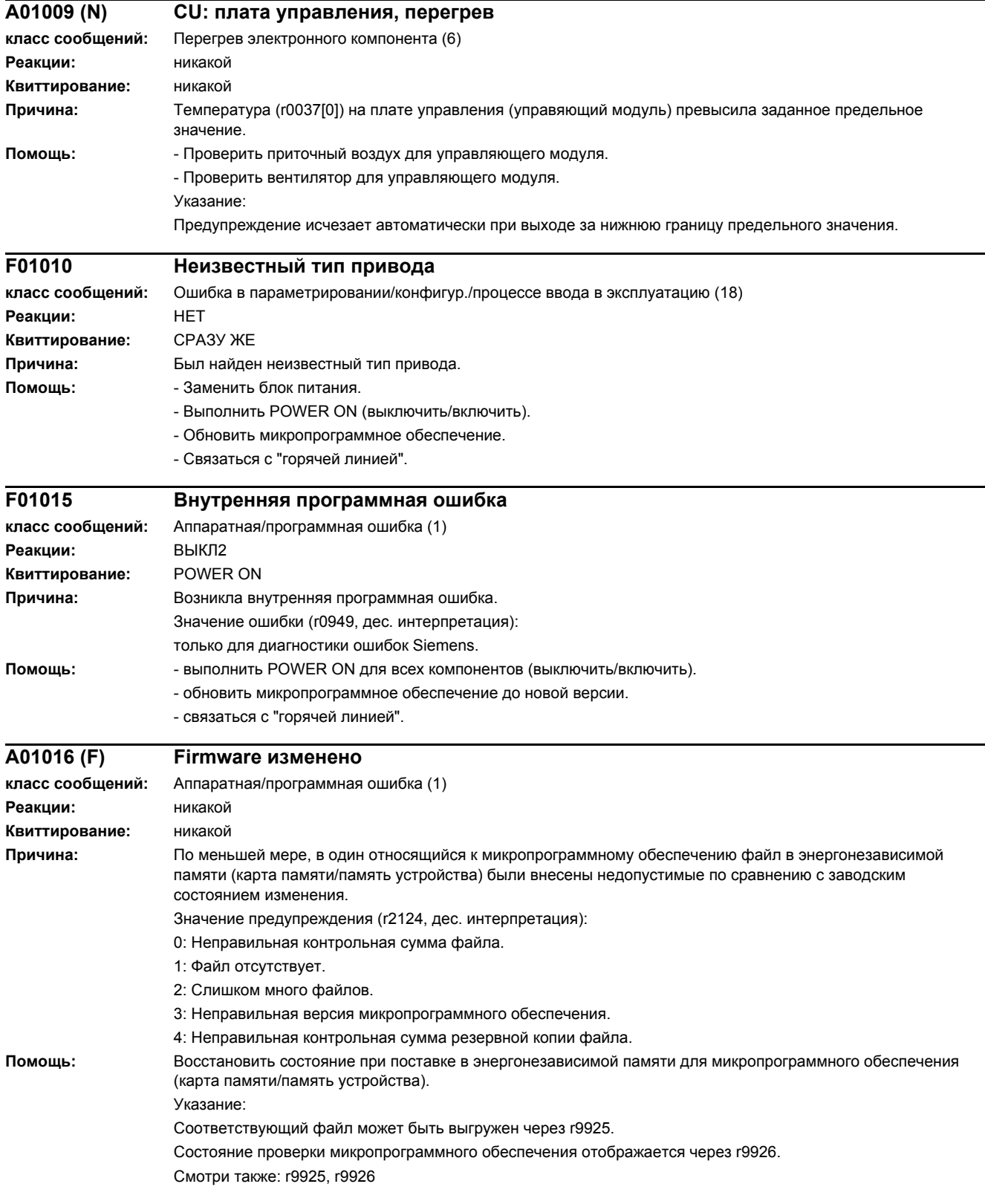

# *4 Неисправности и предупреждения*

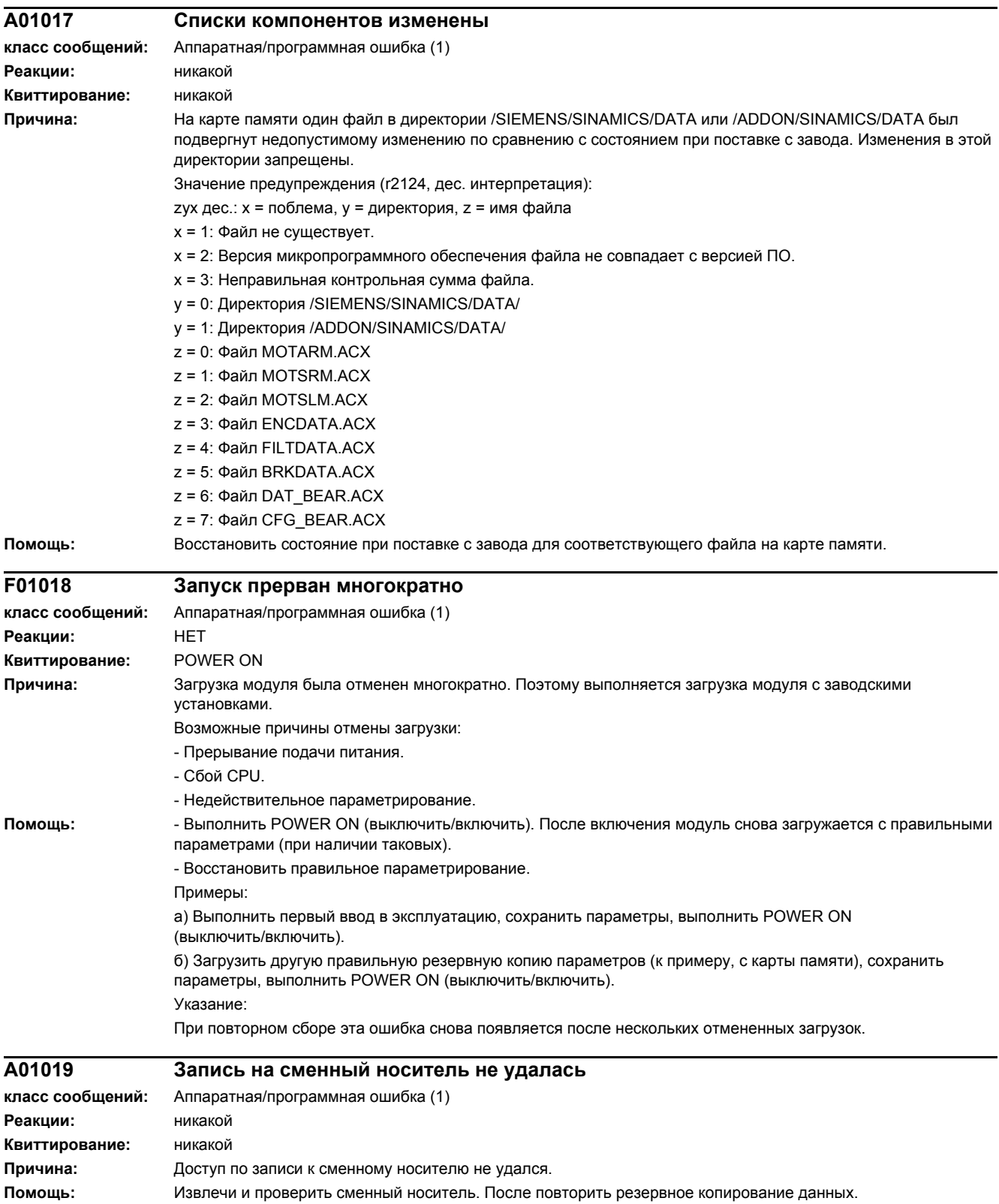

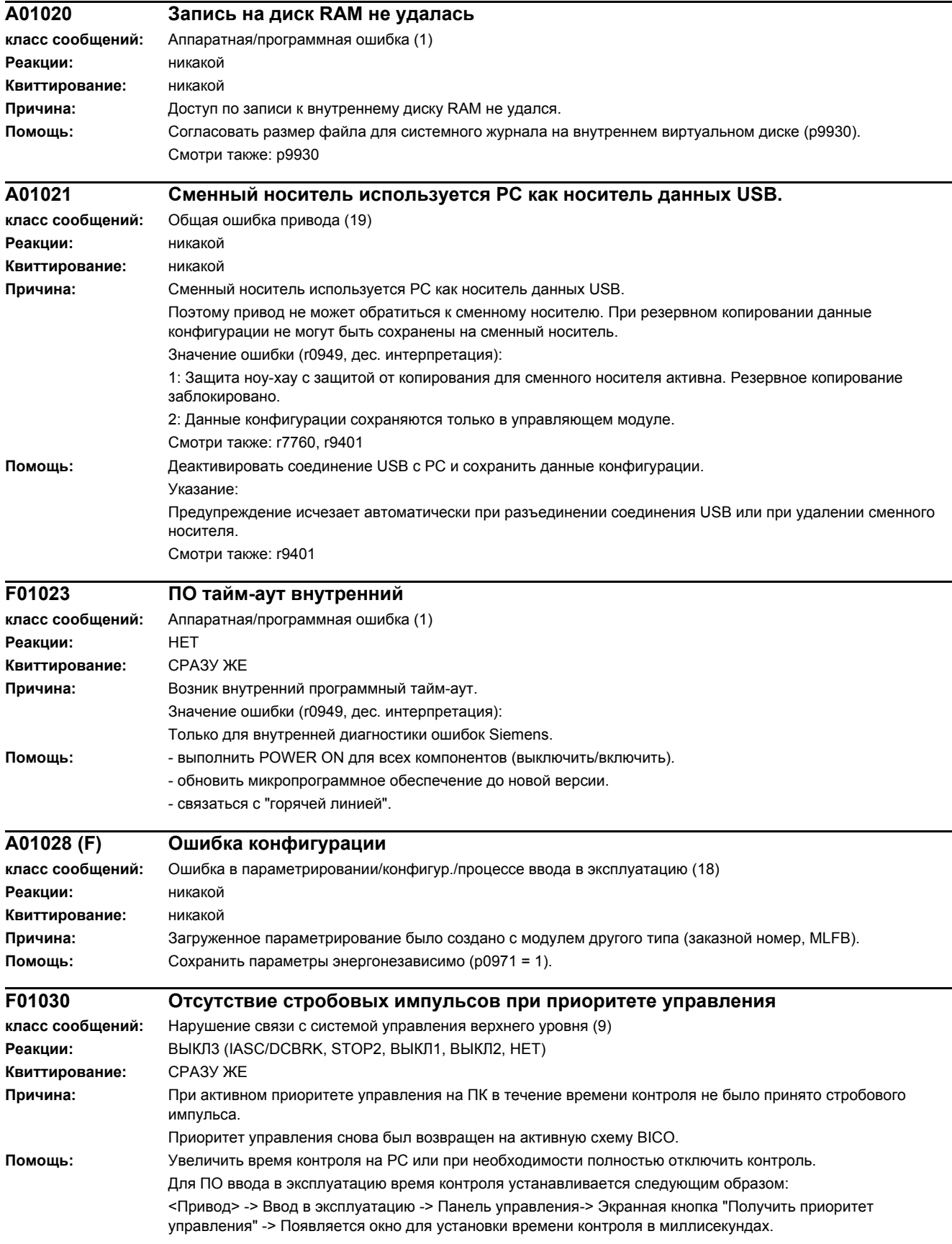

Внимание:

Необходимо установить минимально возможное время контроля. Длительное время контроля означает запаздывание реакции при отказе коммуникации!

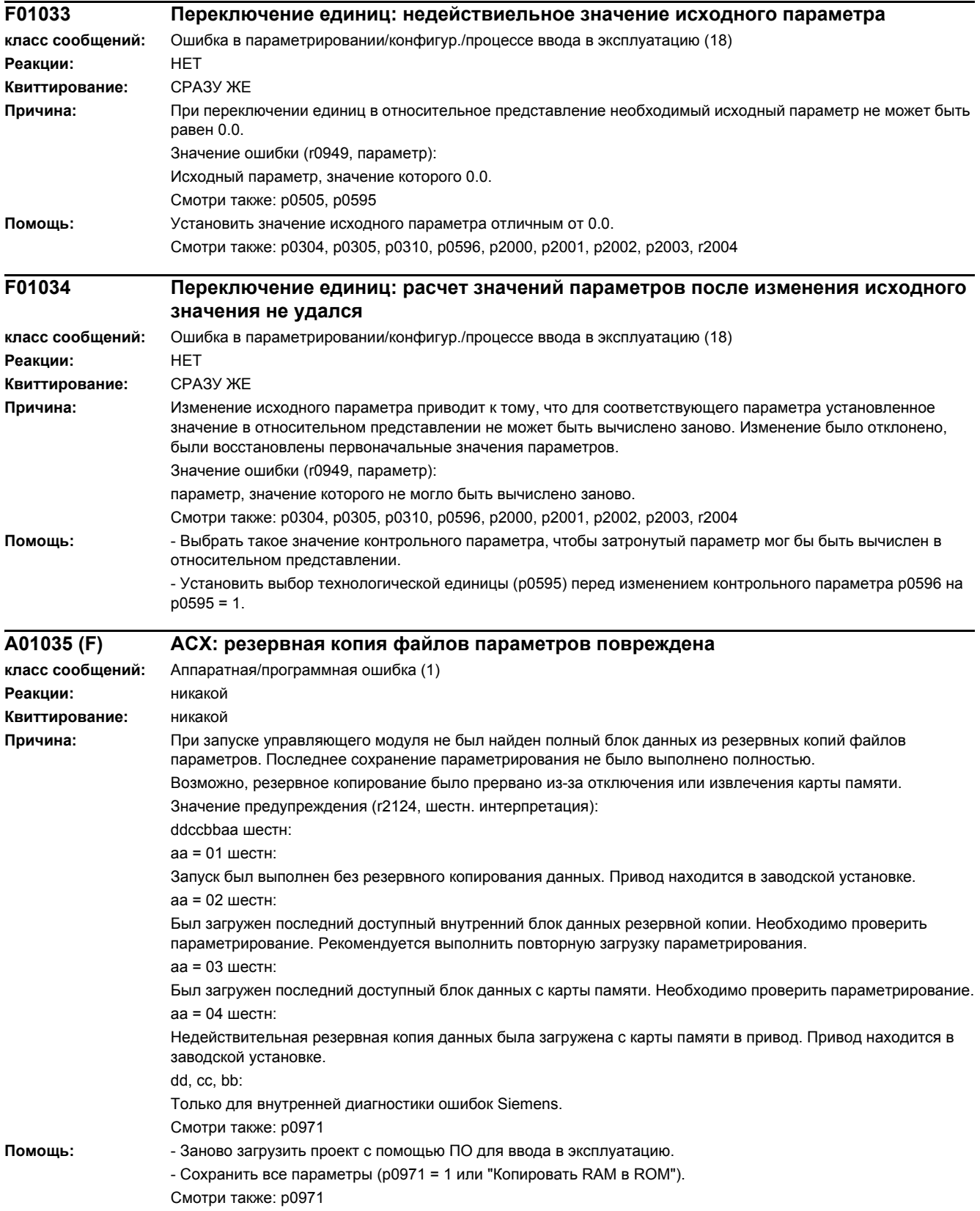

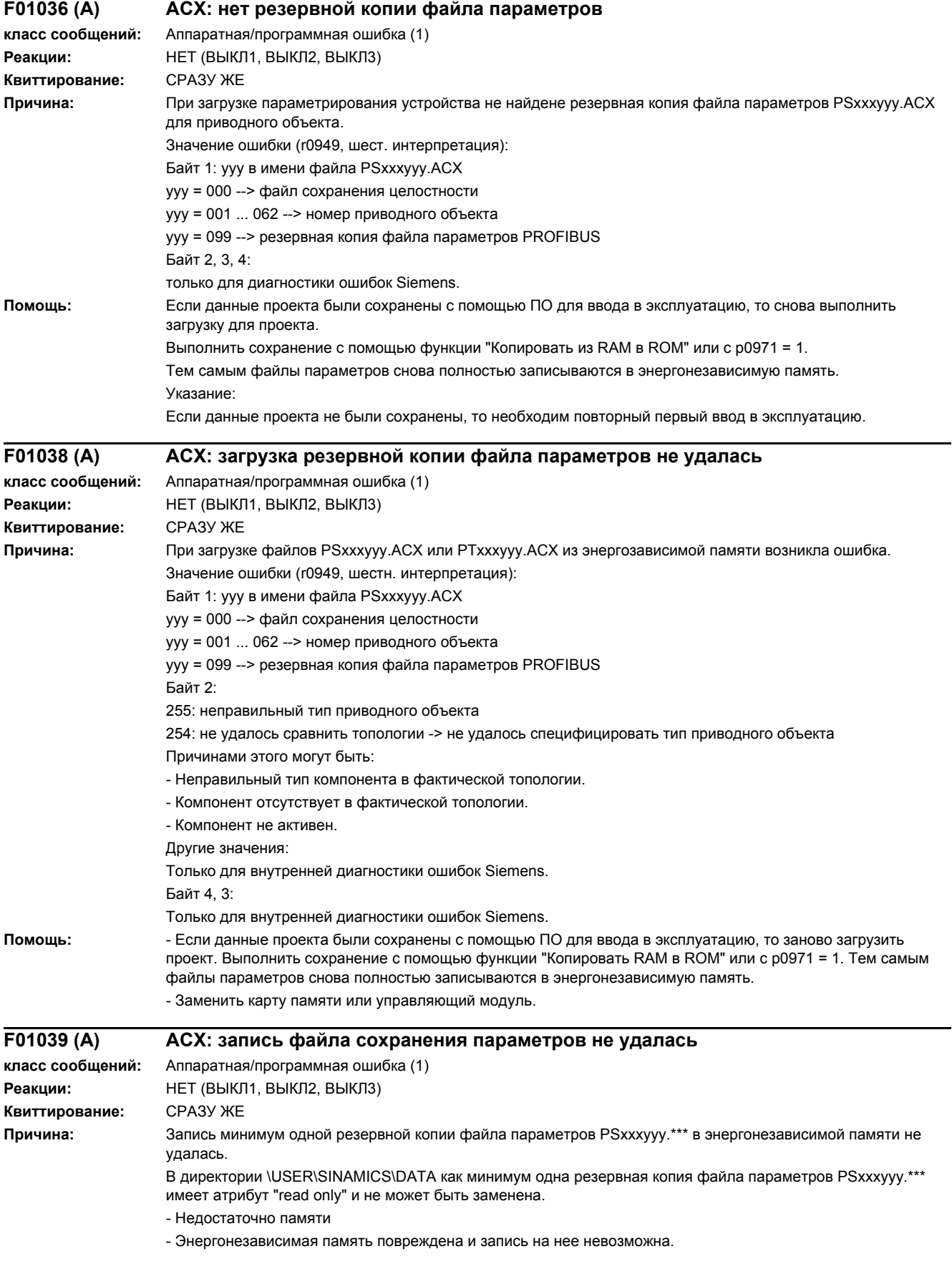

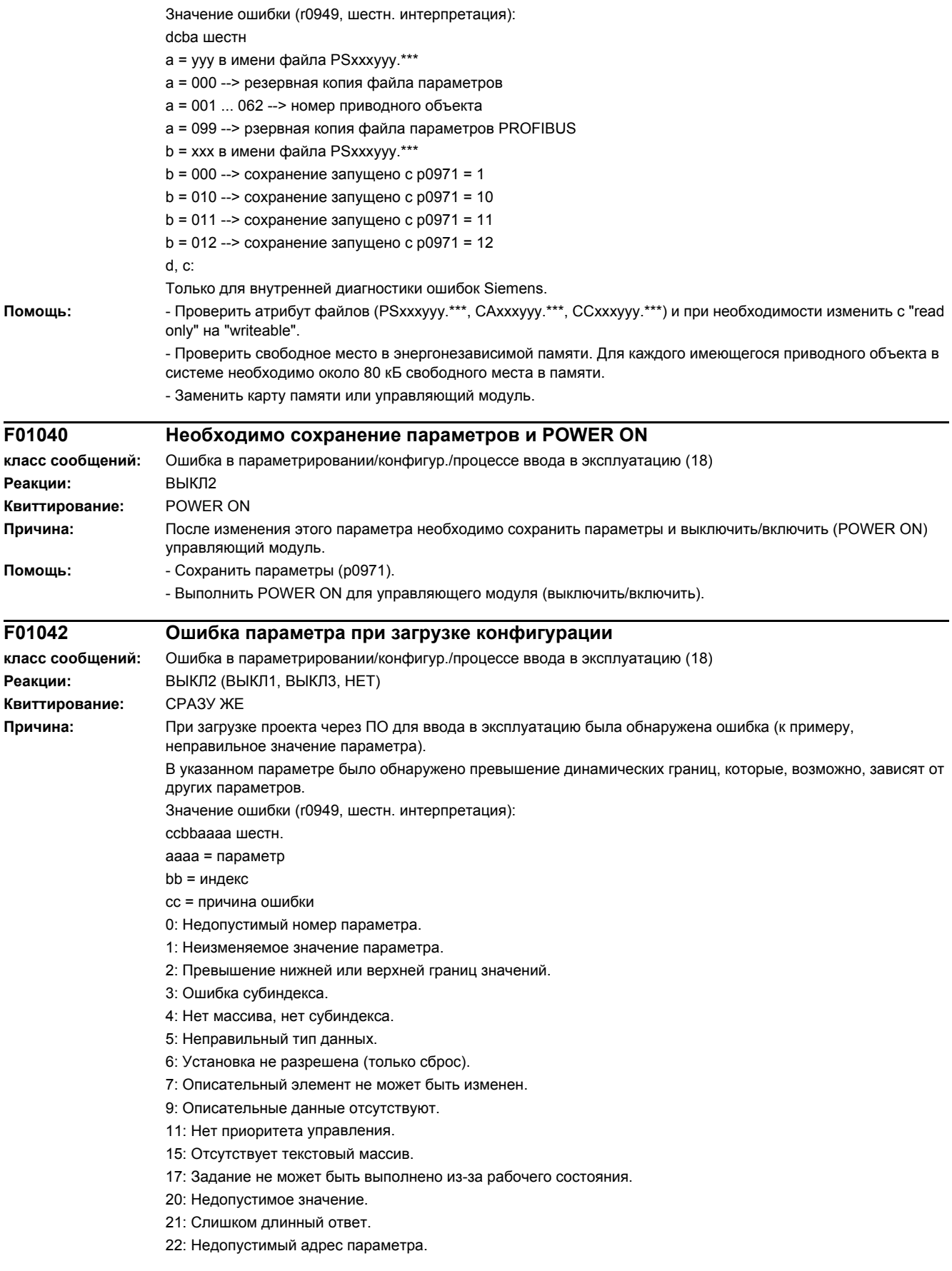

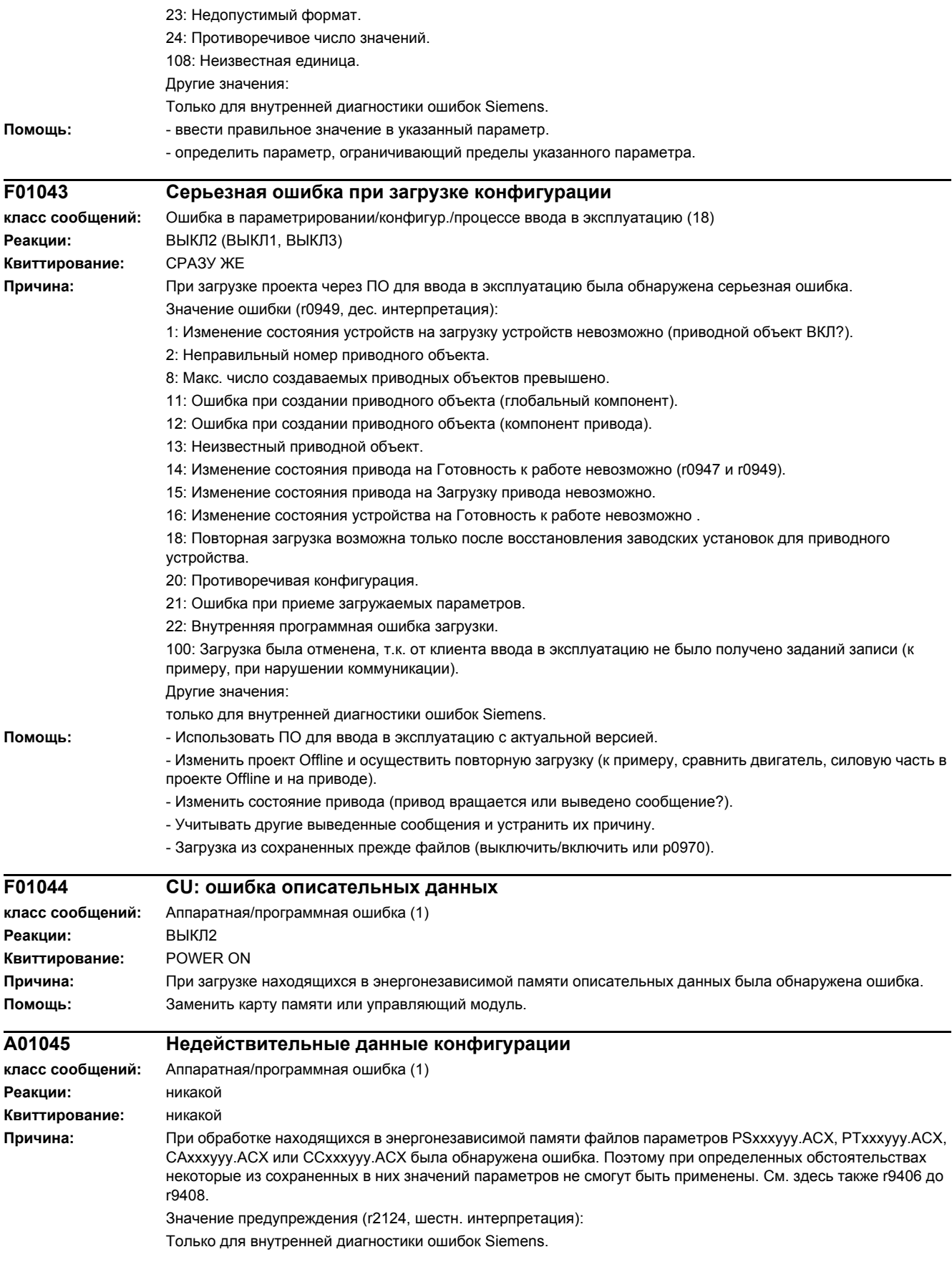

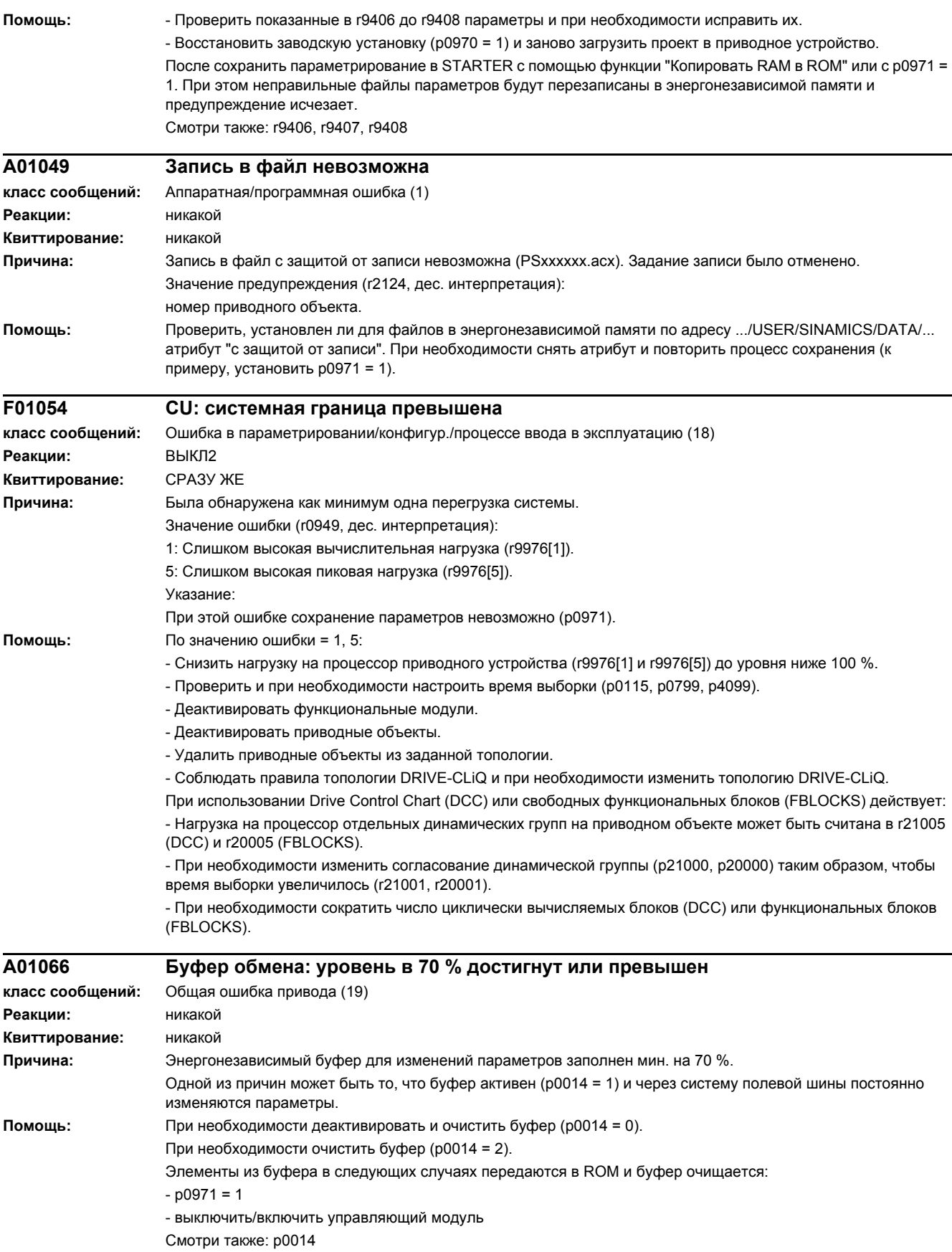

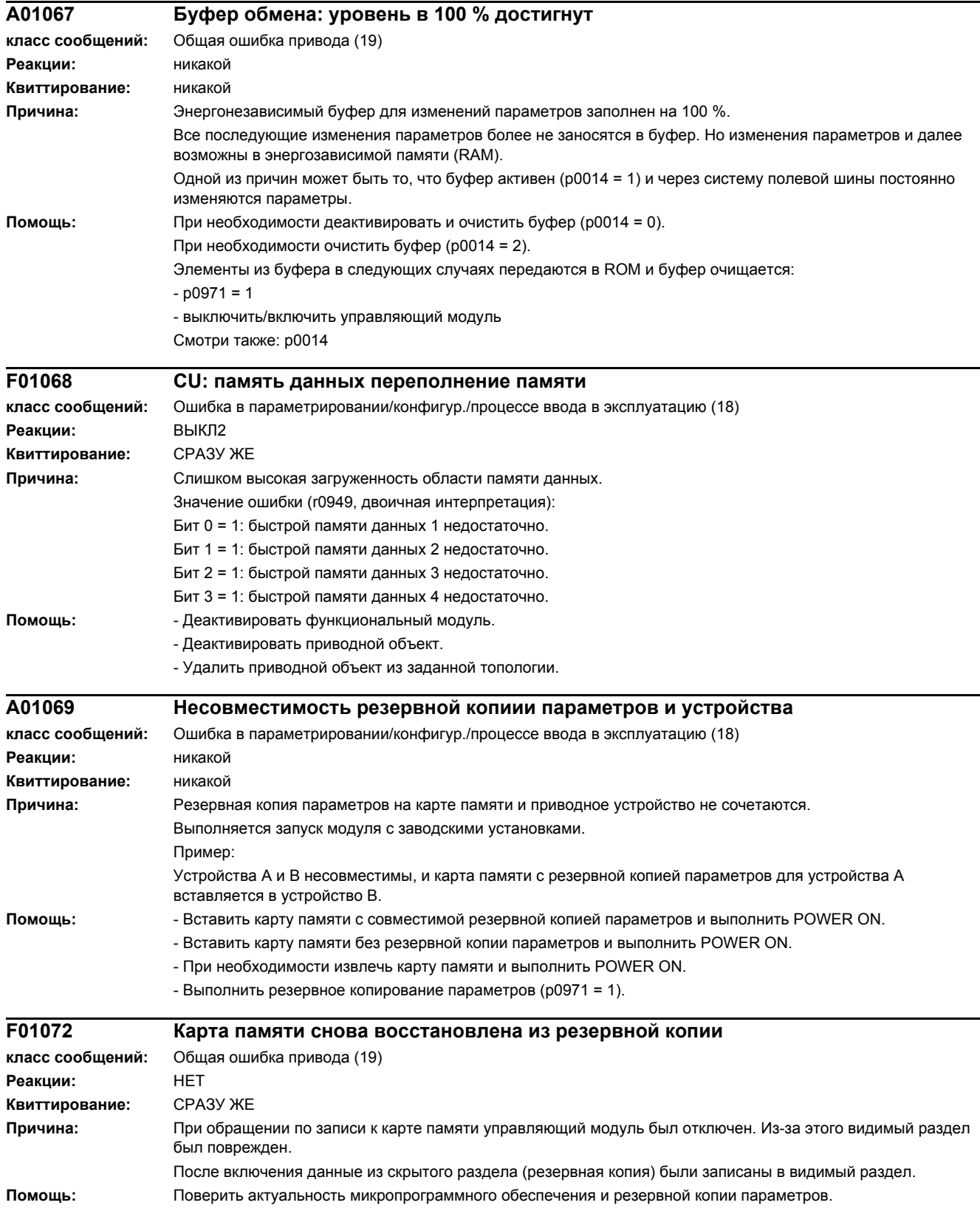

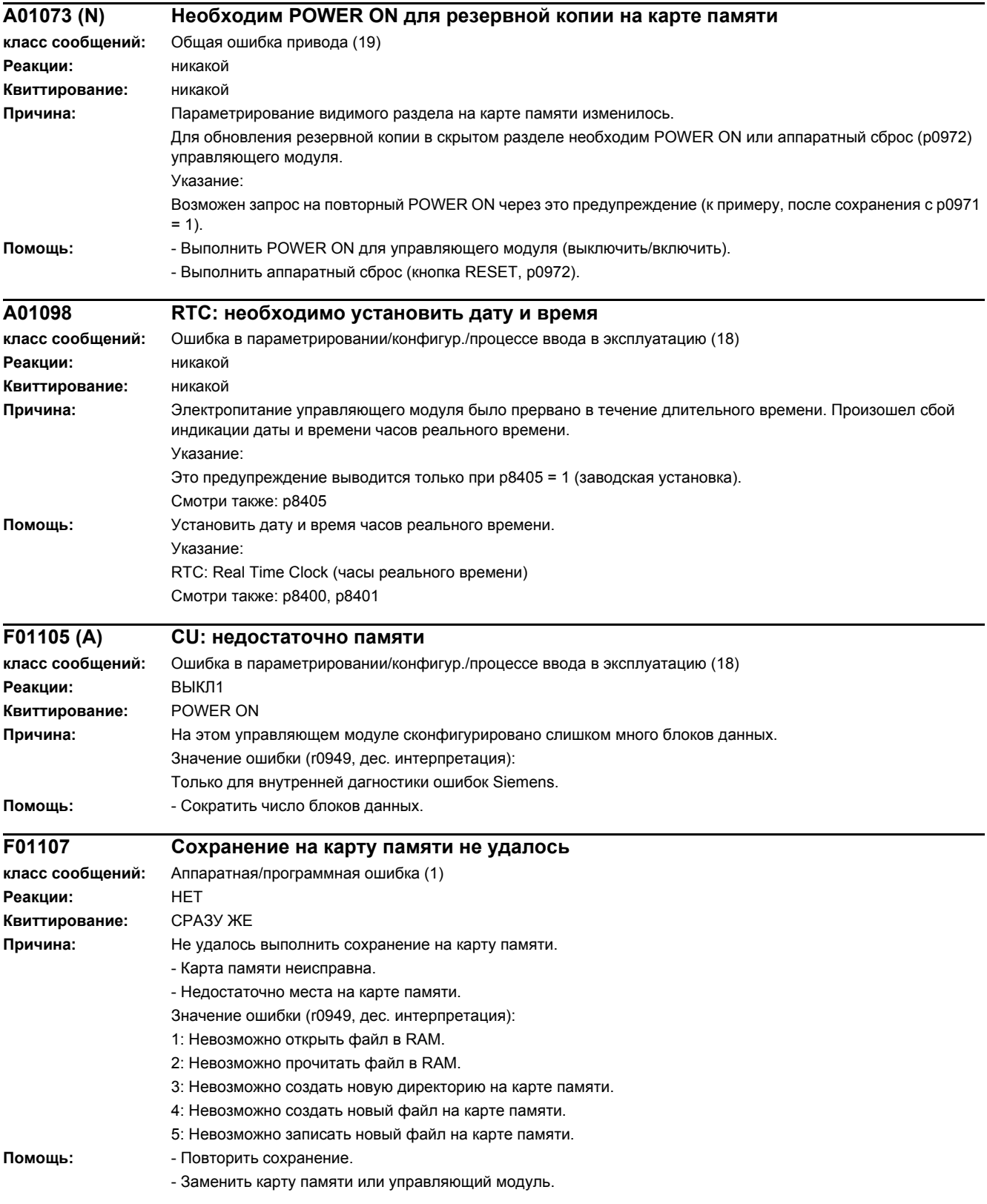

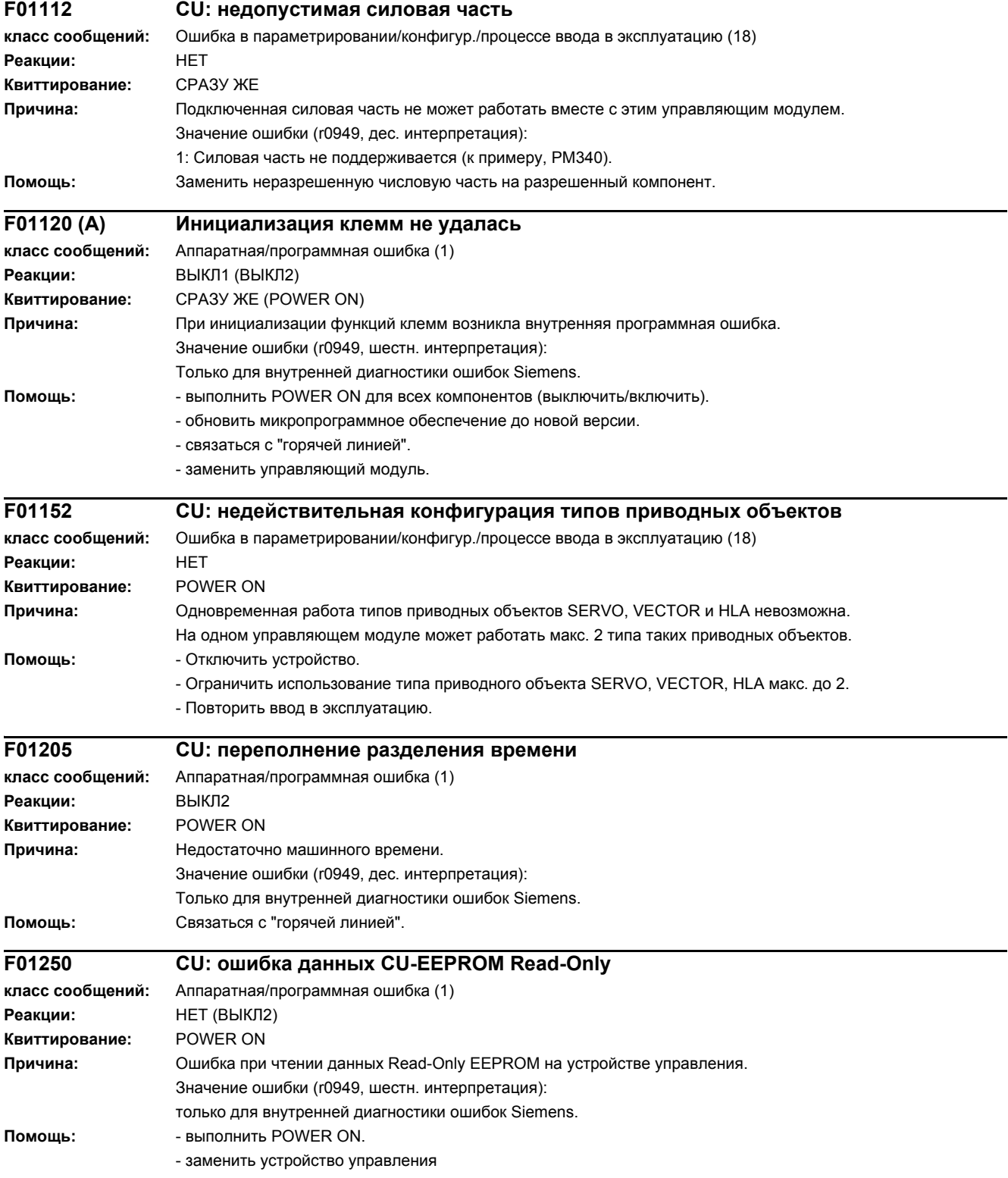

# *4 Неисправности и предупреждения*

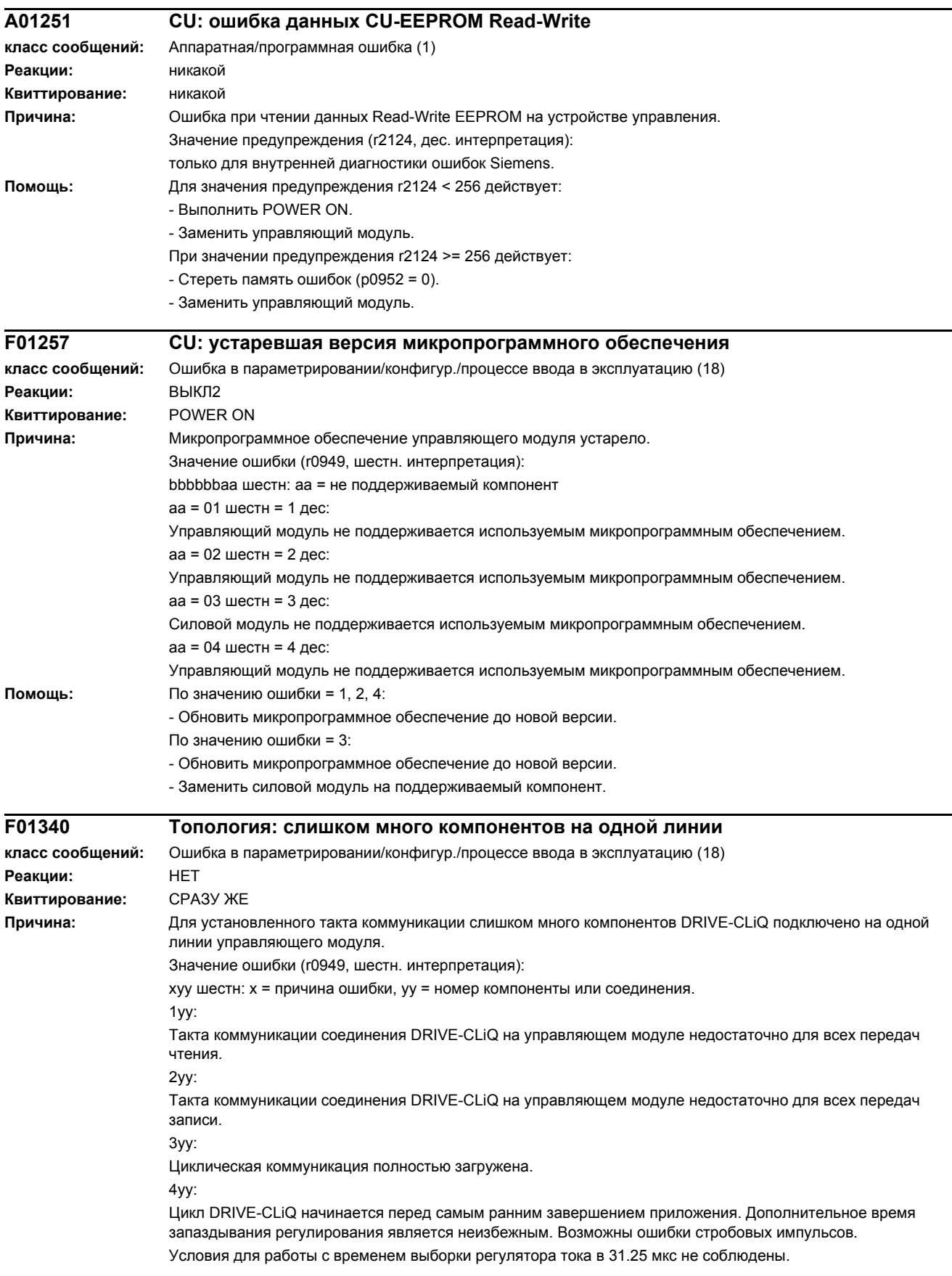

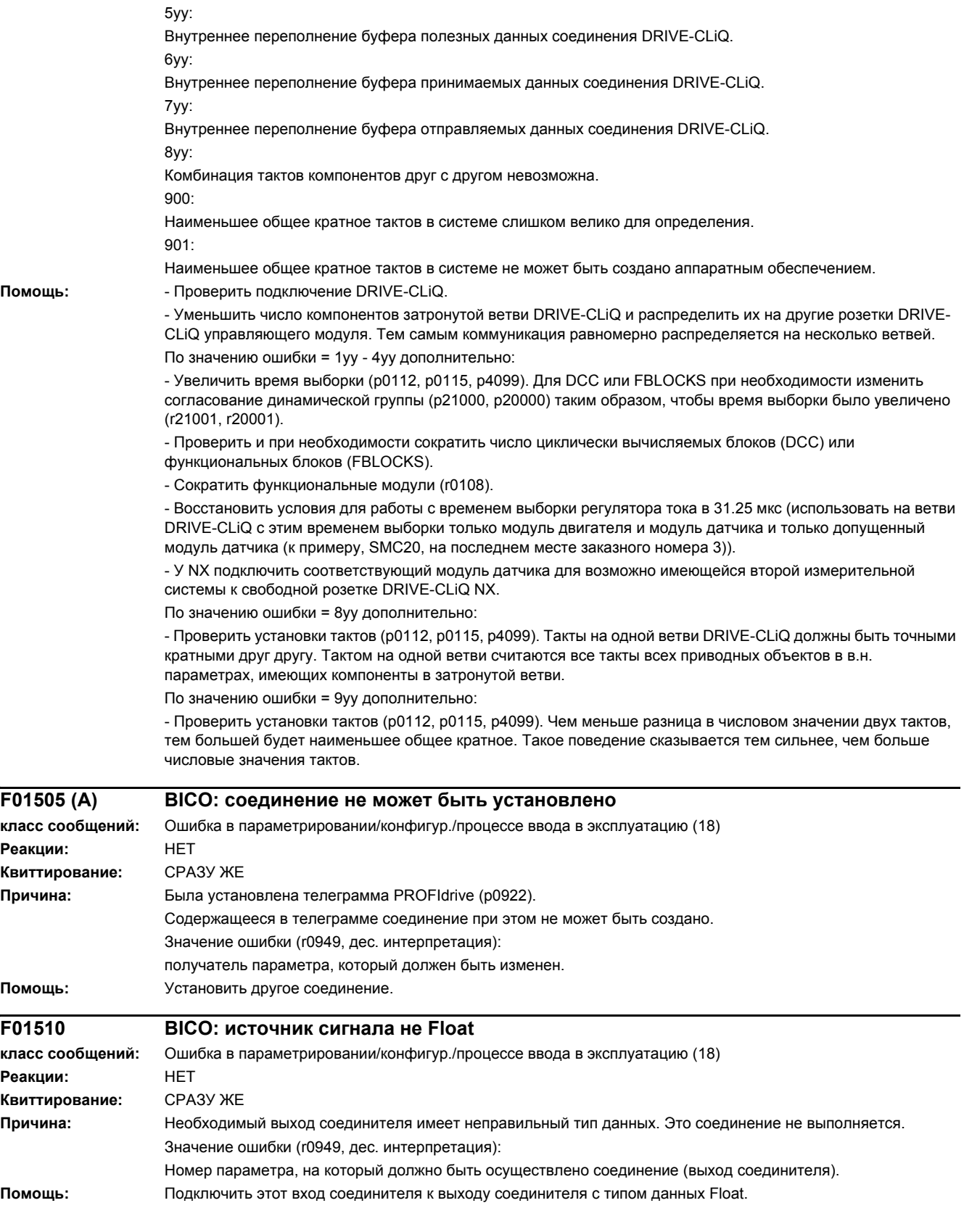

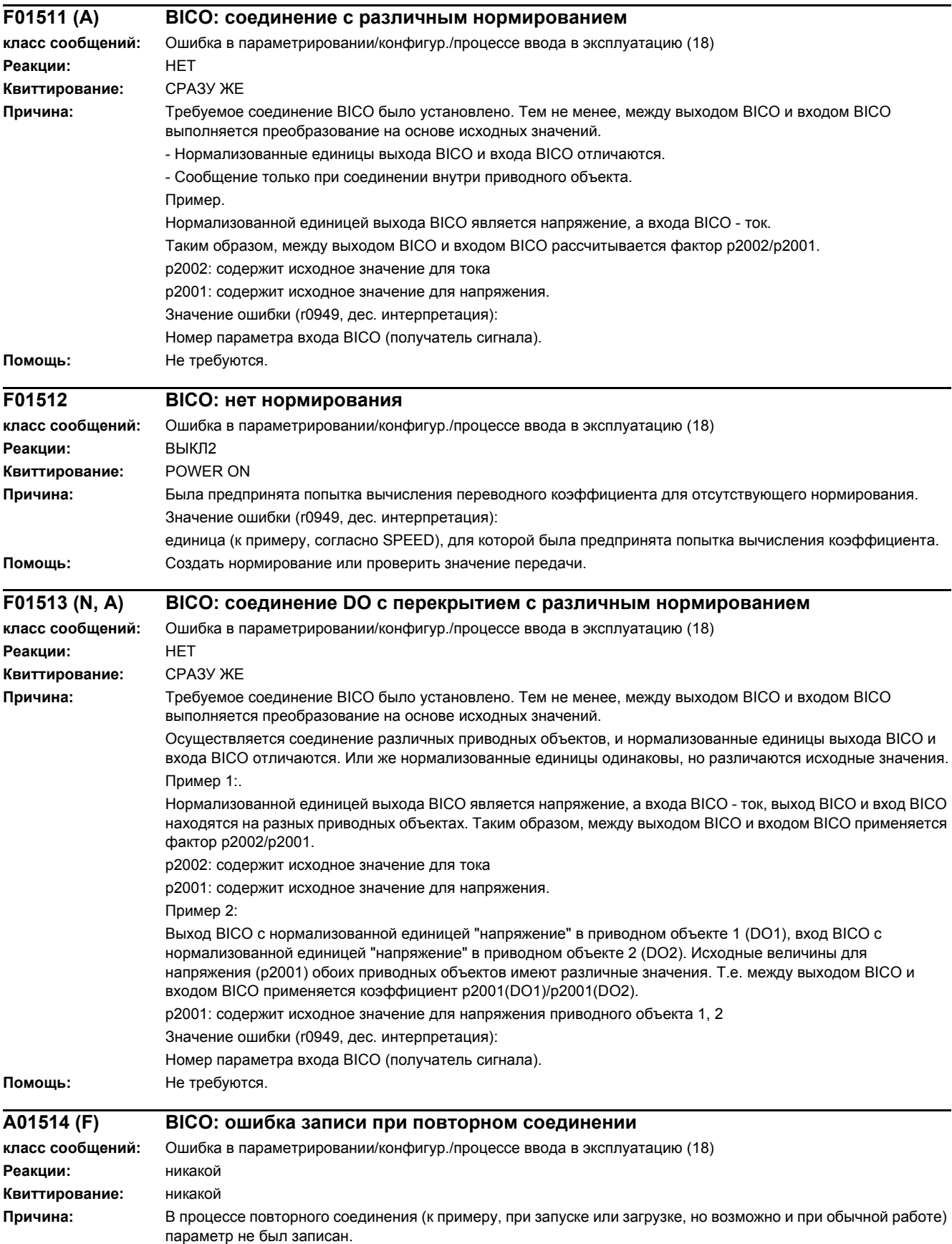

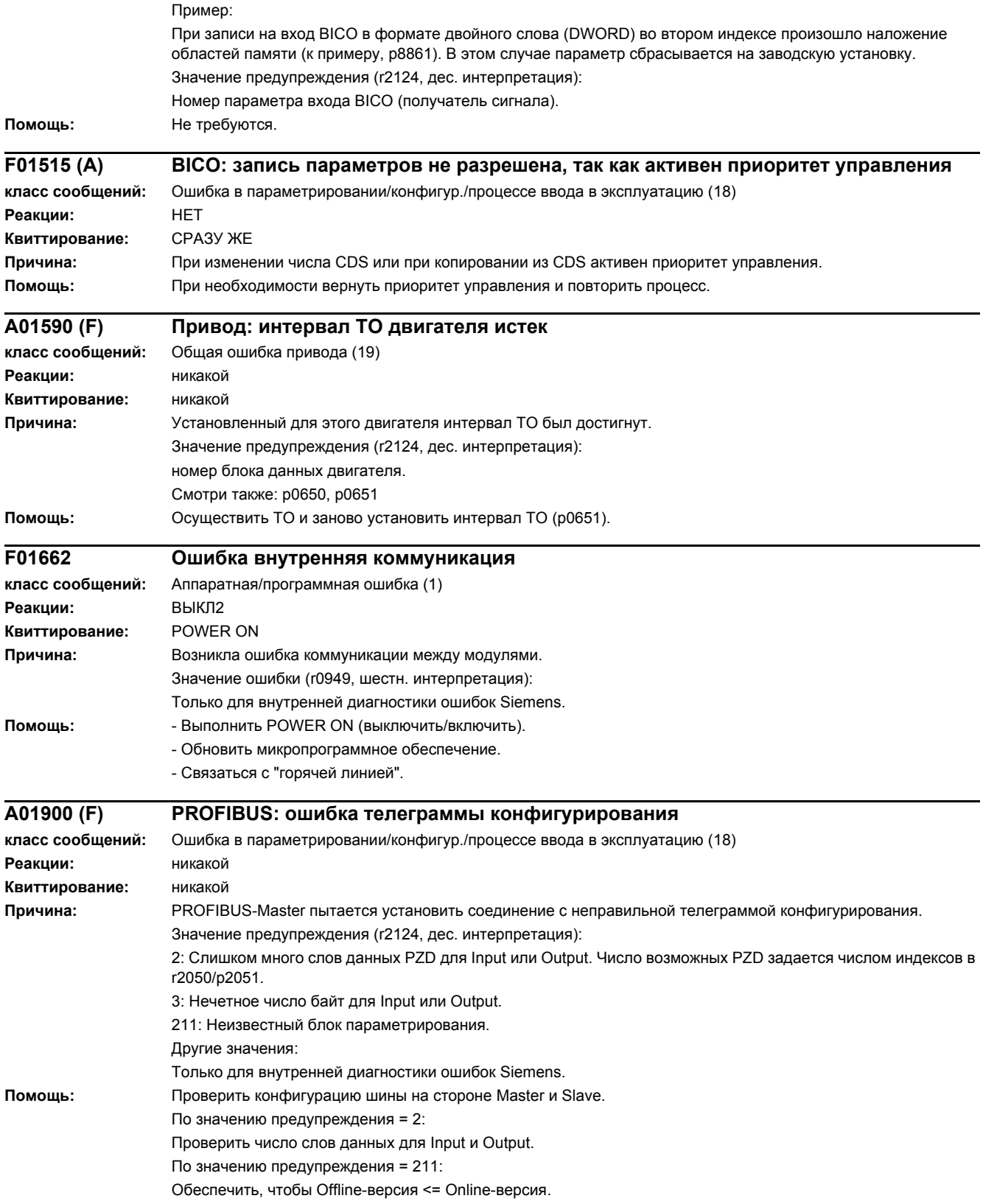

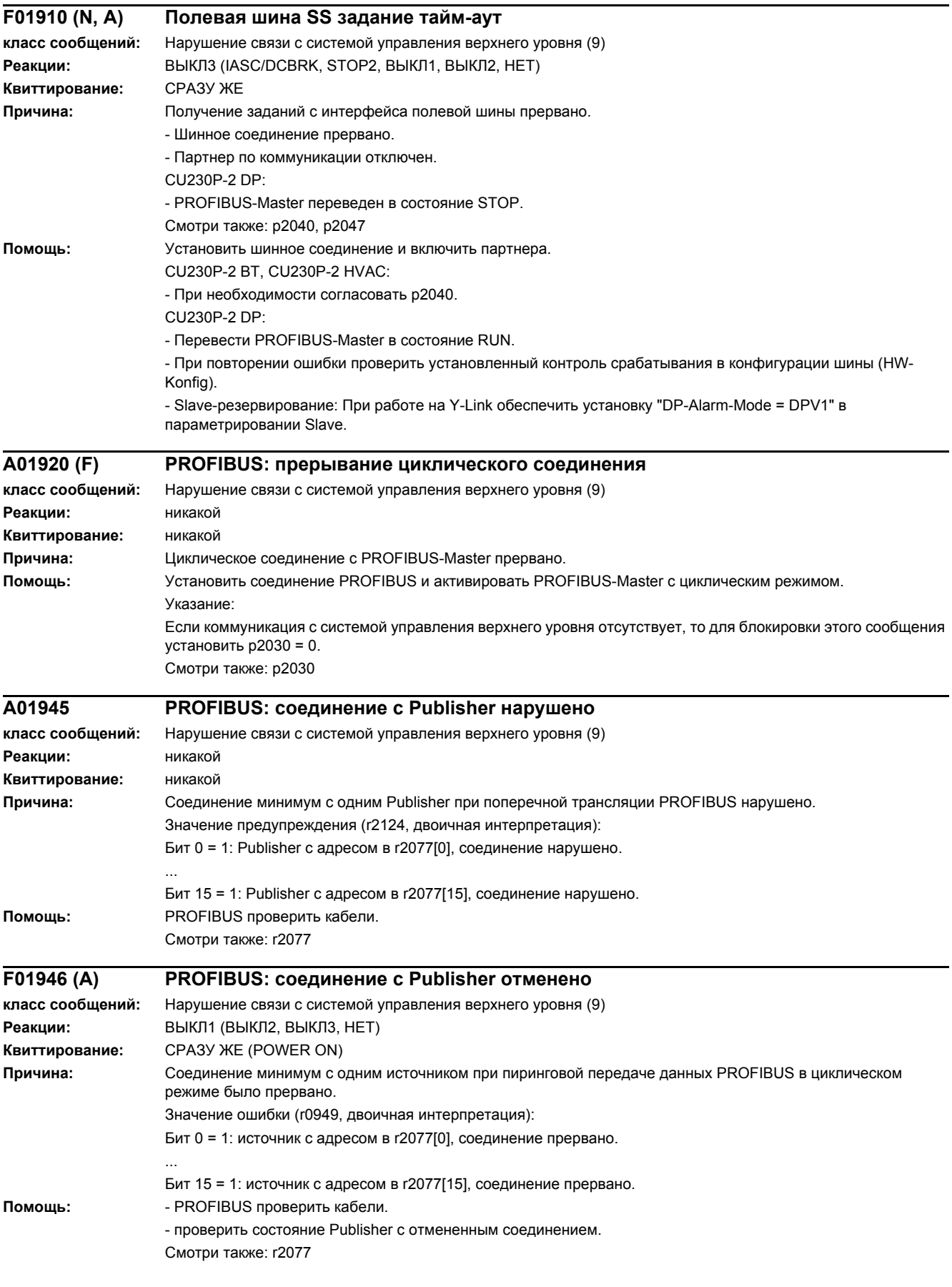

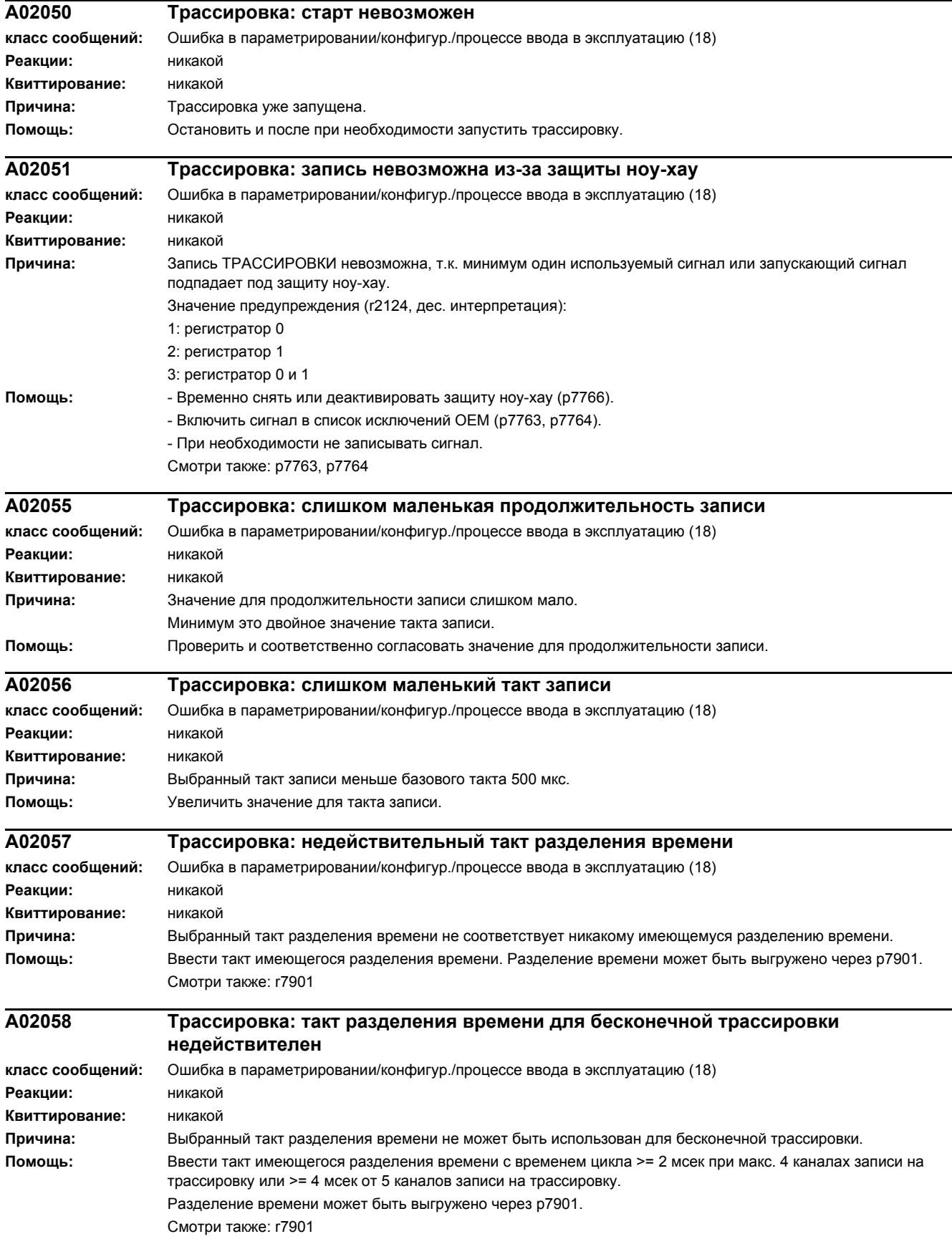

# *4 Неисправности и предупреждения*

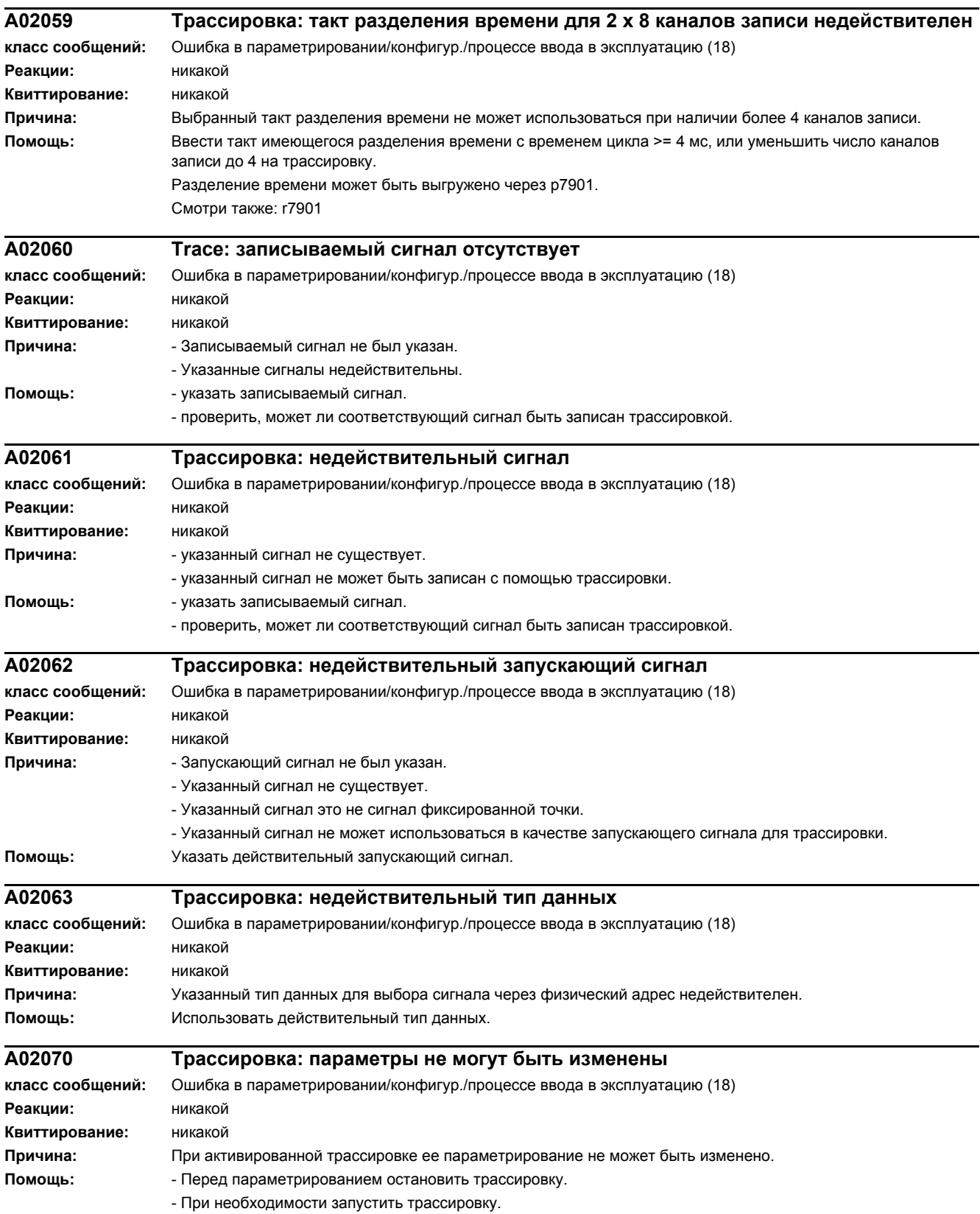

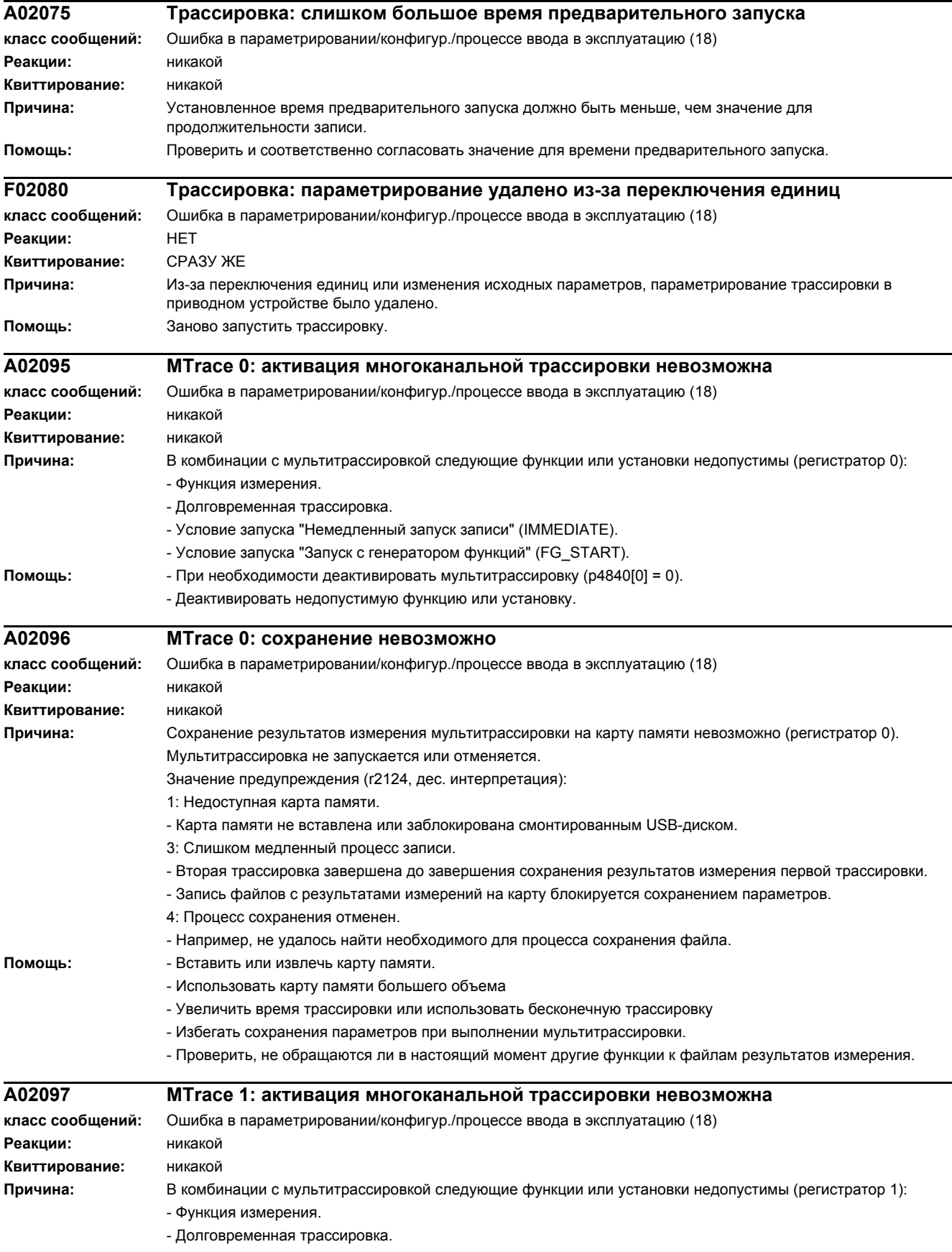

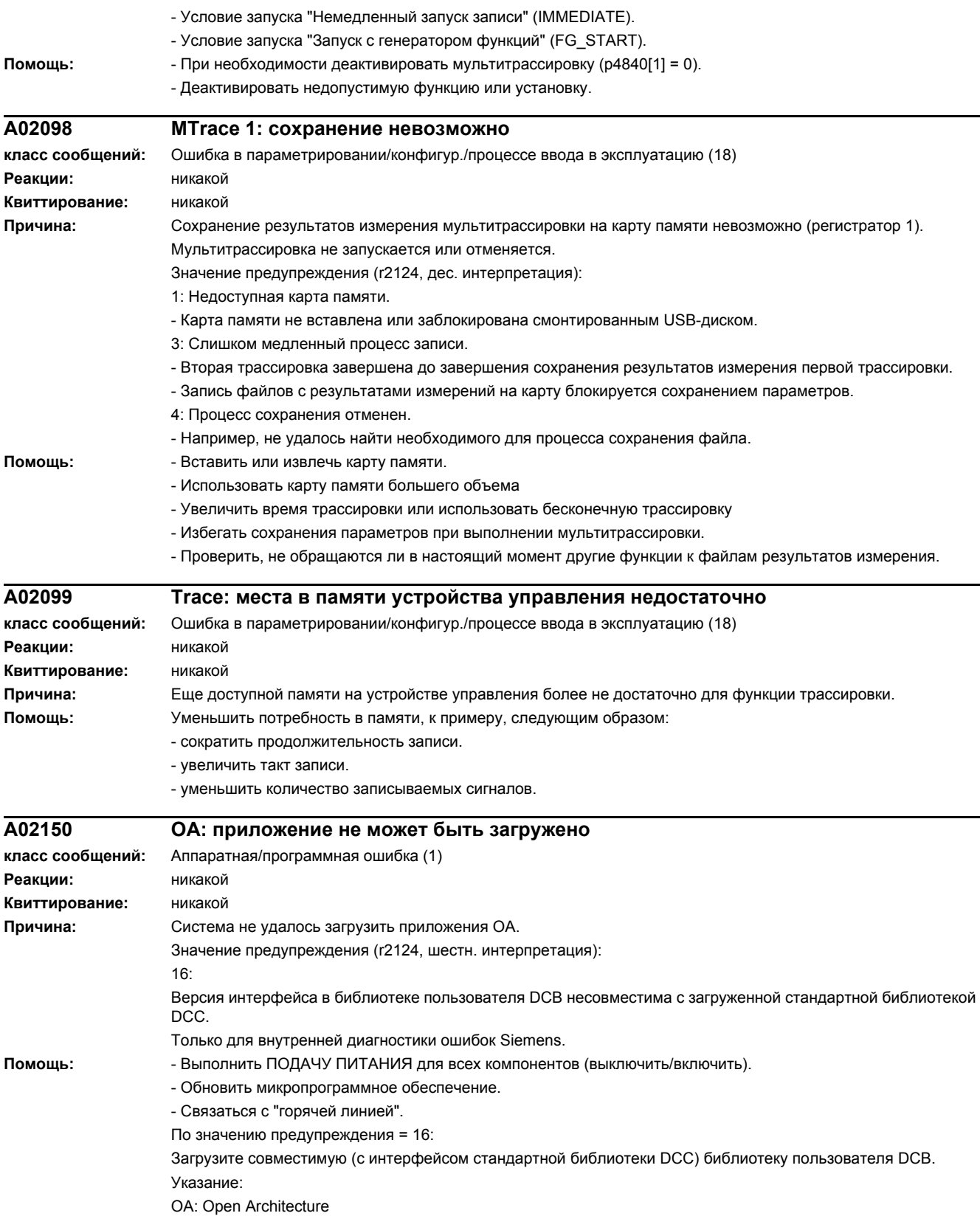

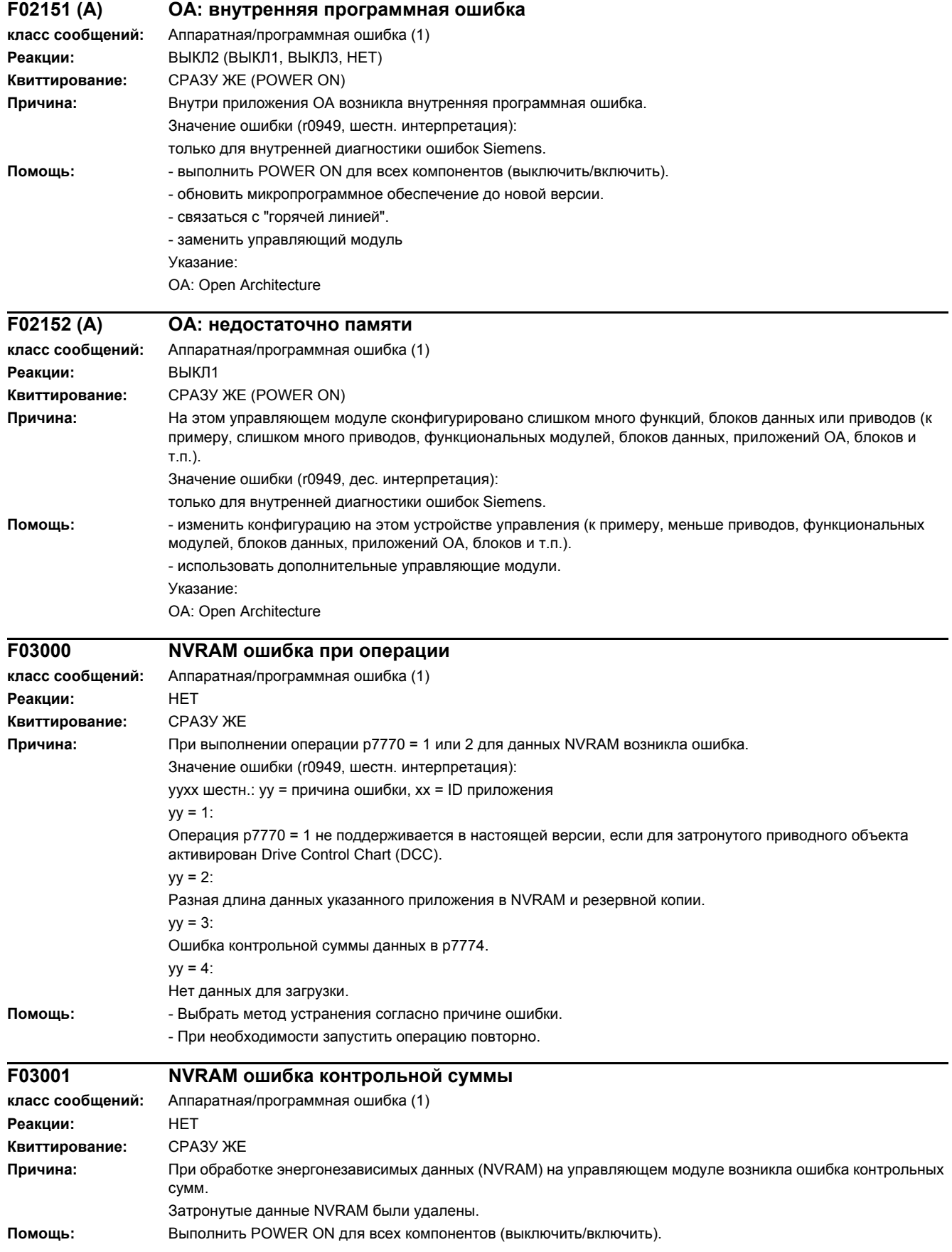

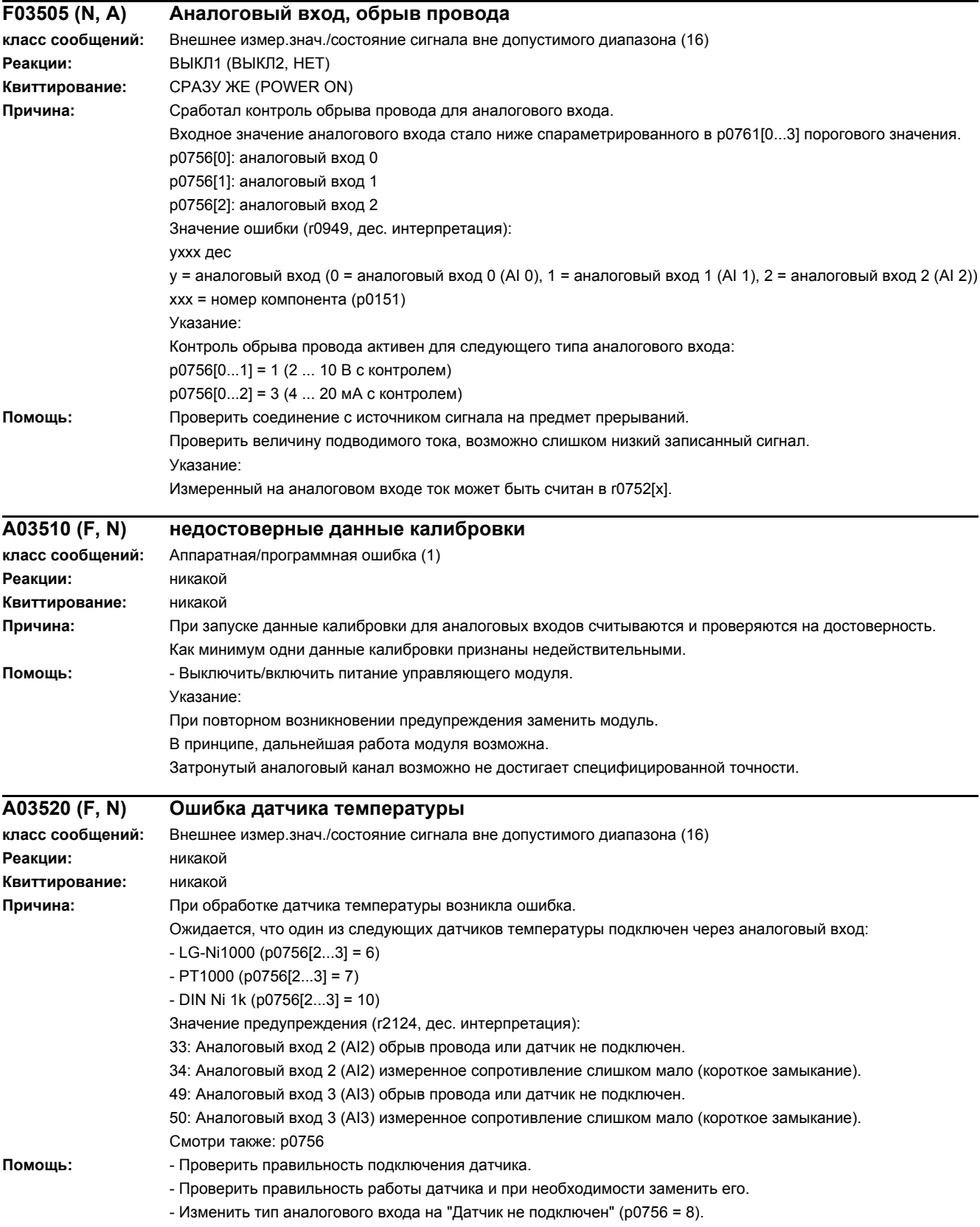
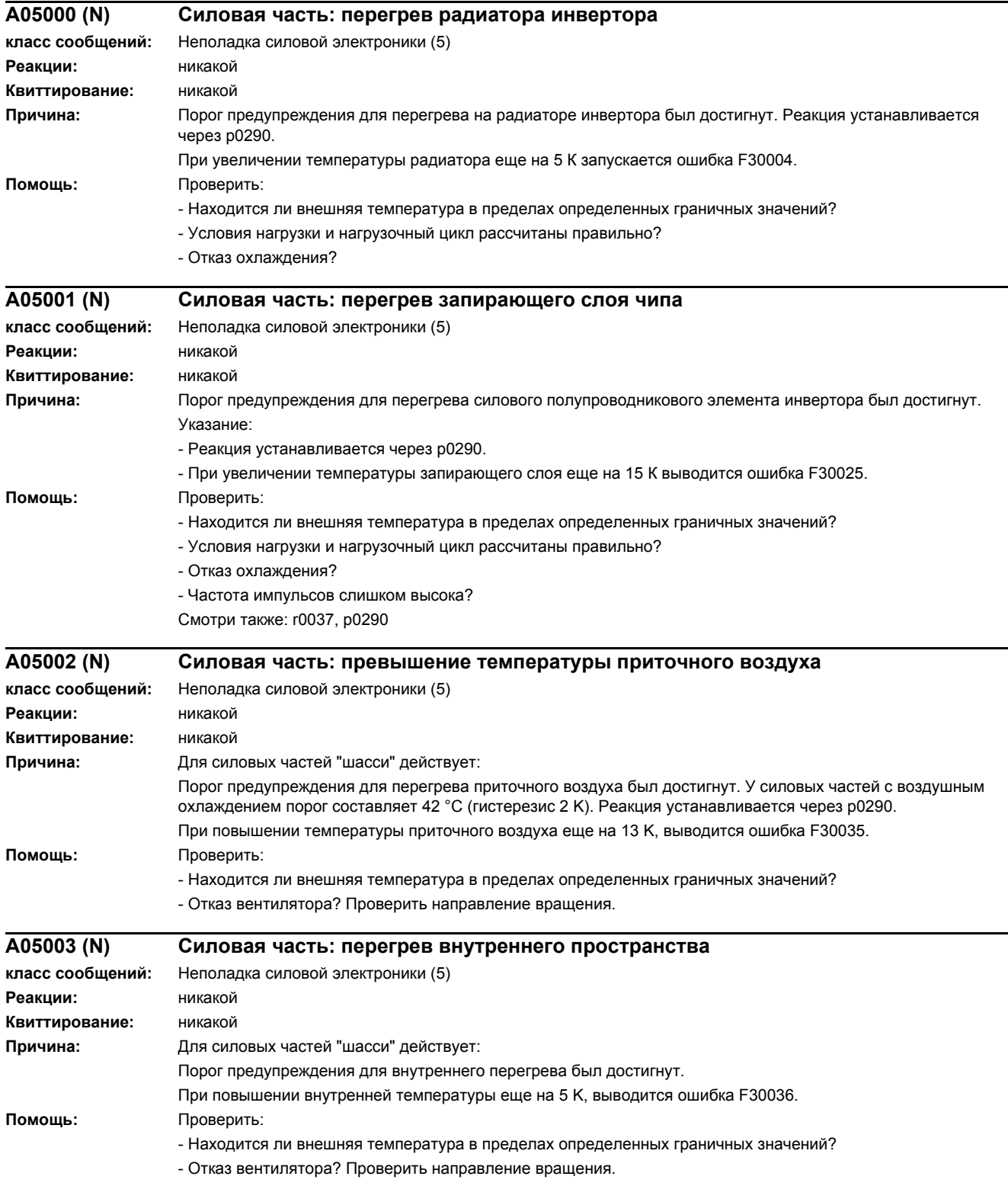

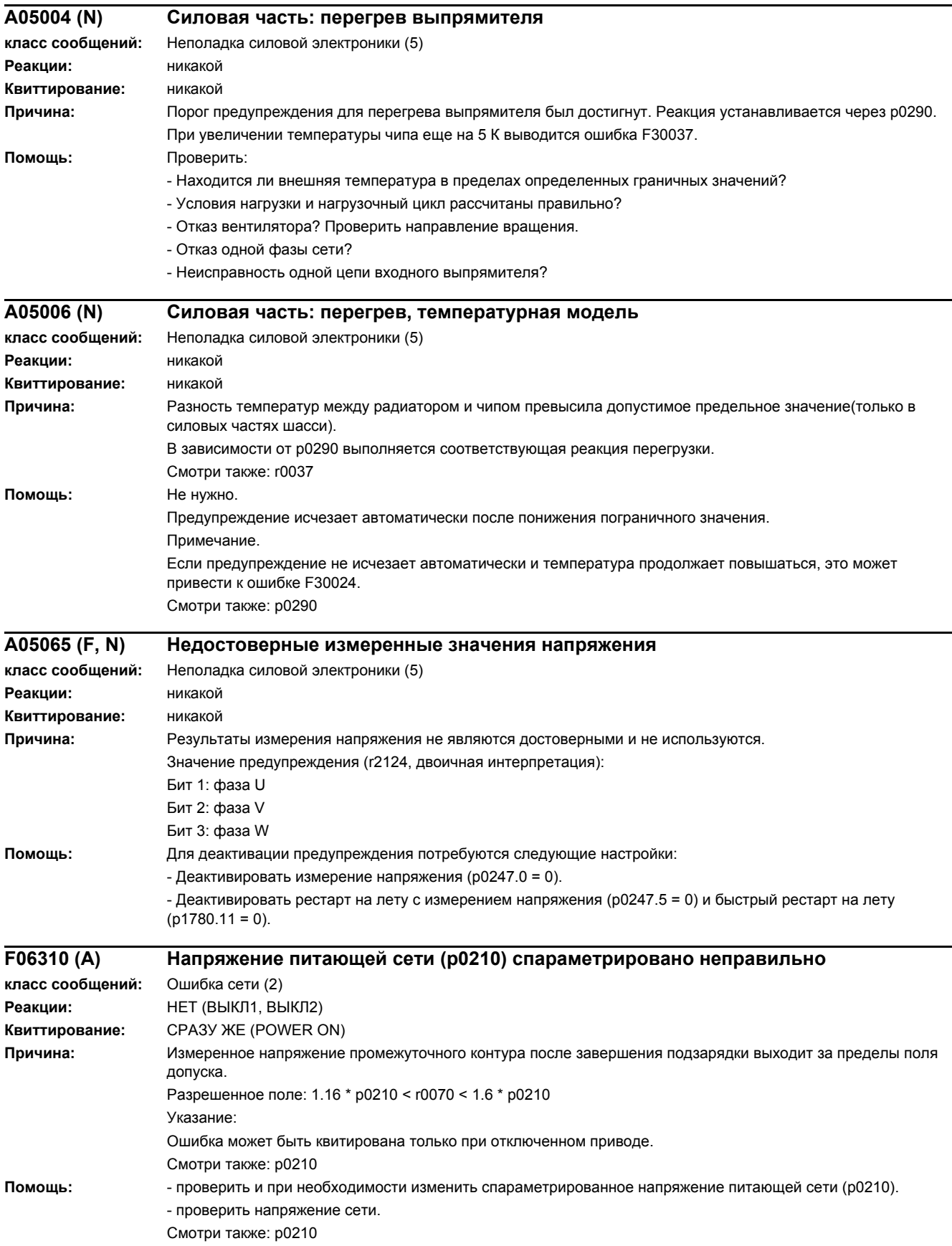

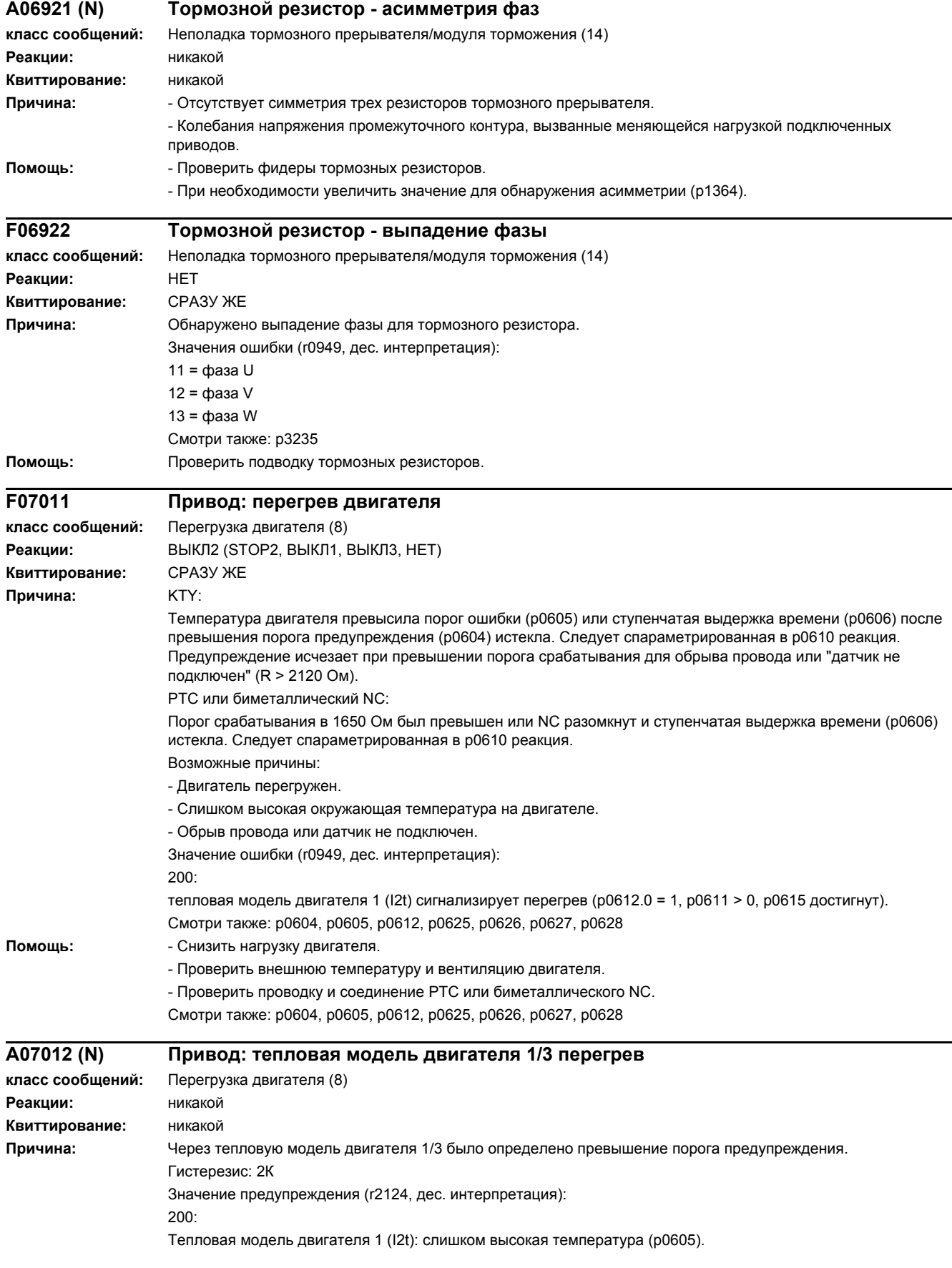

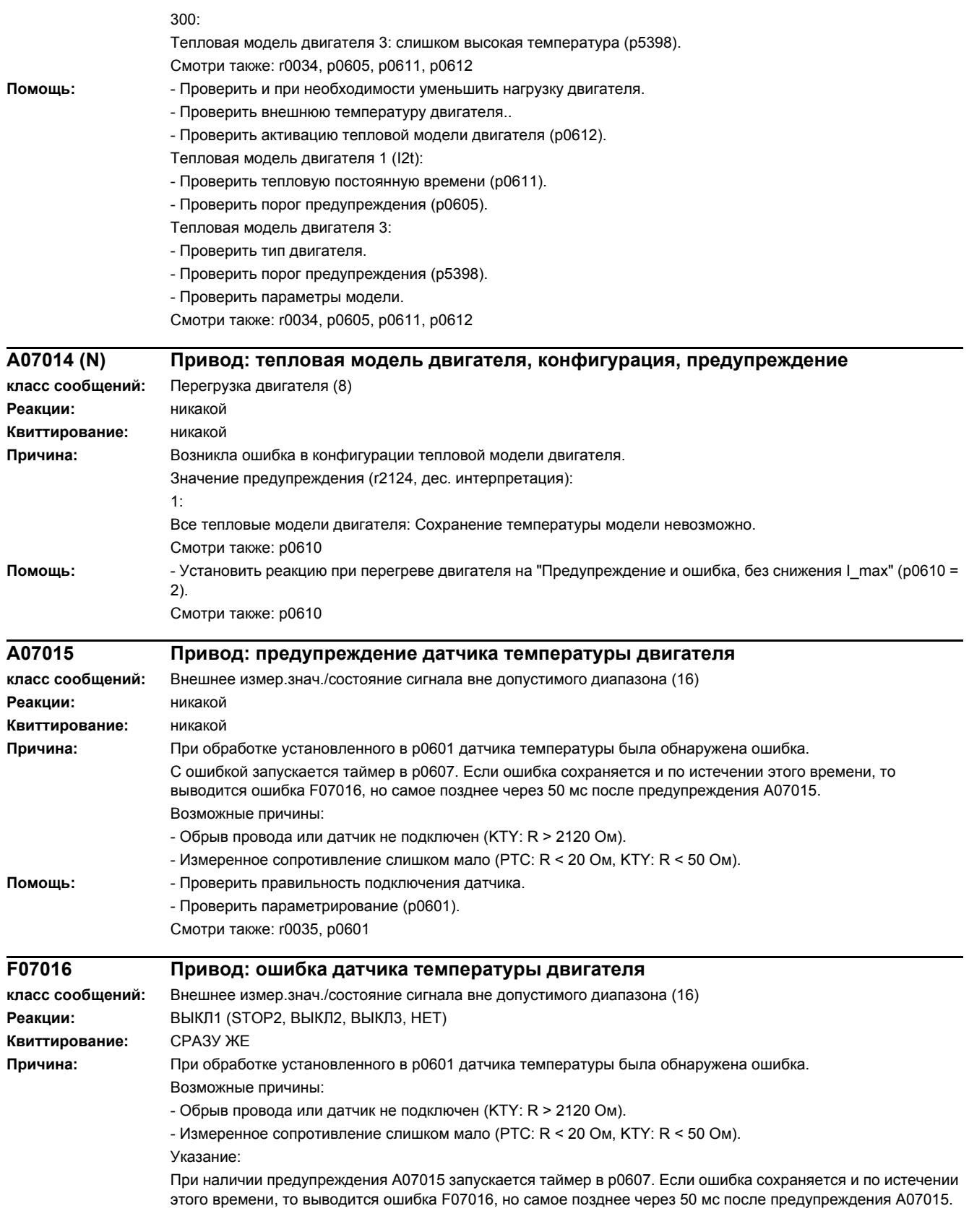

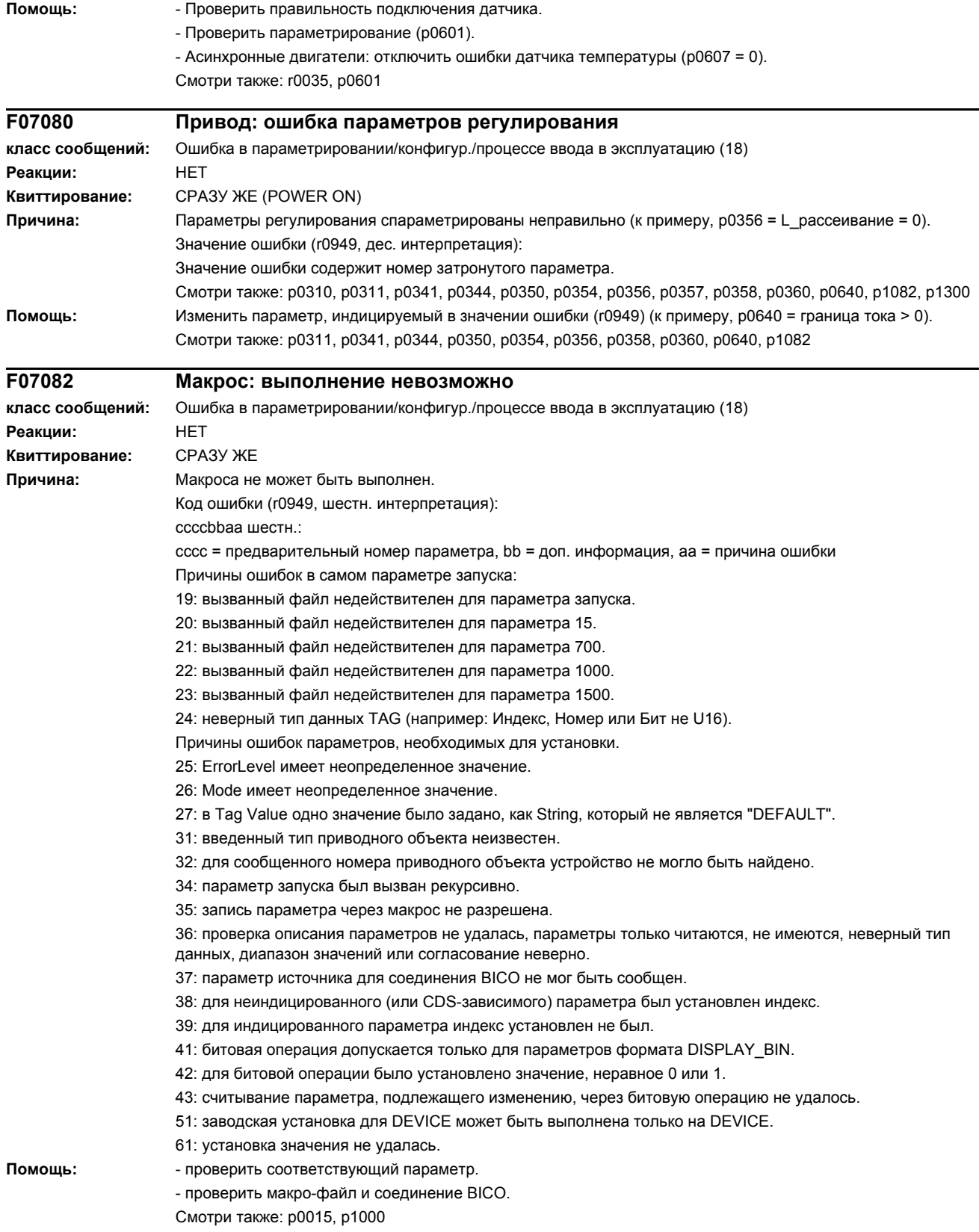

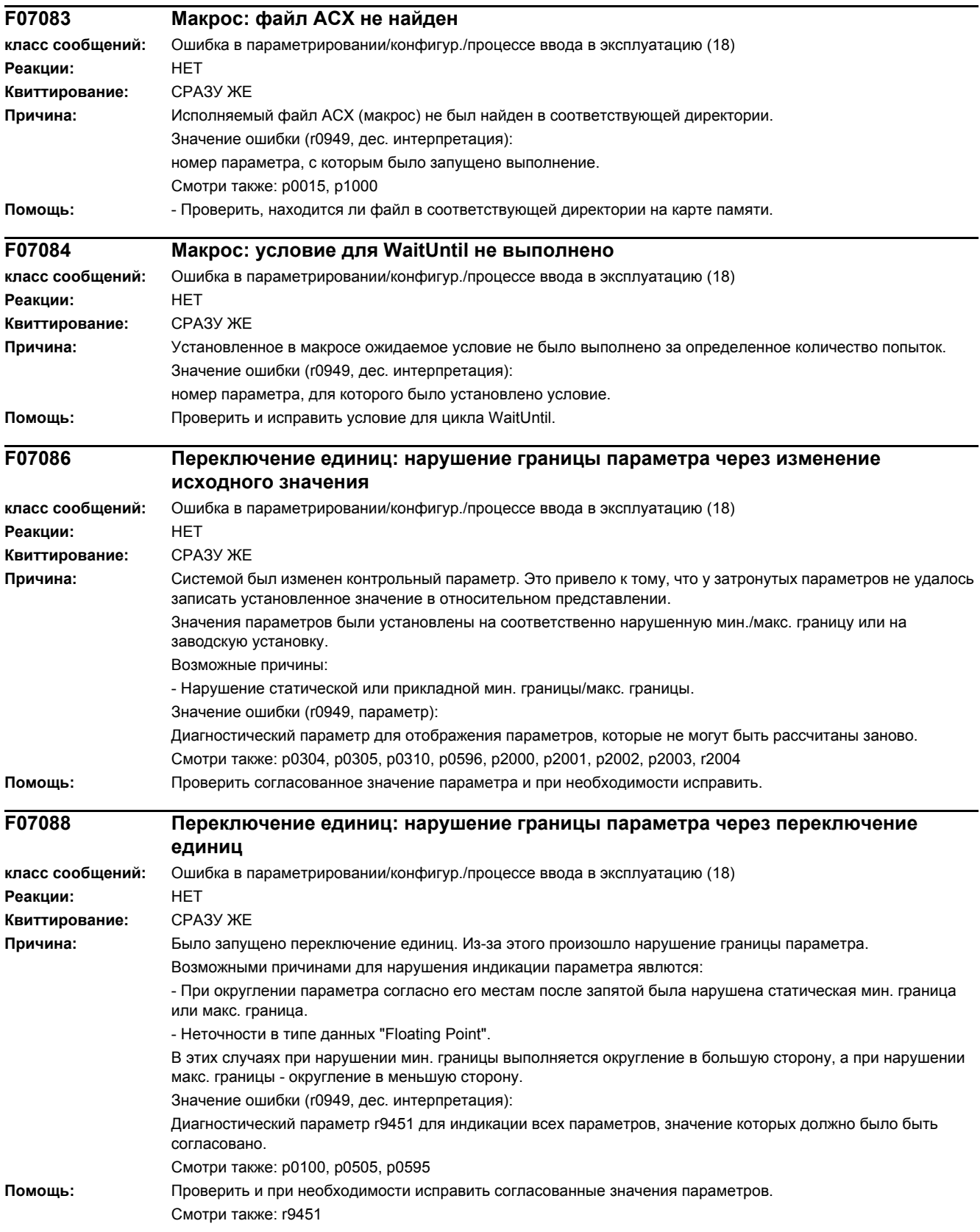

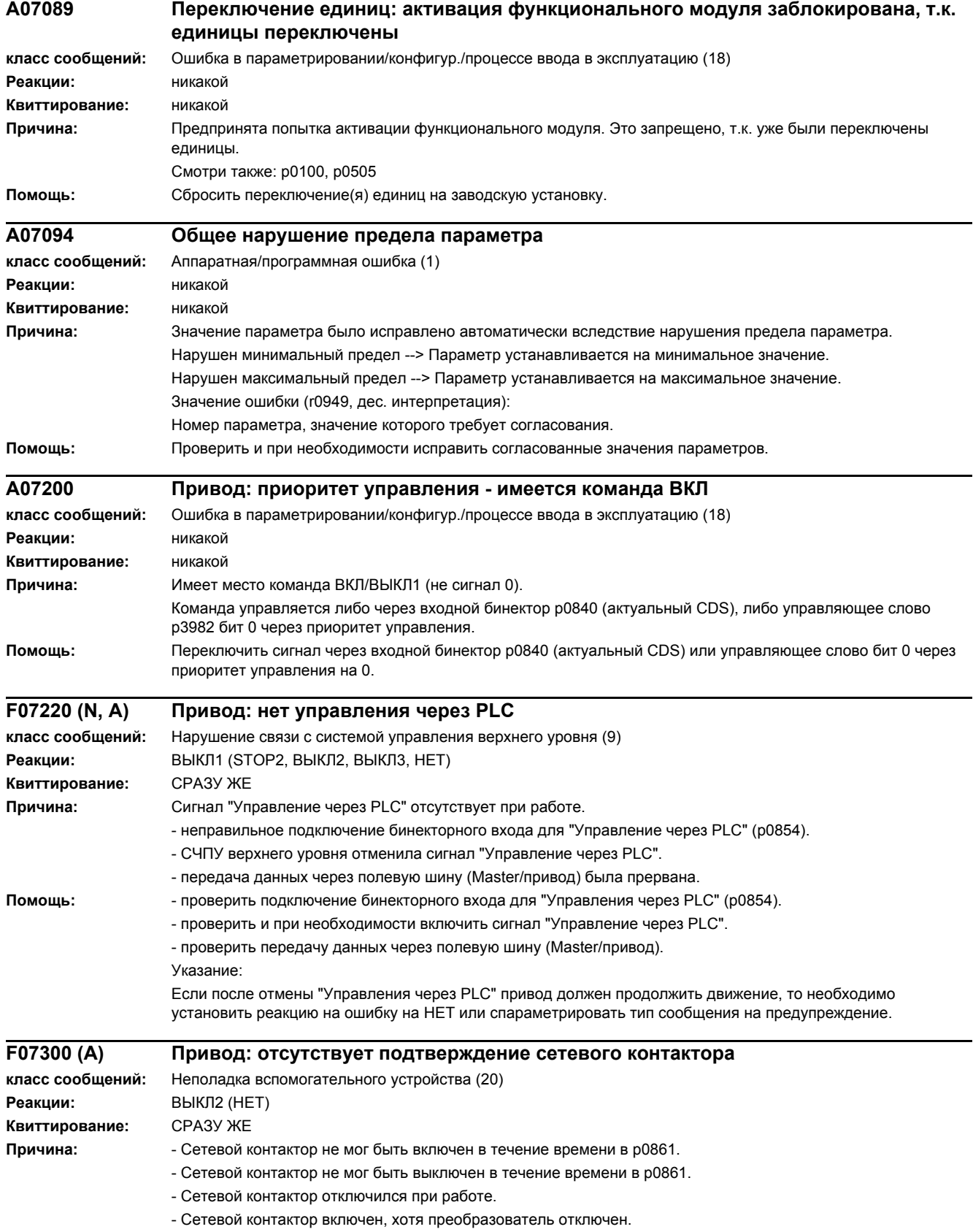

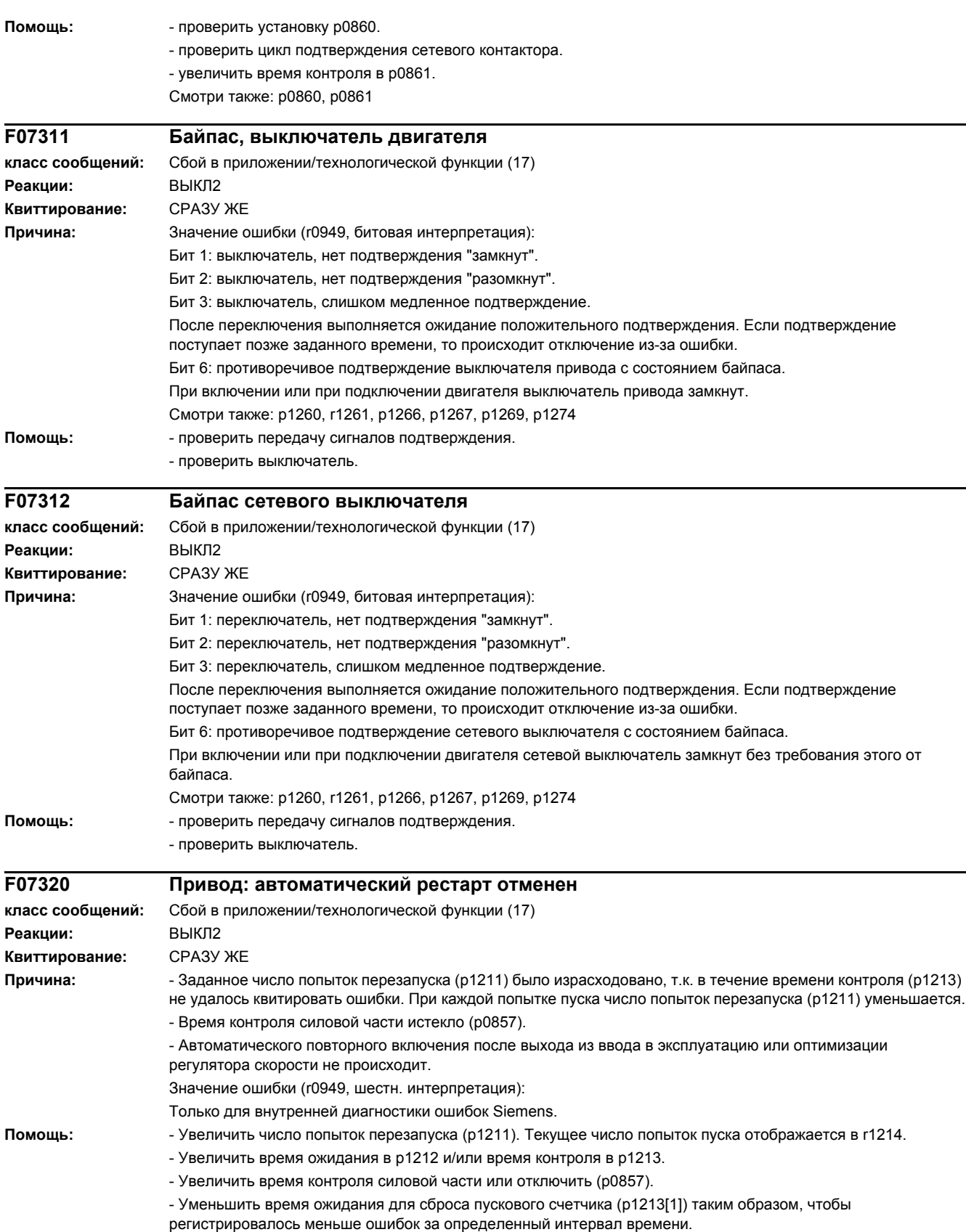

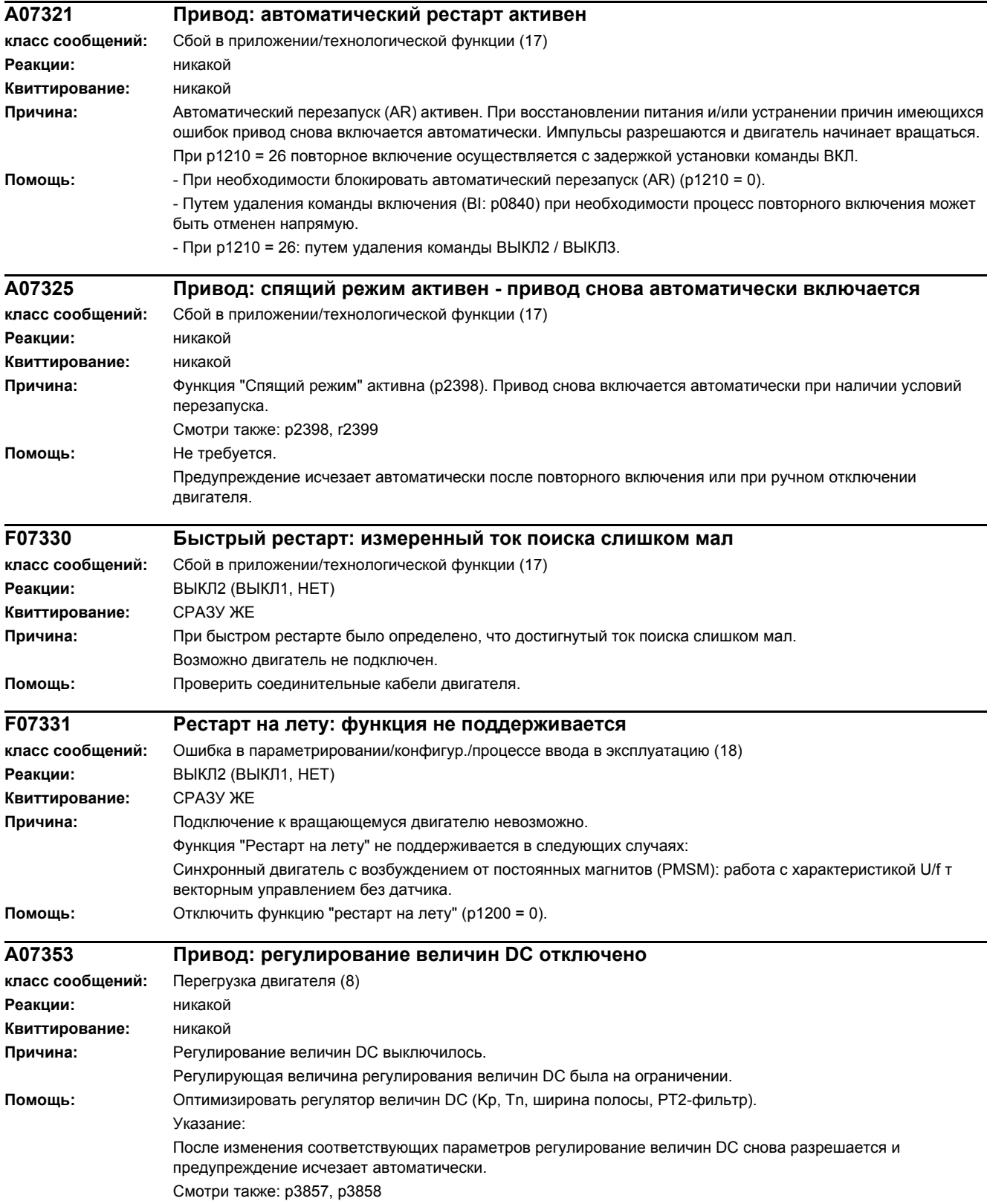

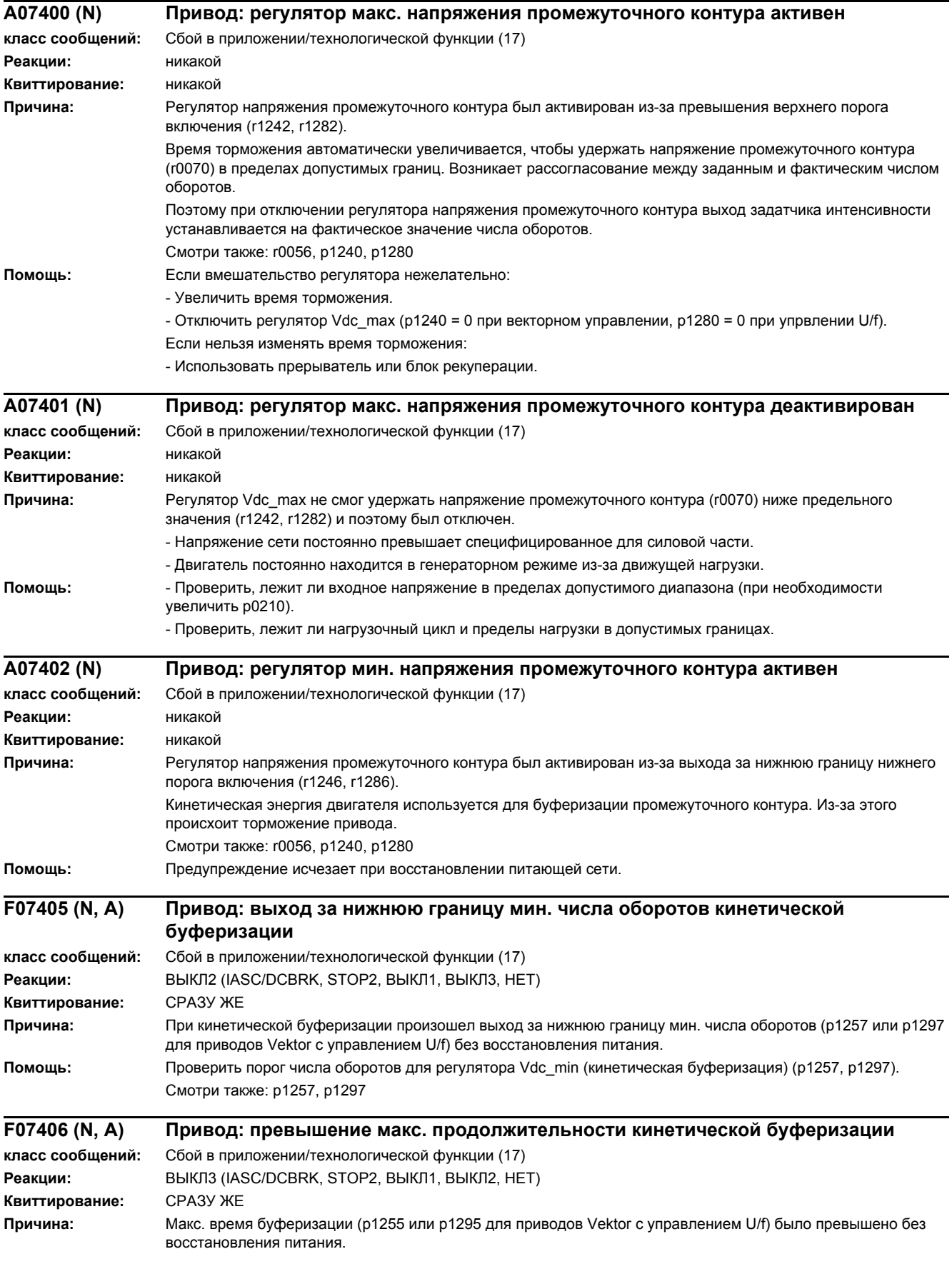

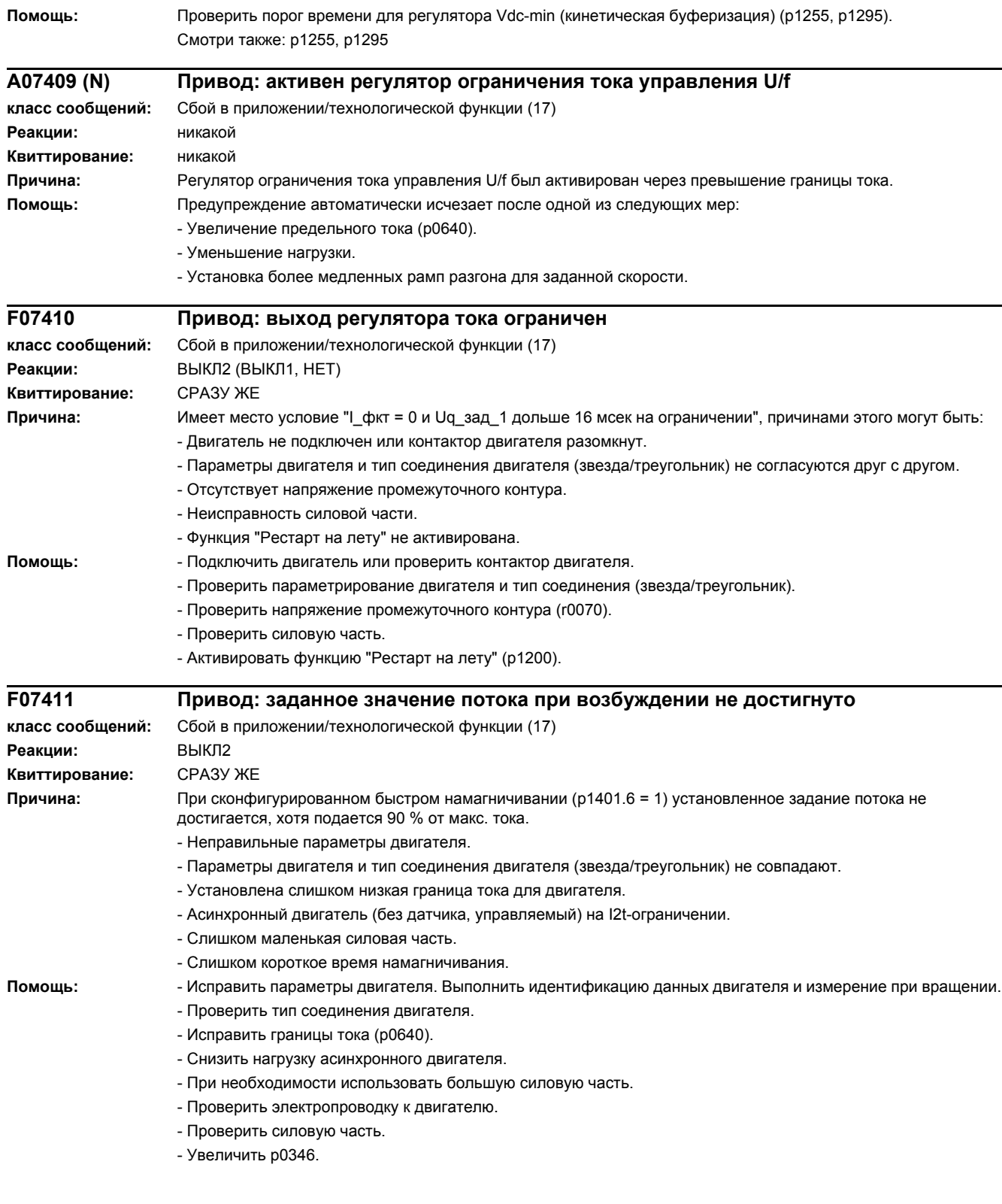

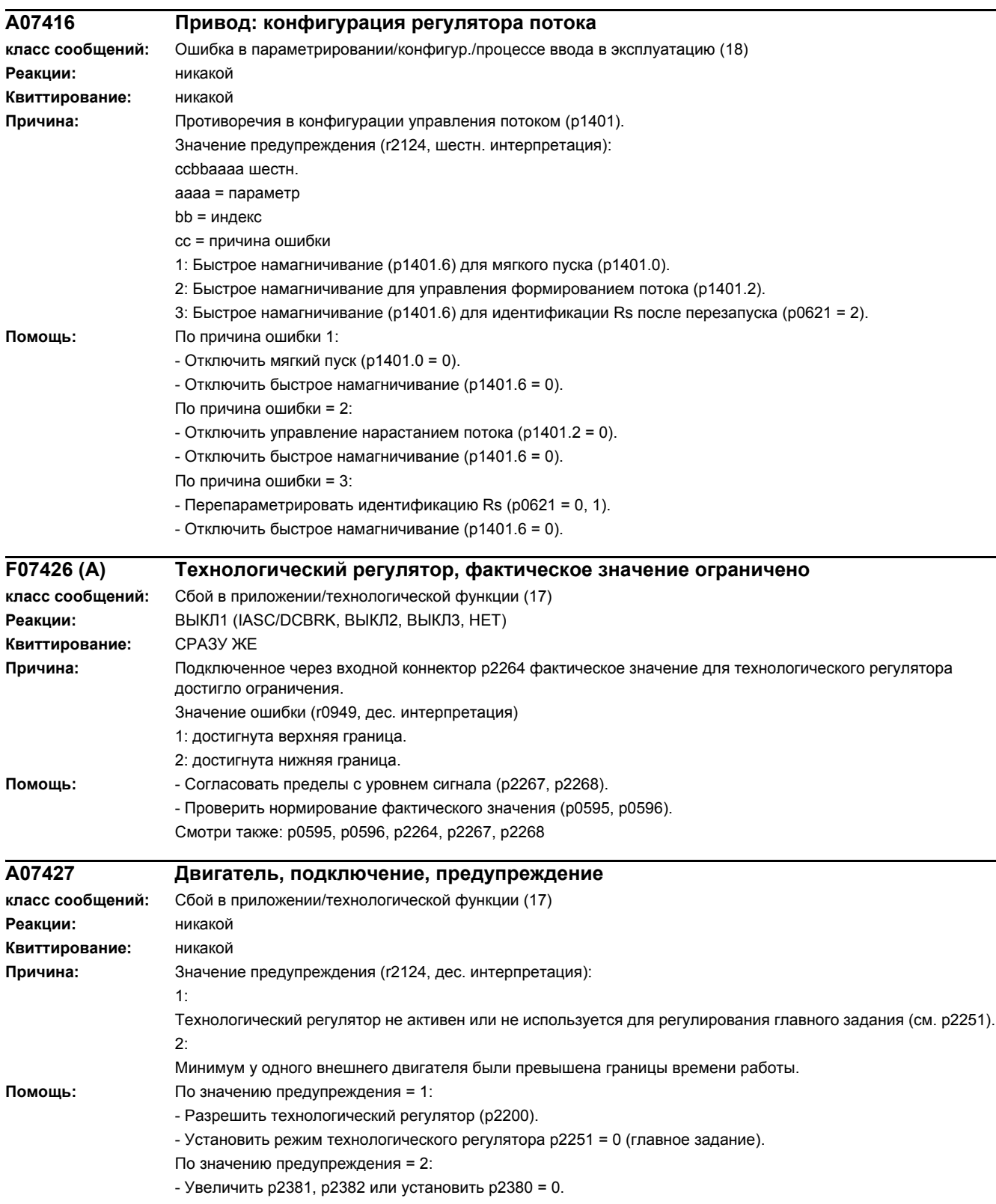

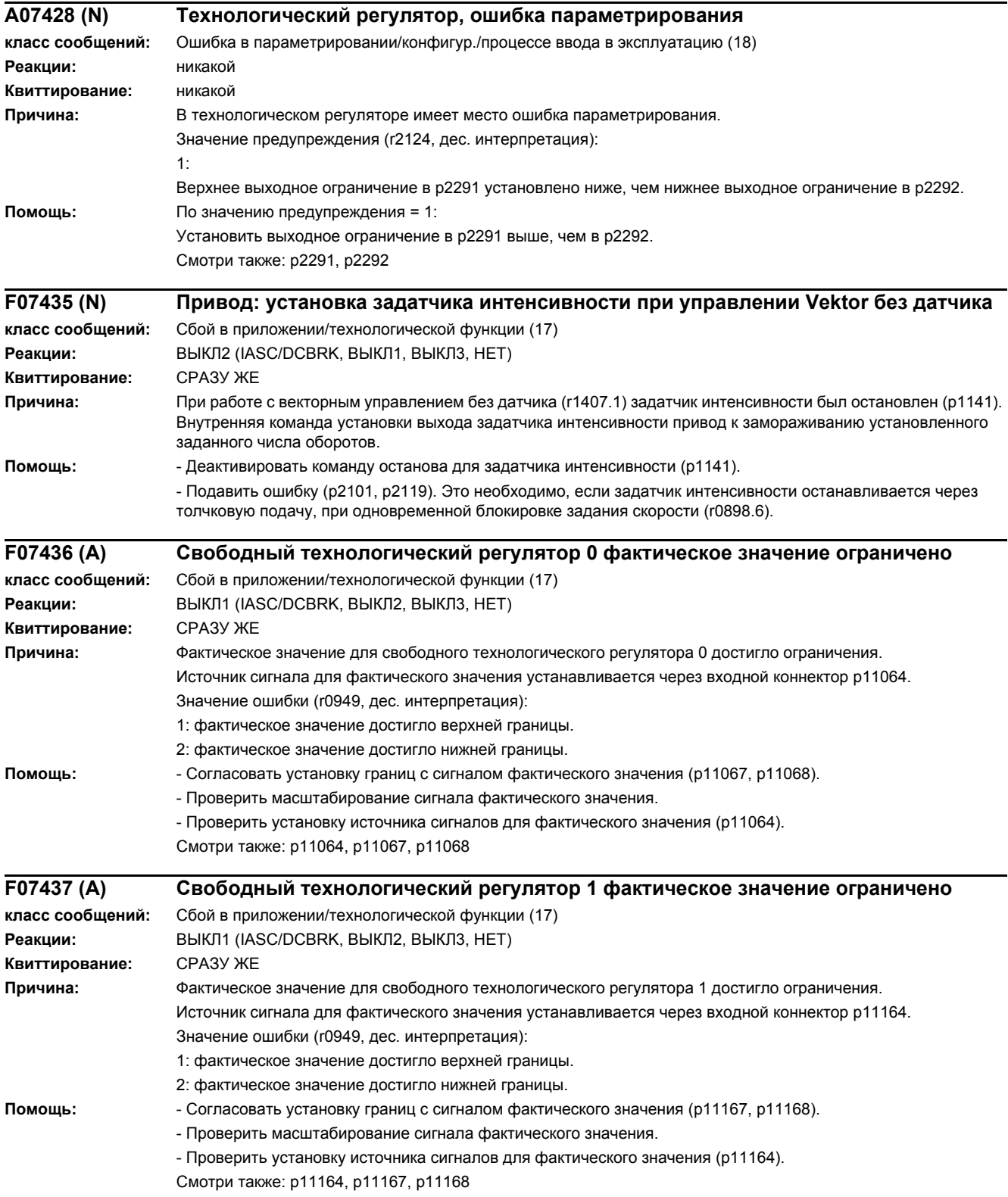

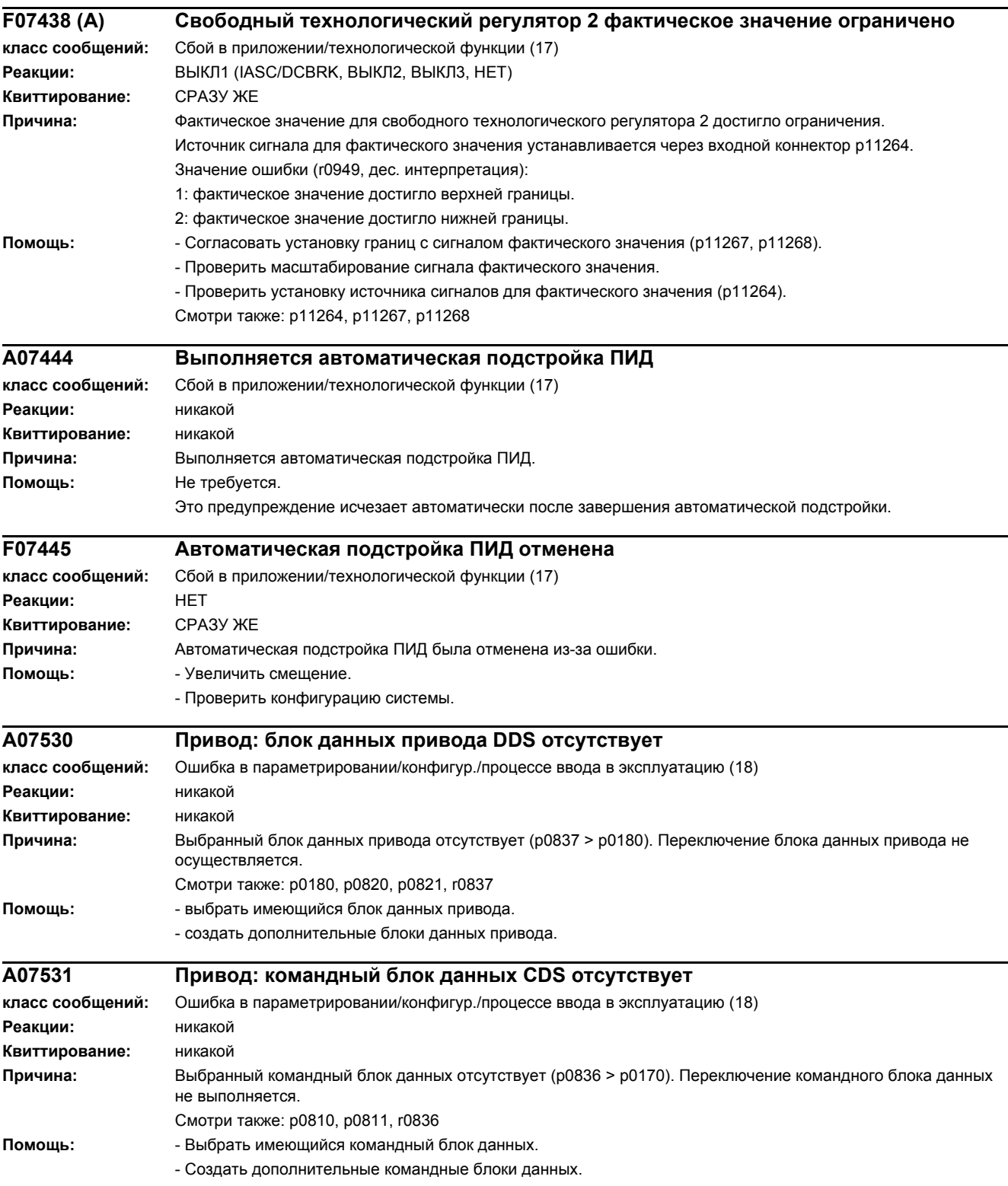

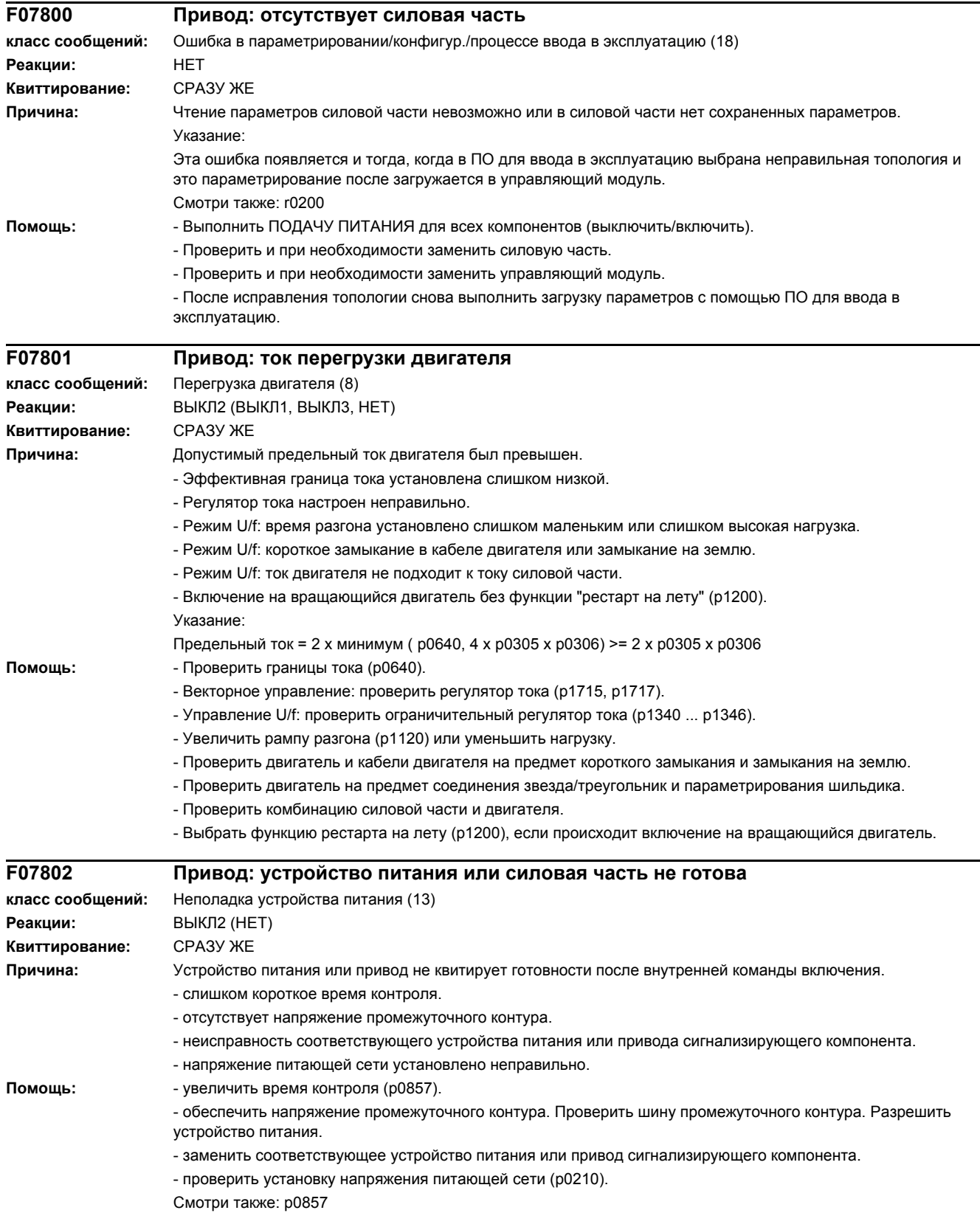

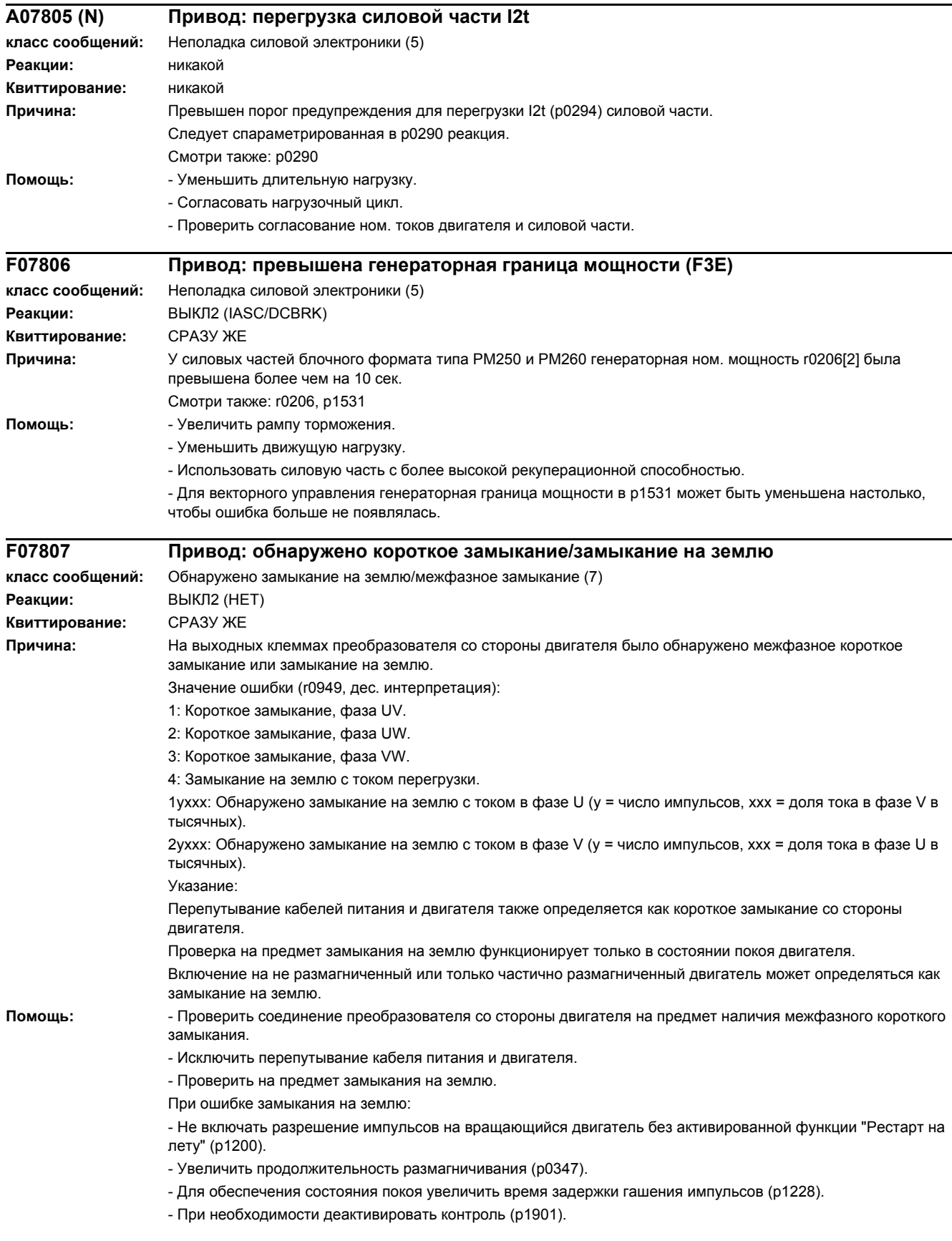

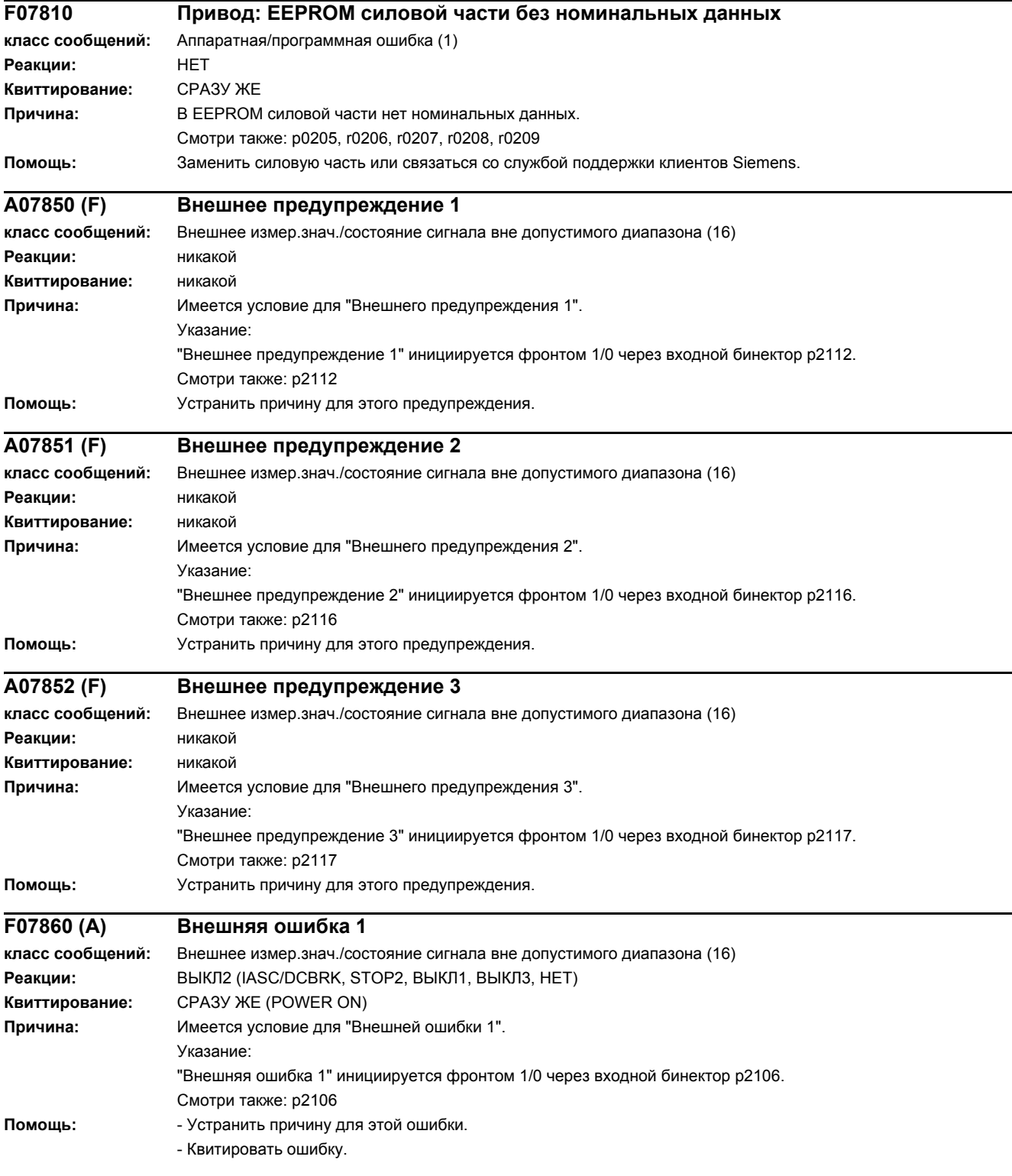

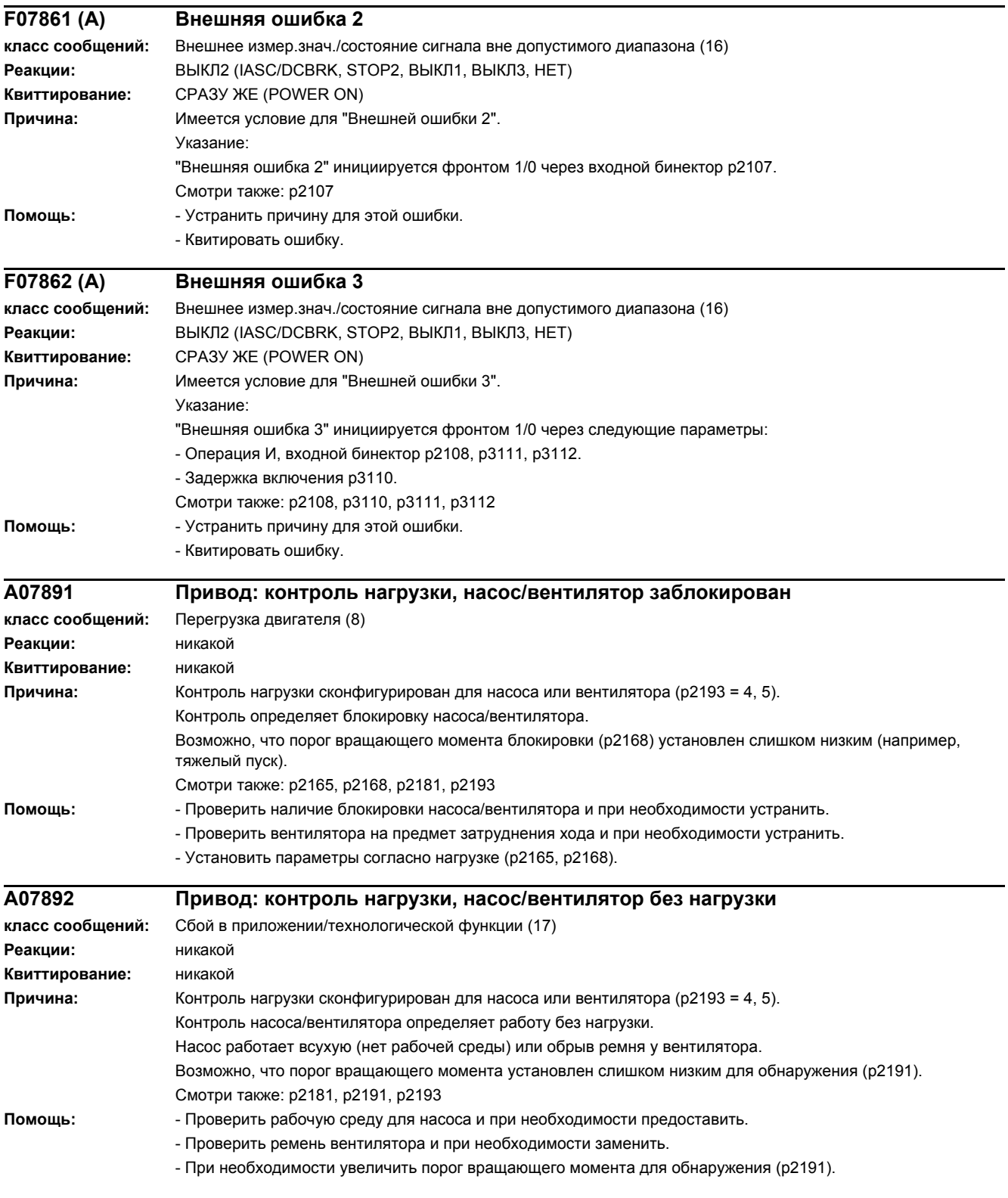

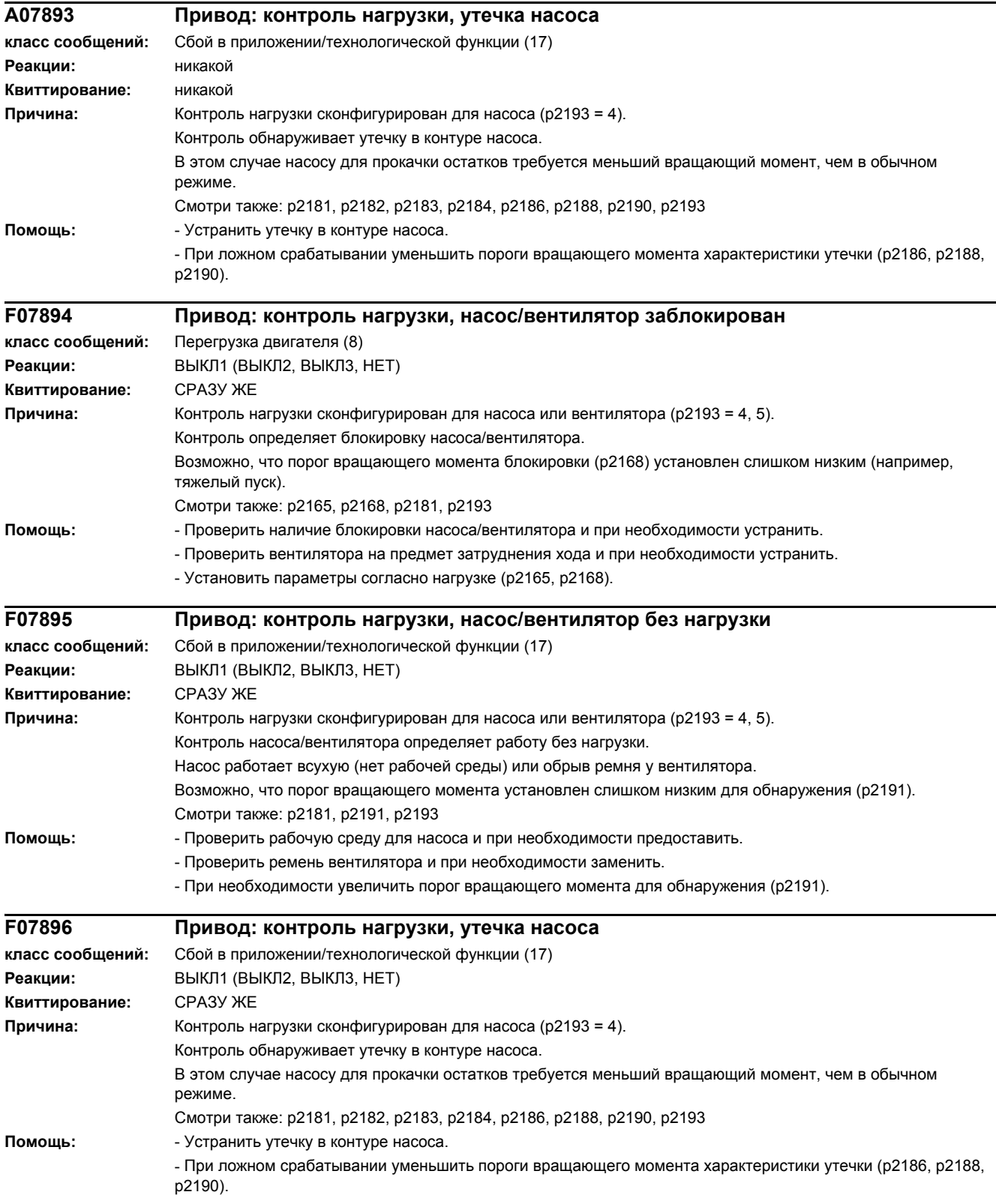

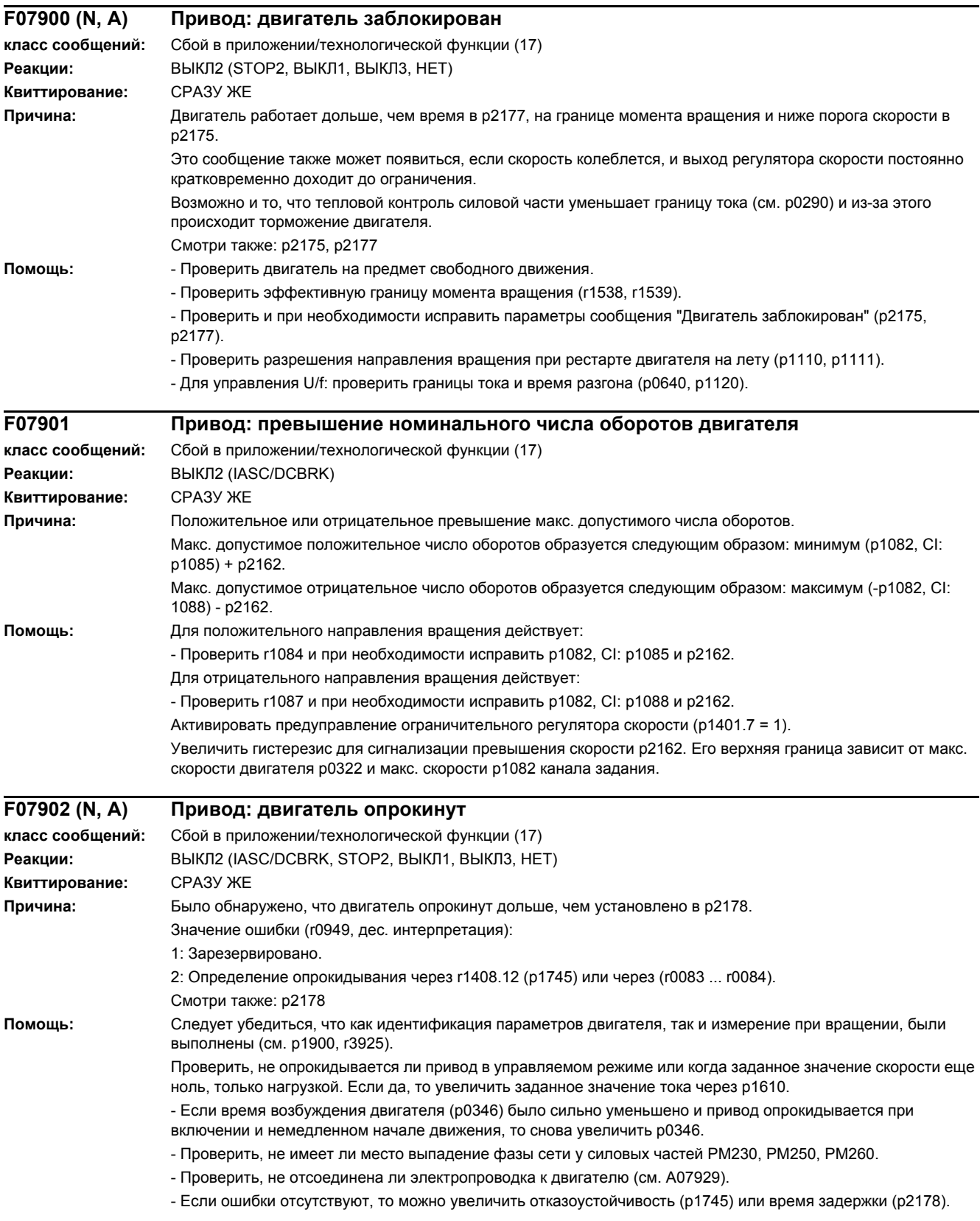

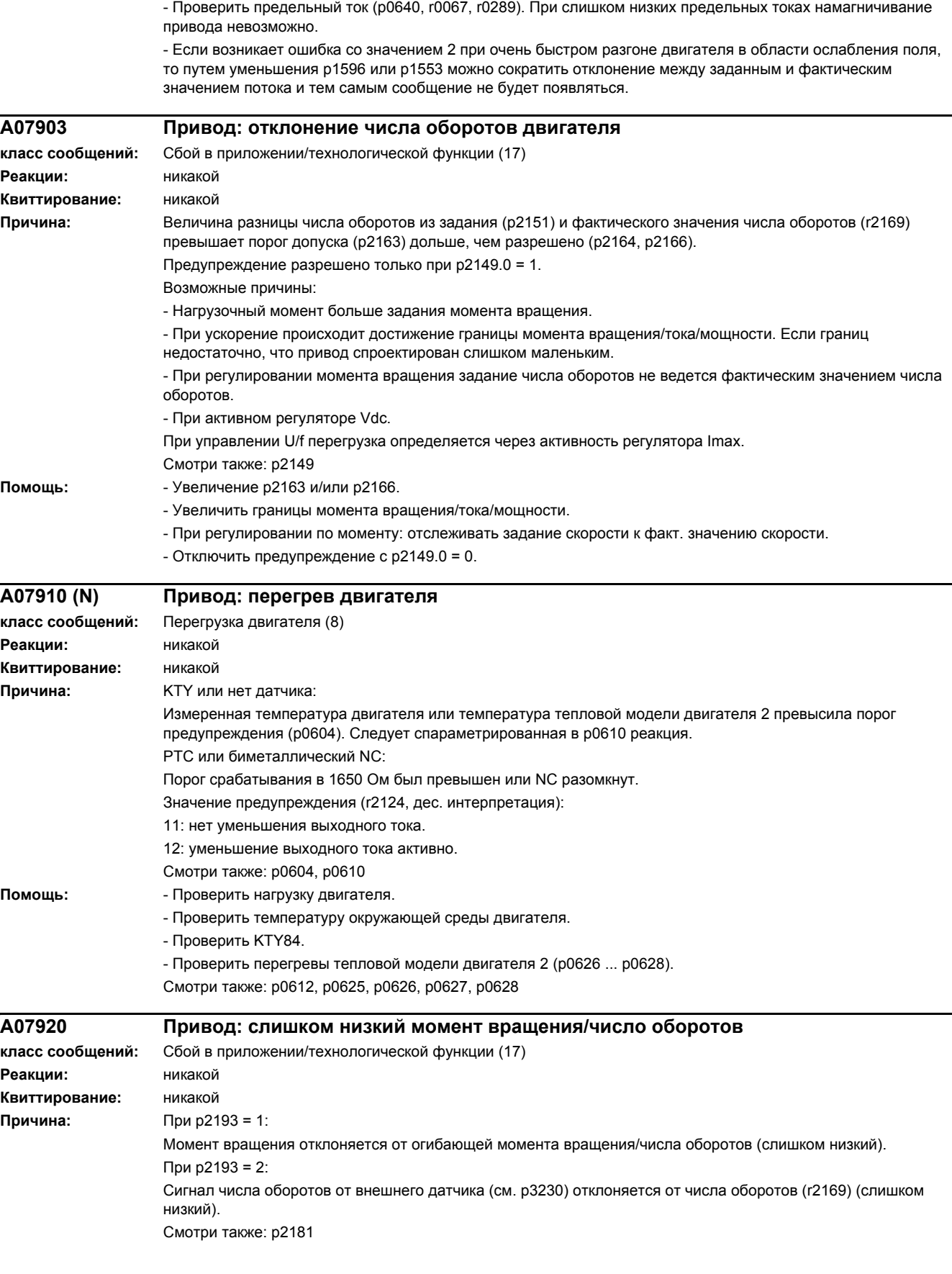

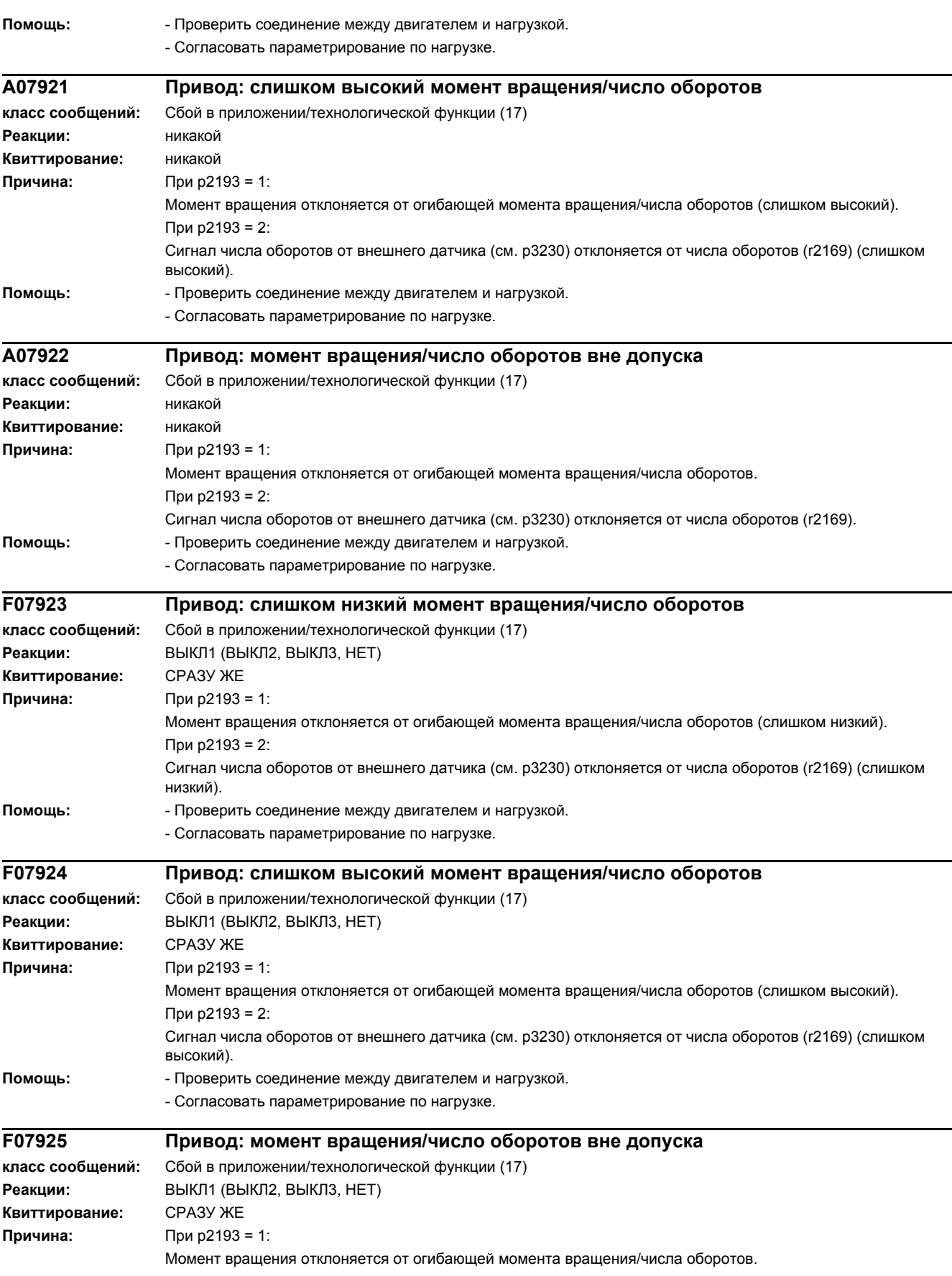

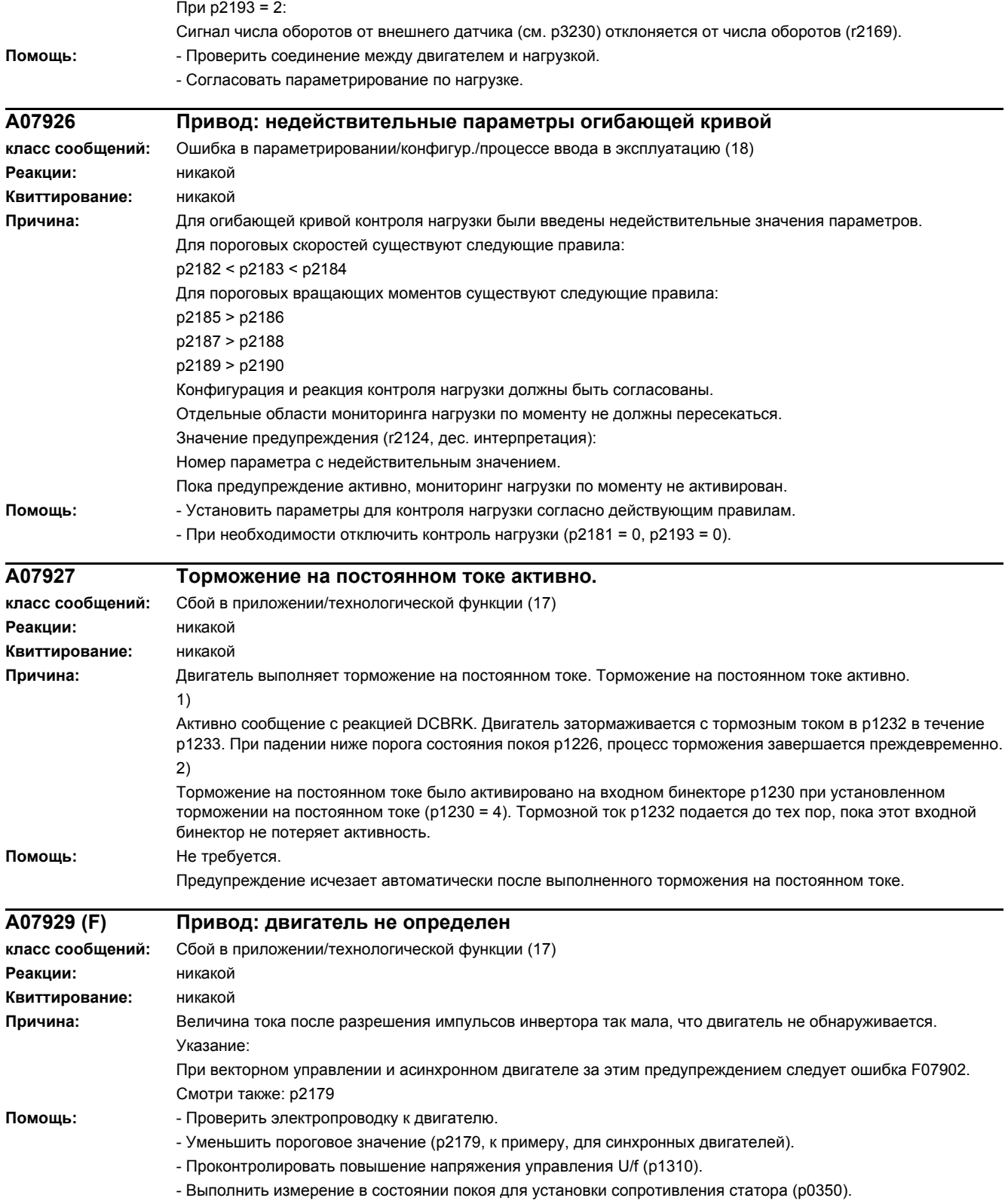

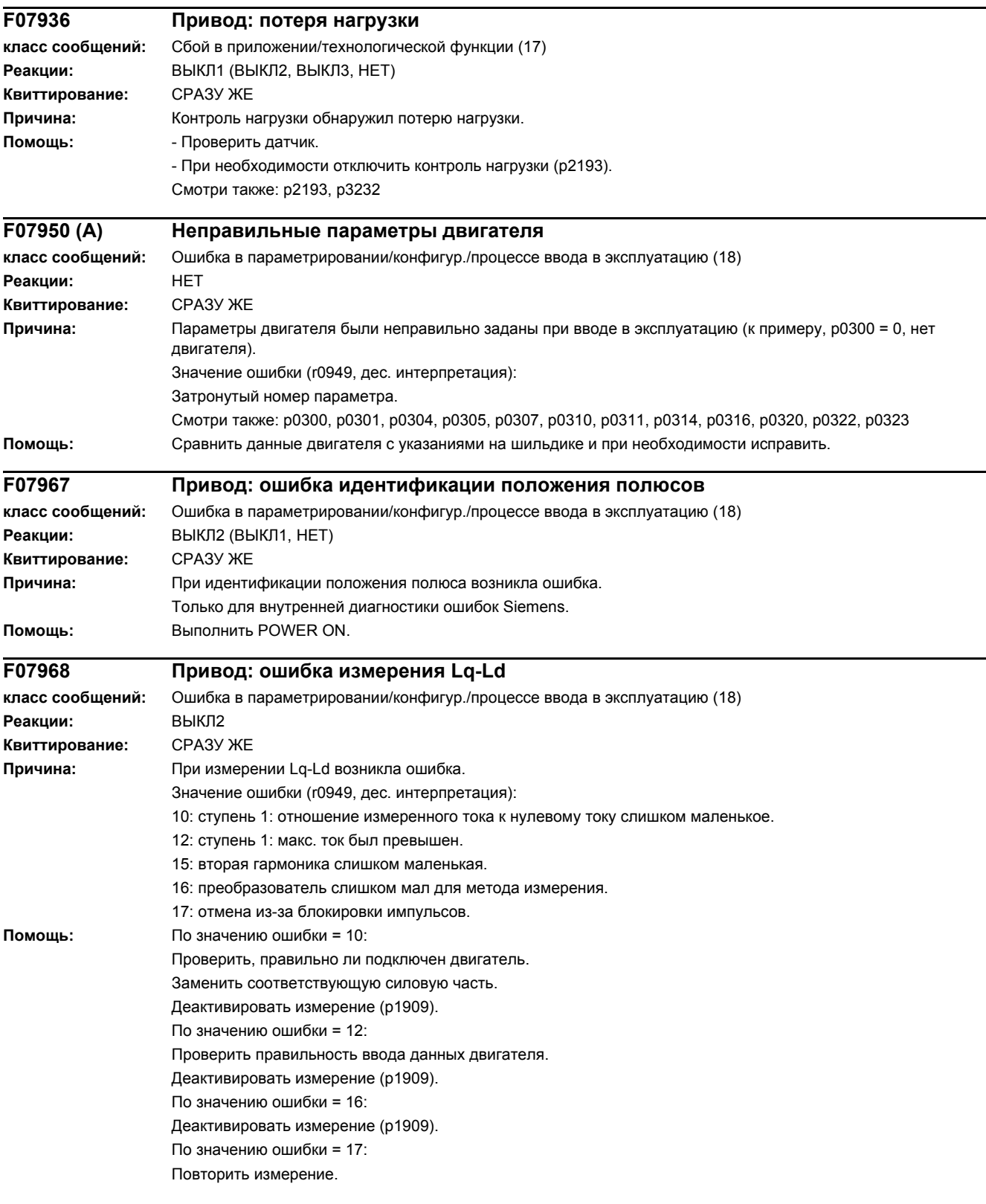

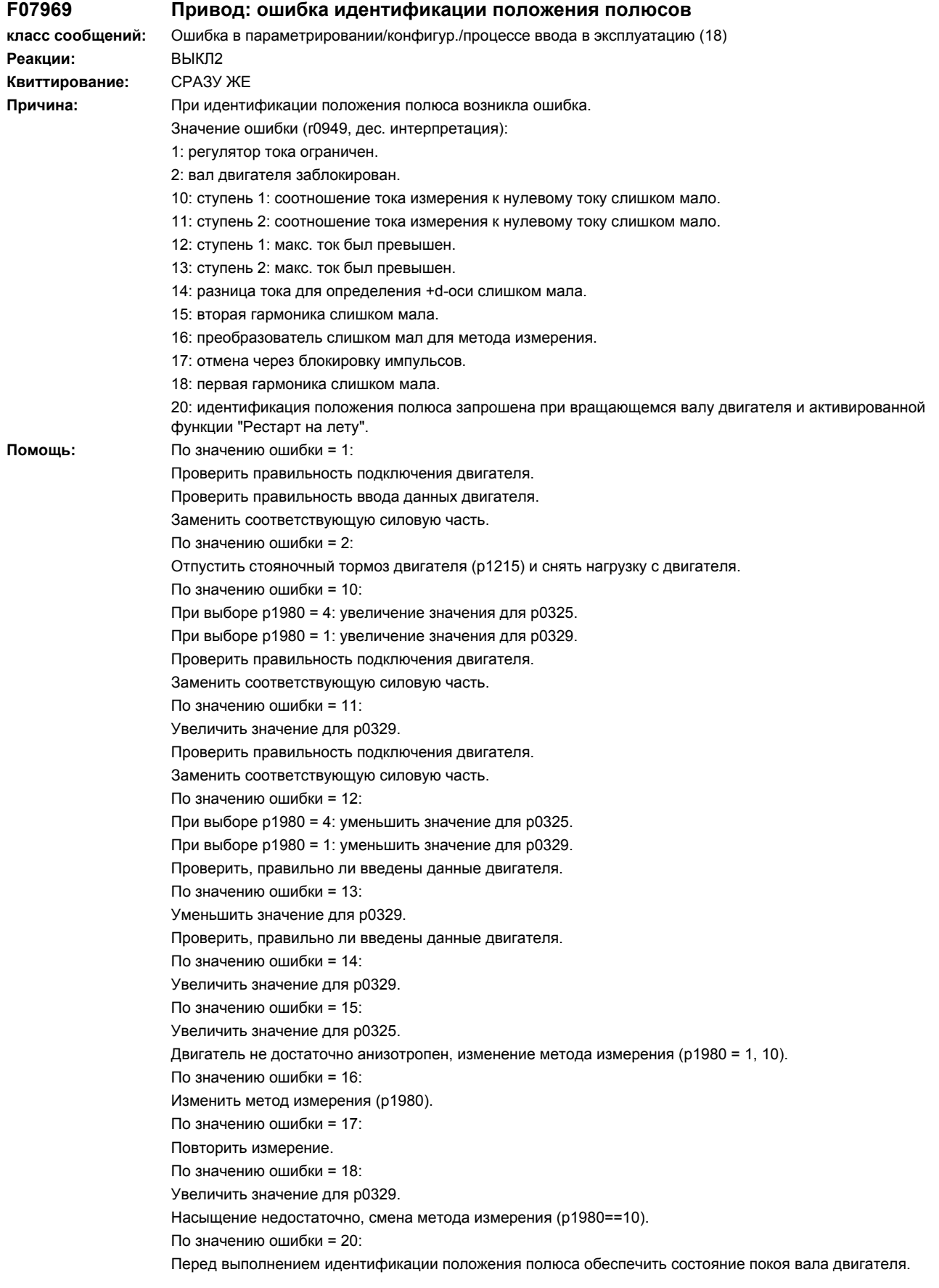

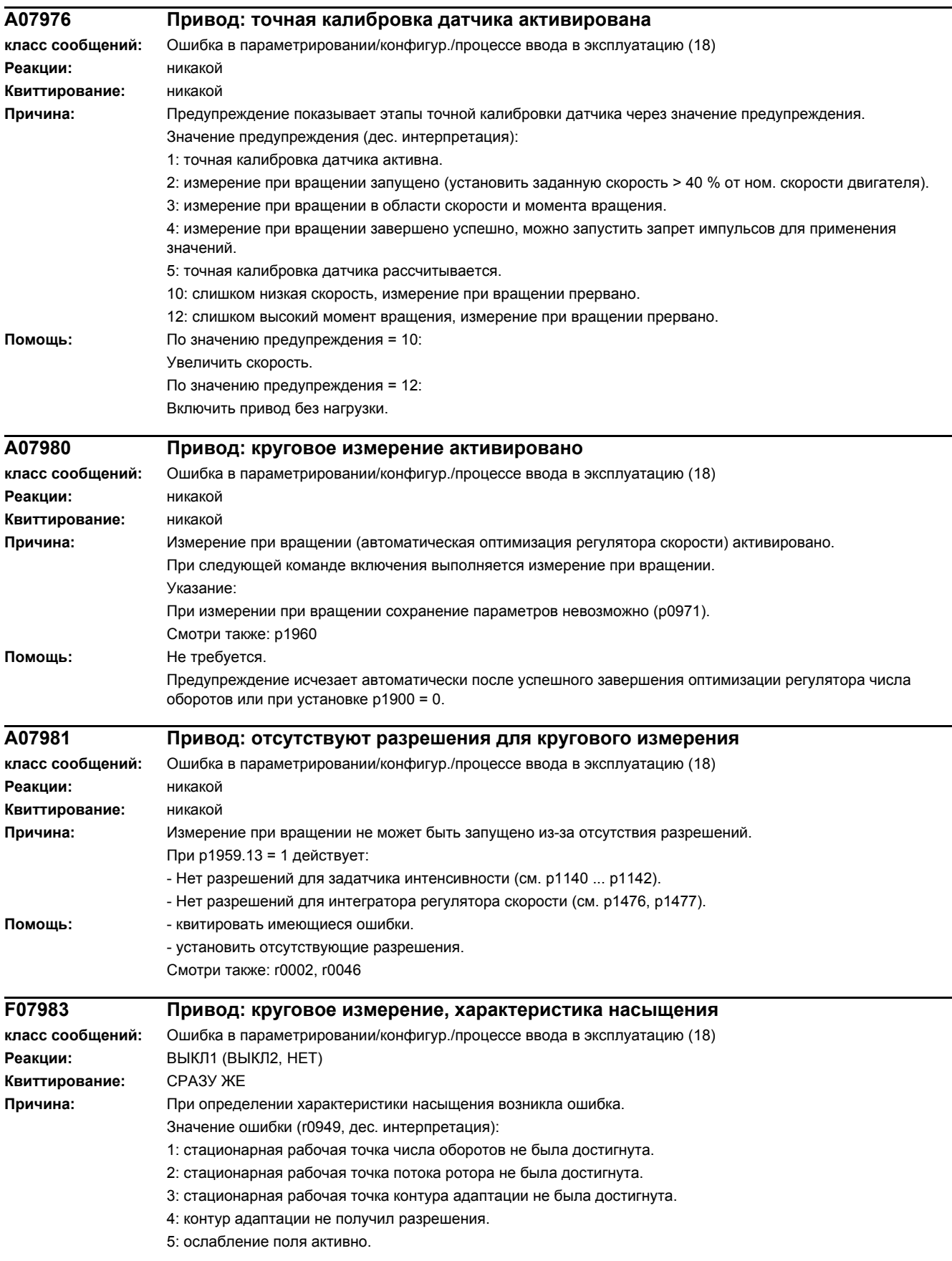

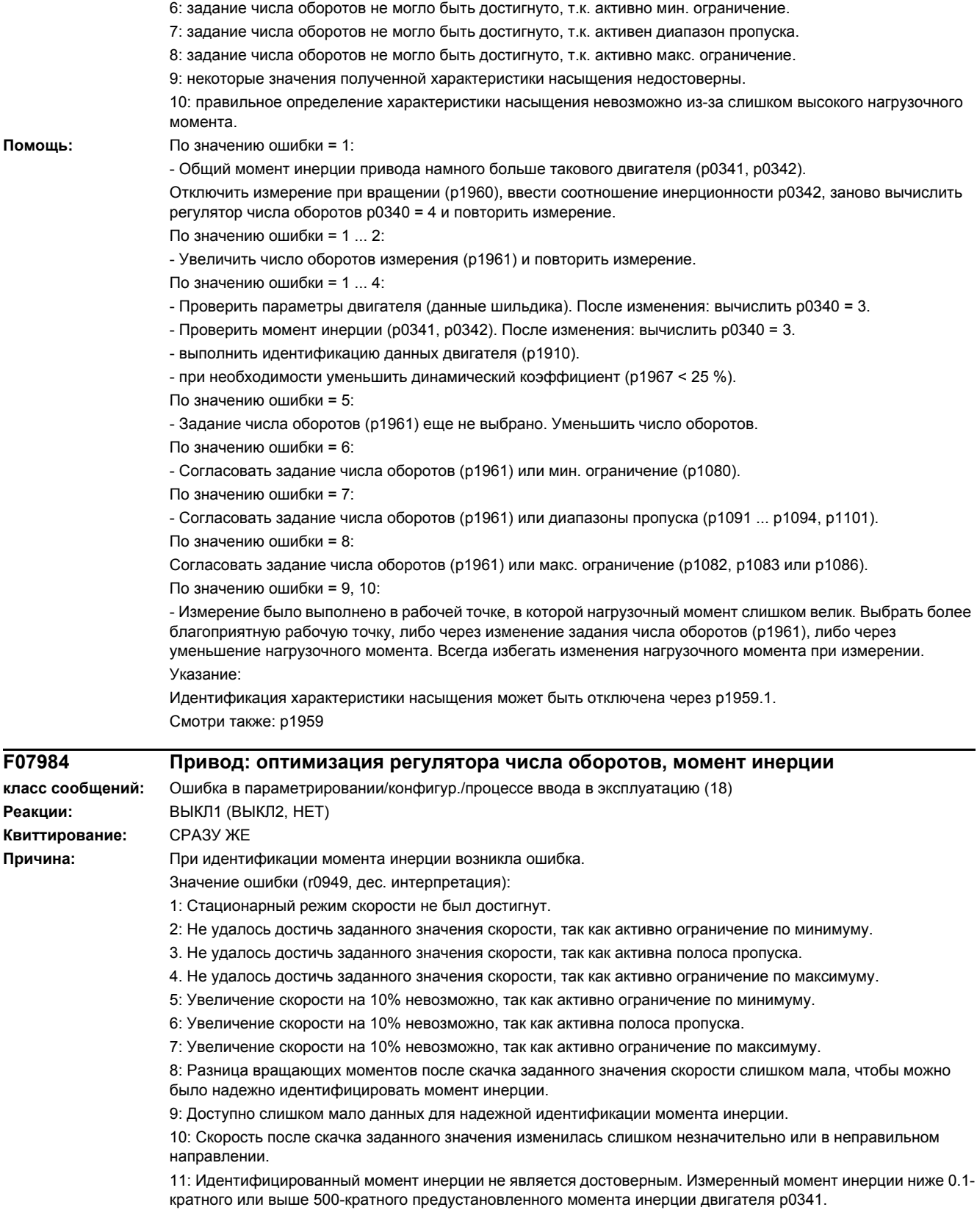

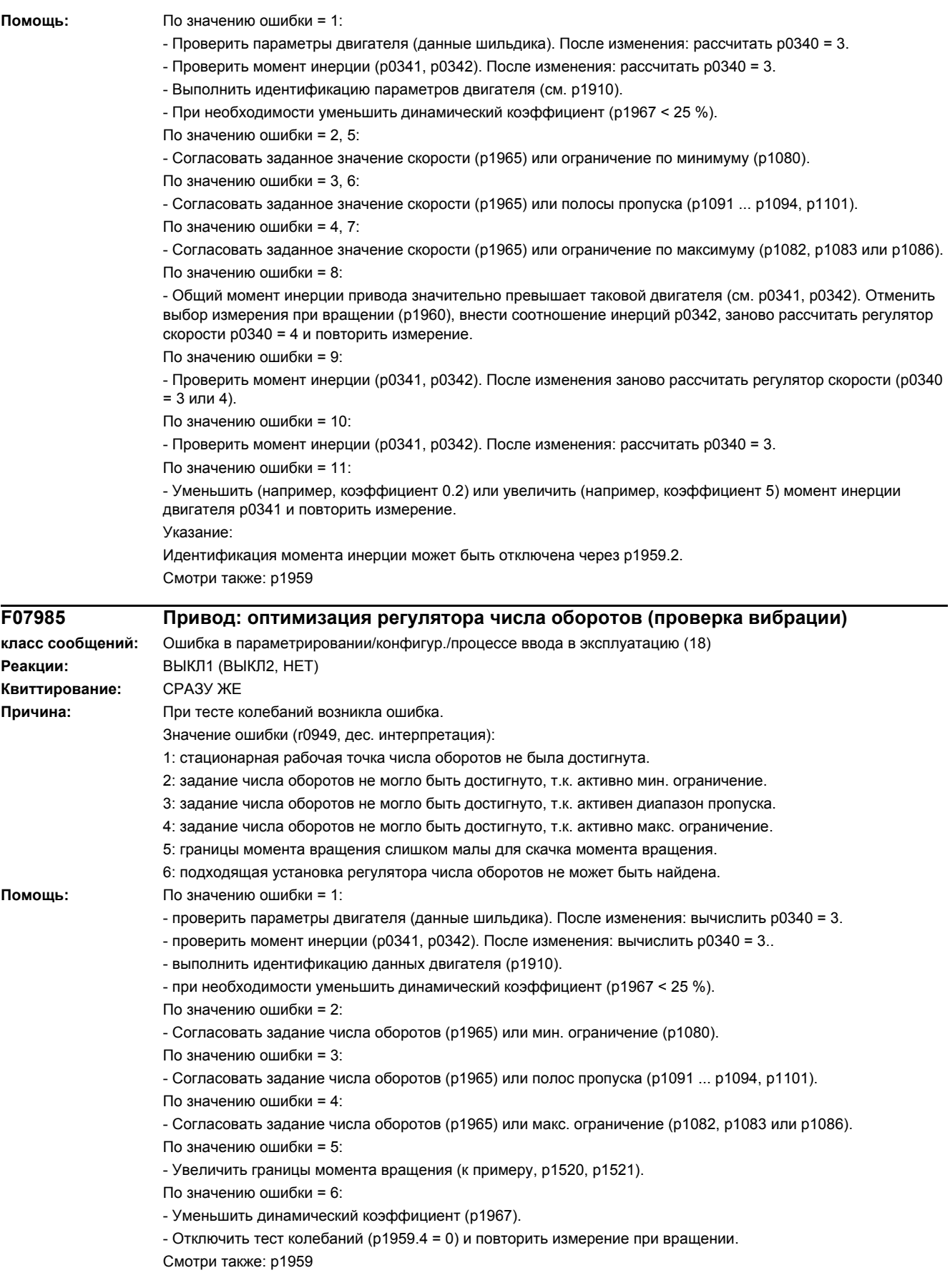

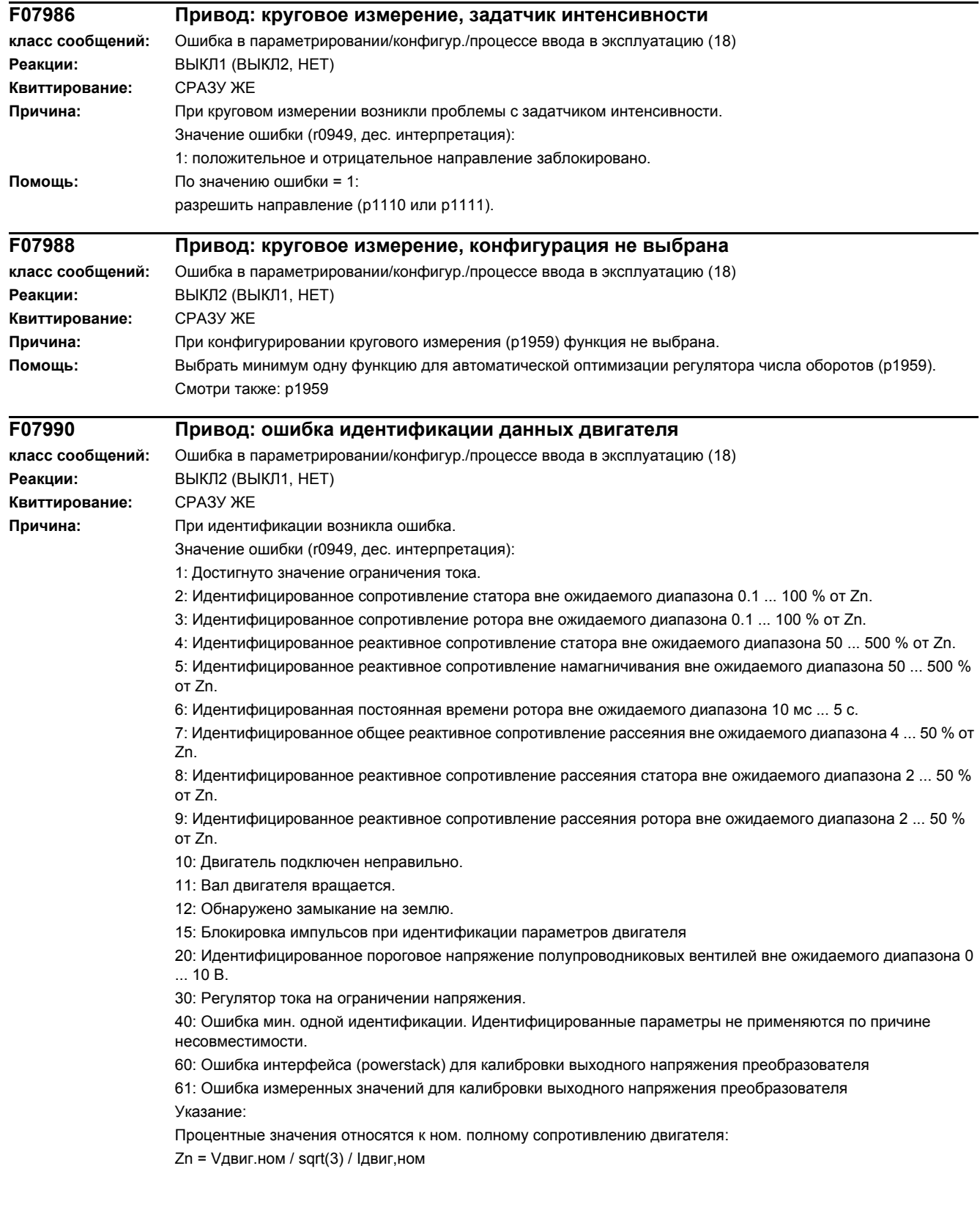

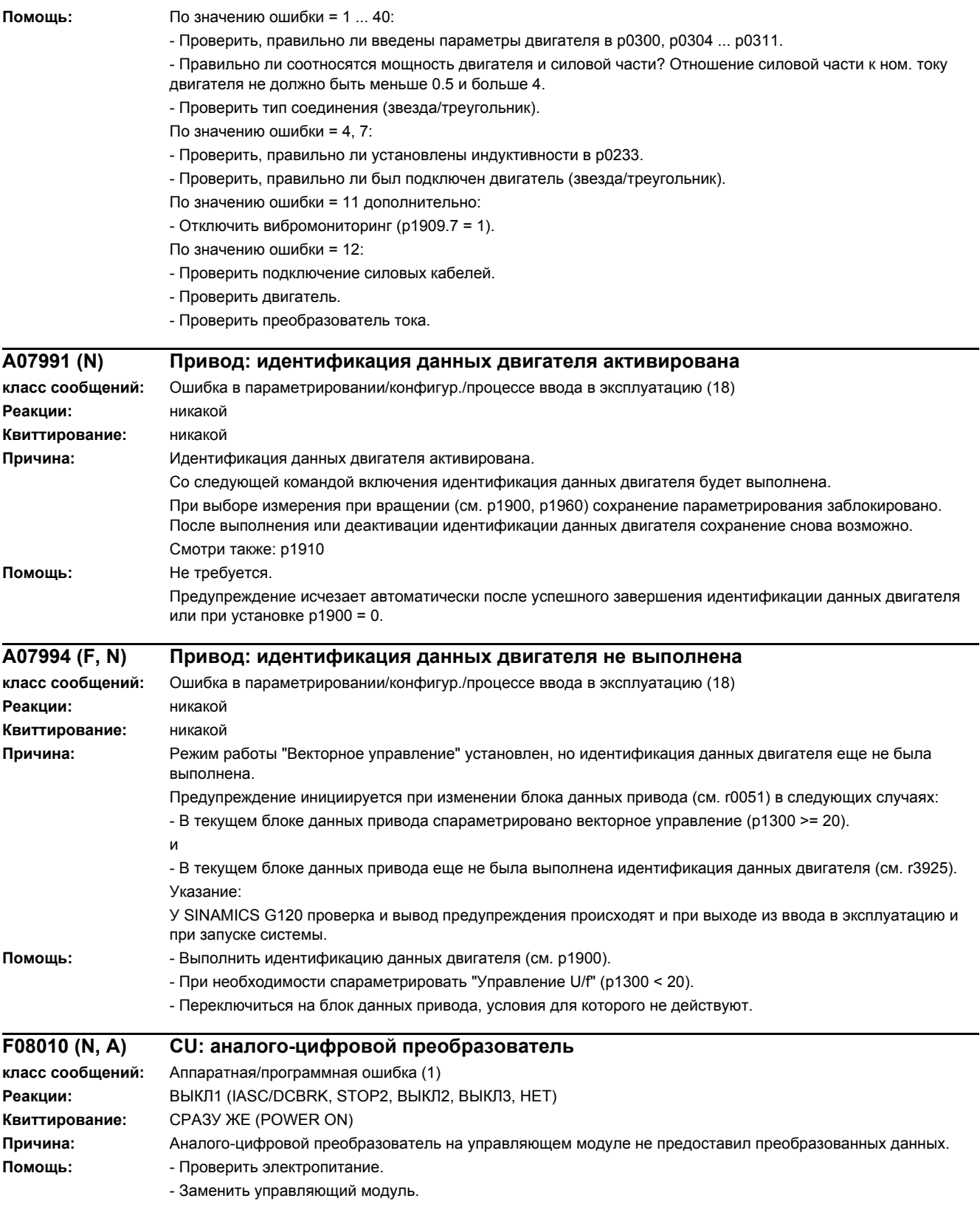

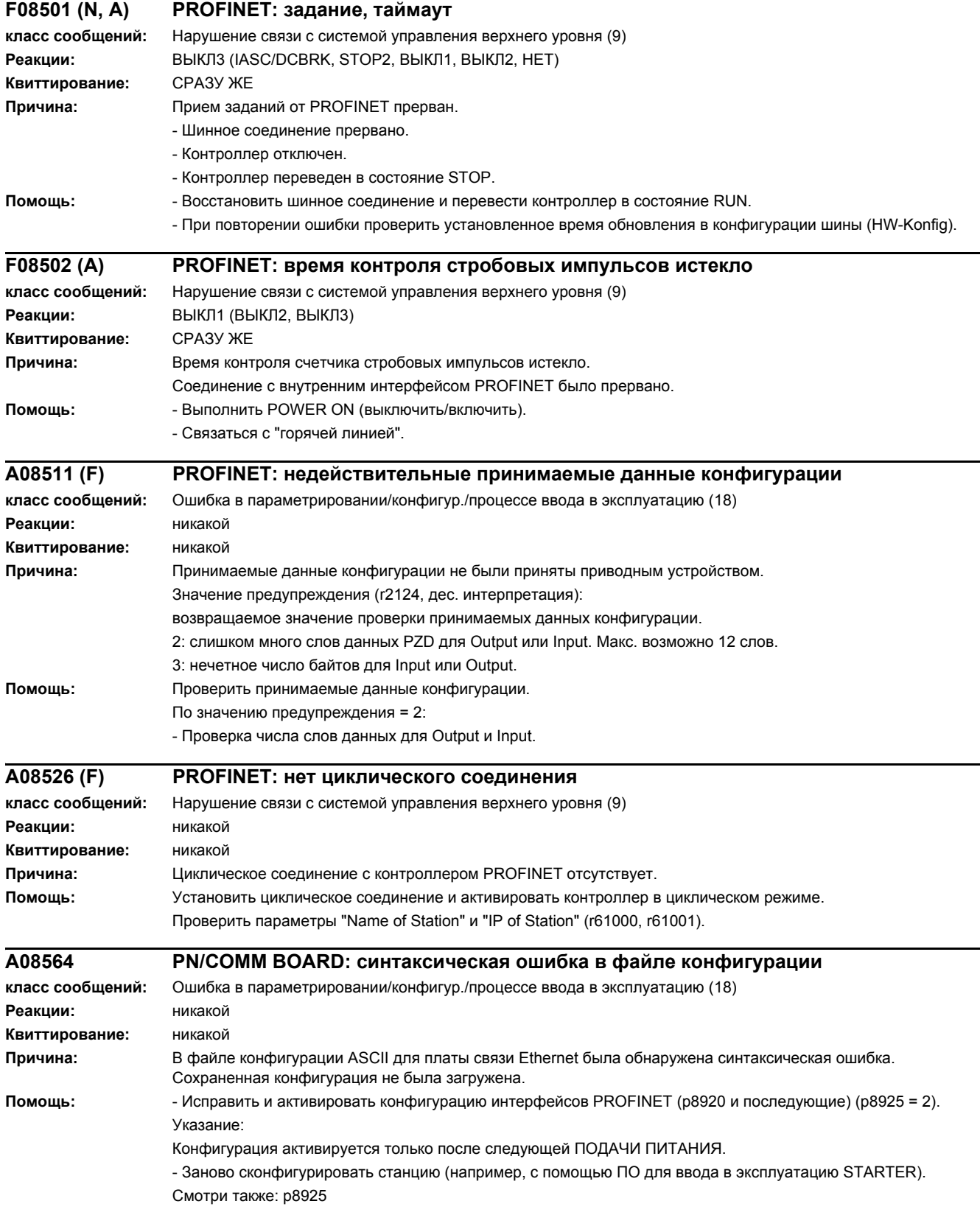

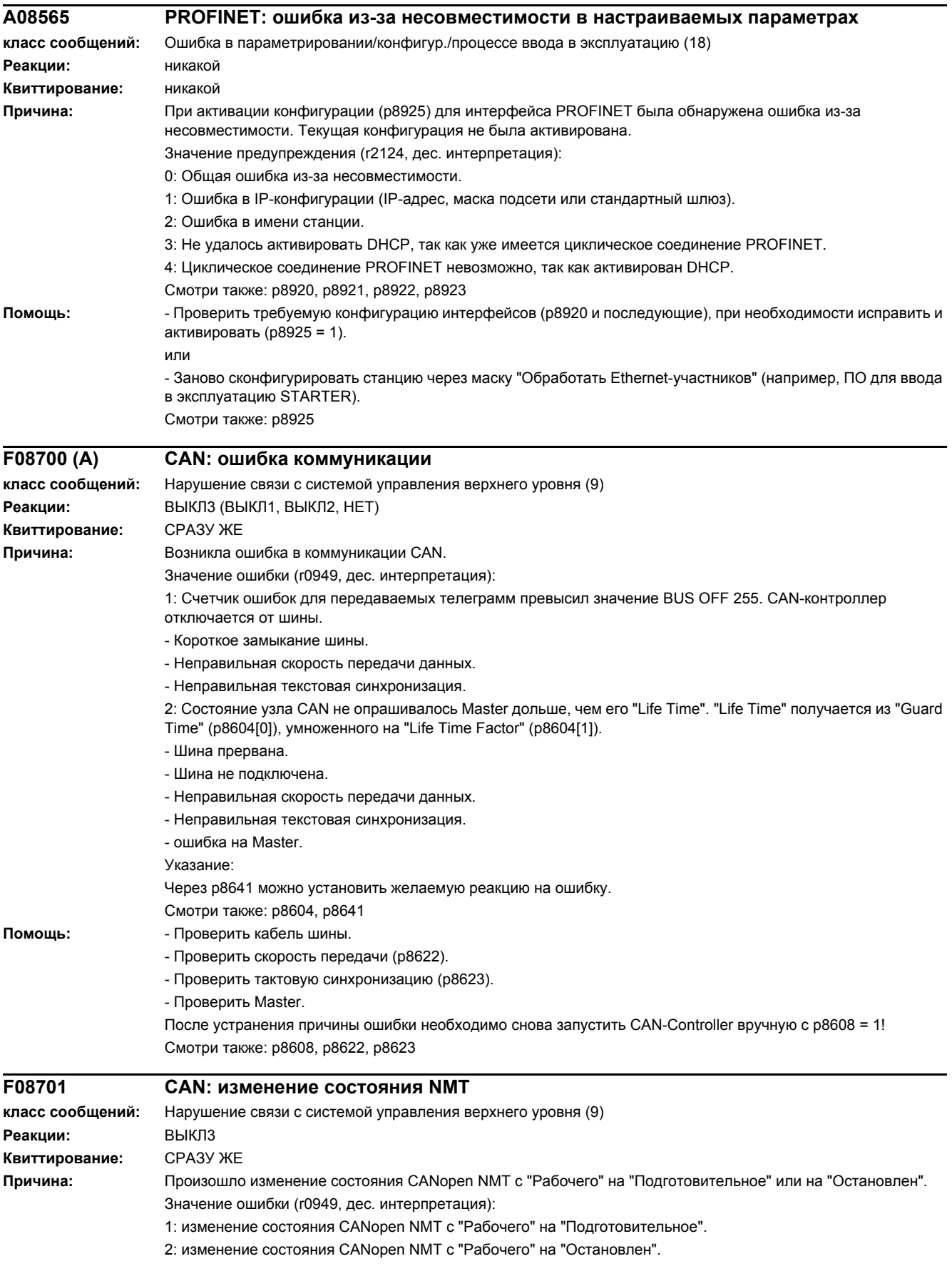

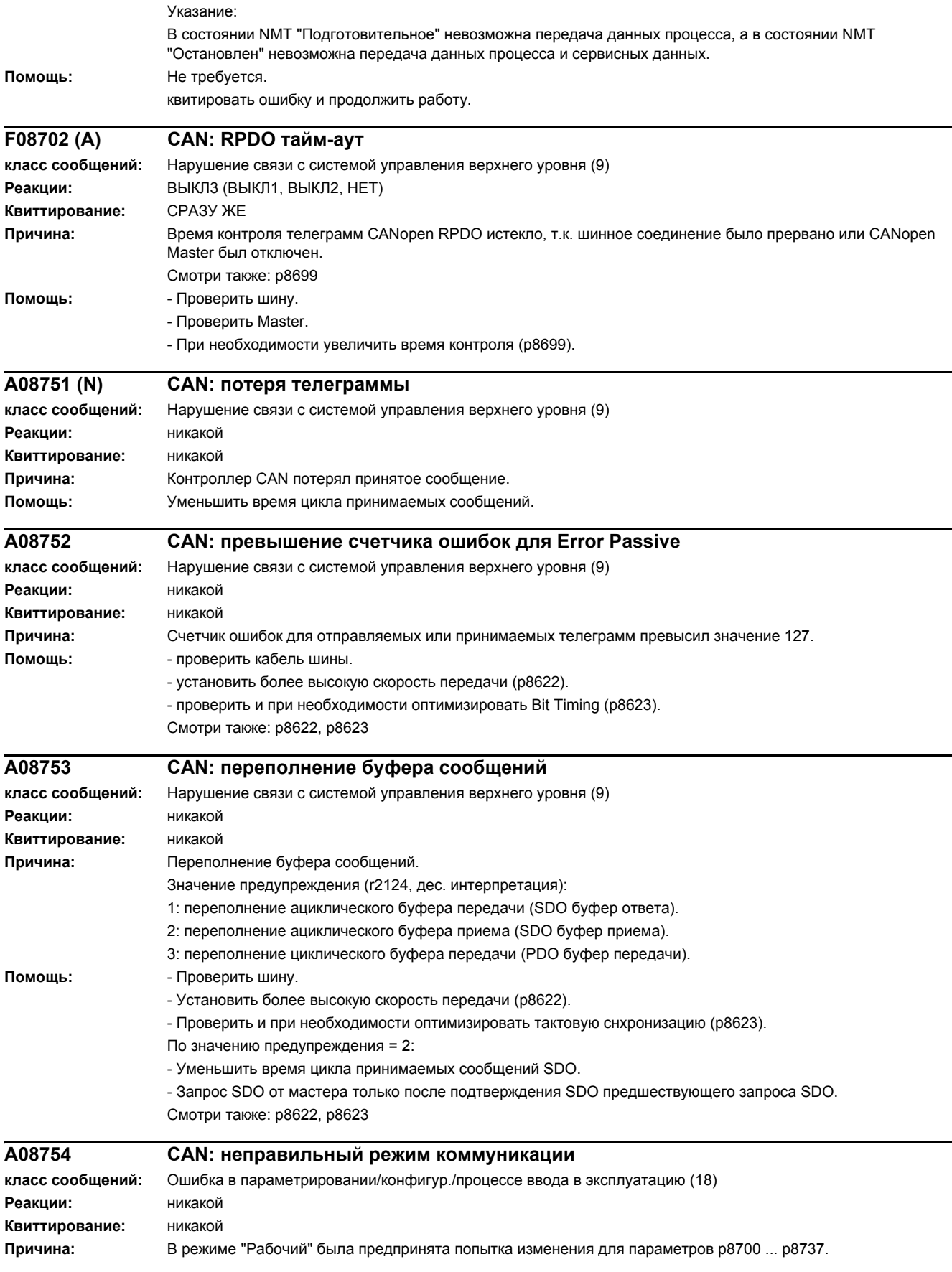

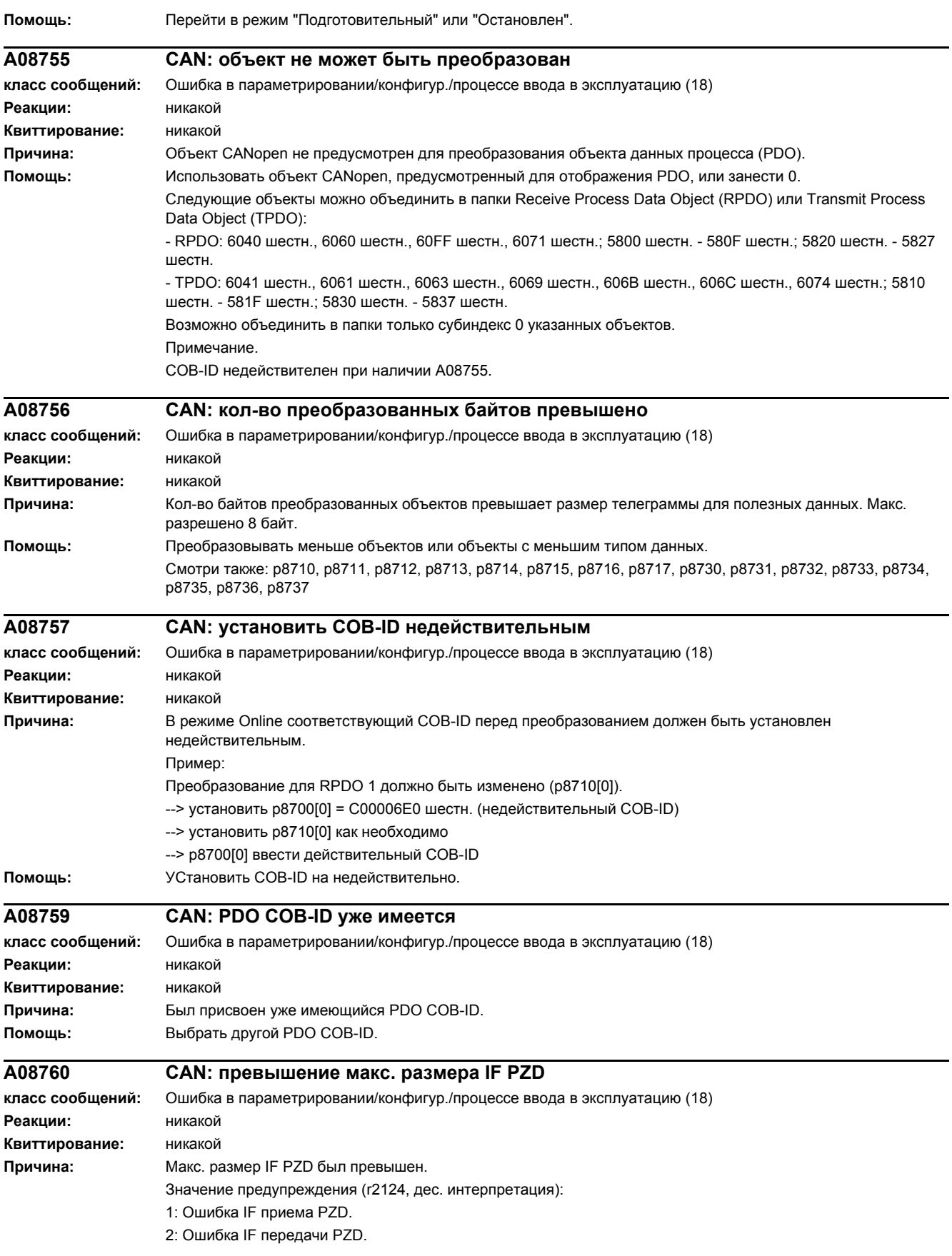

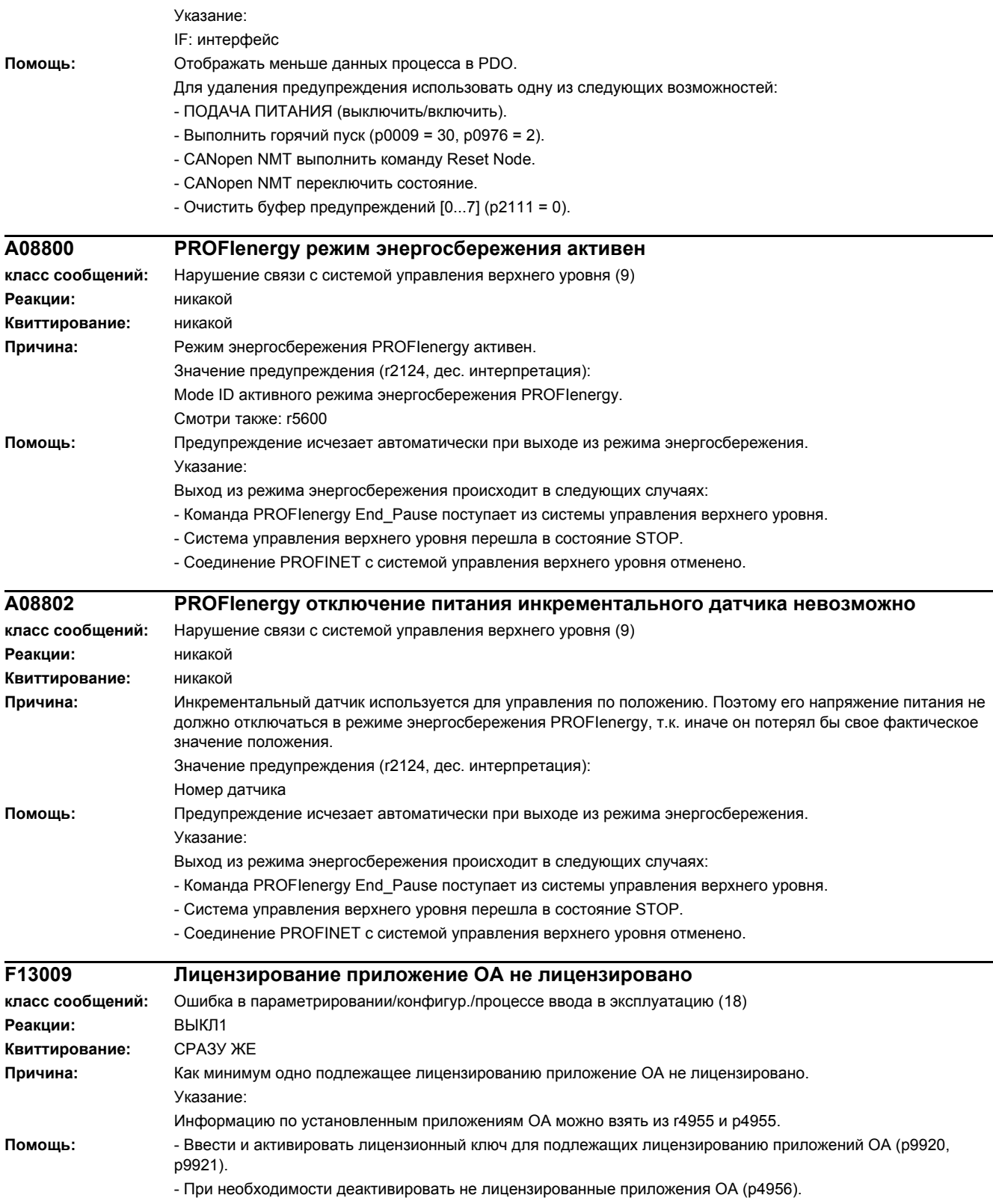

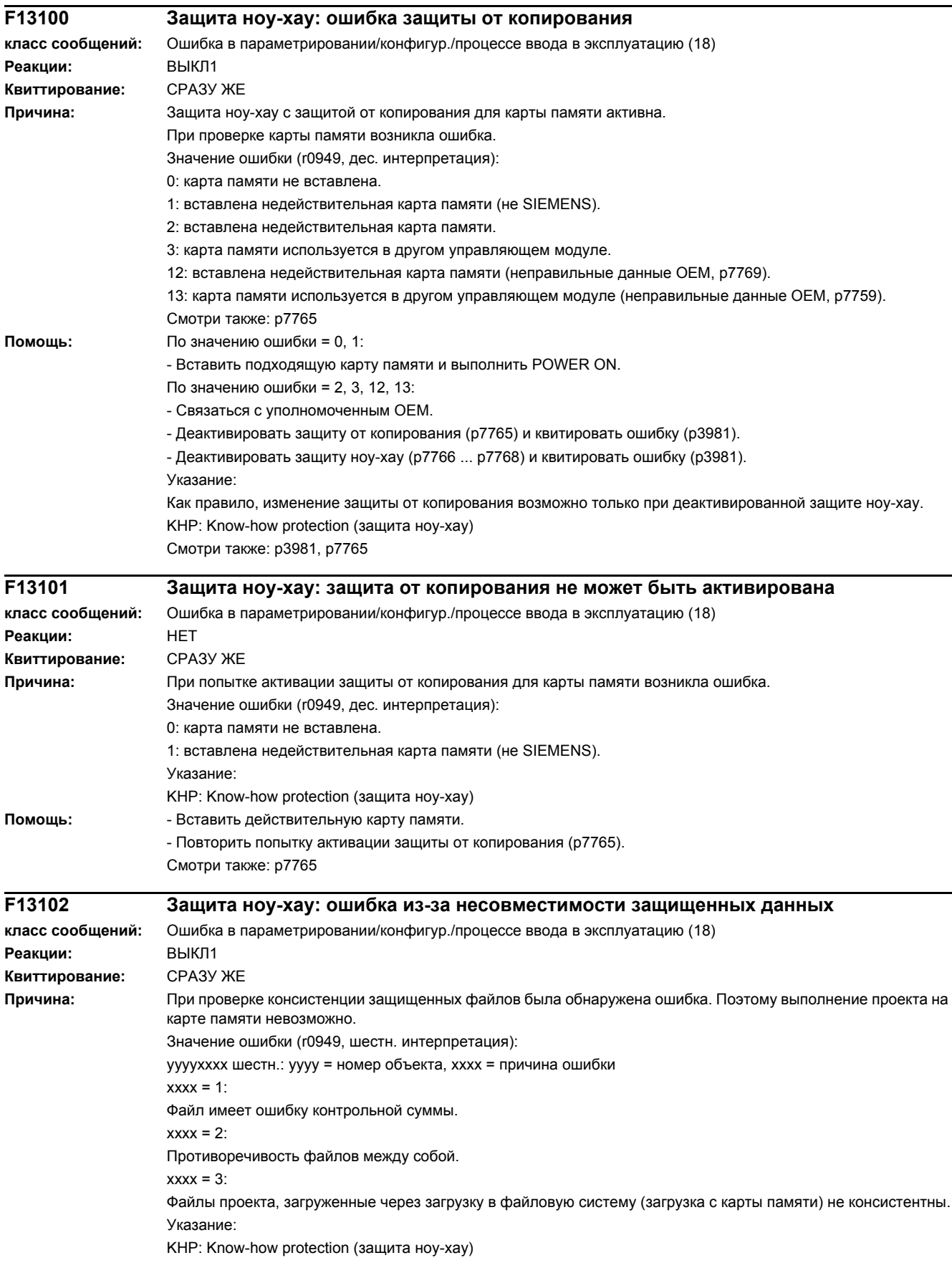
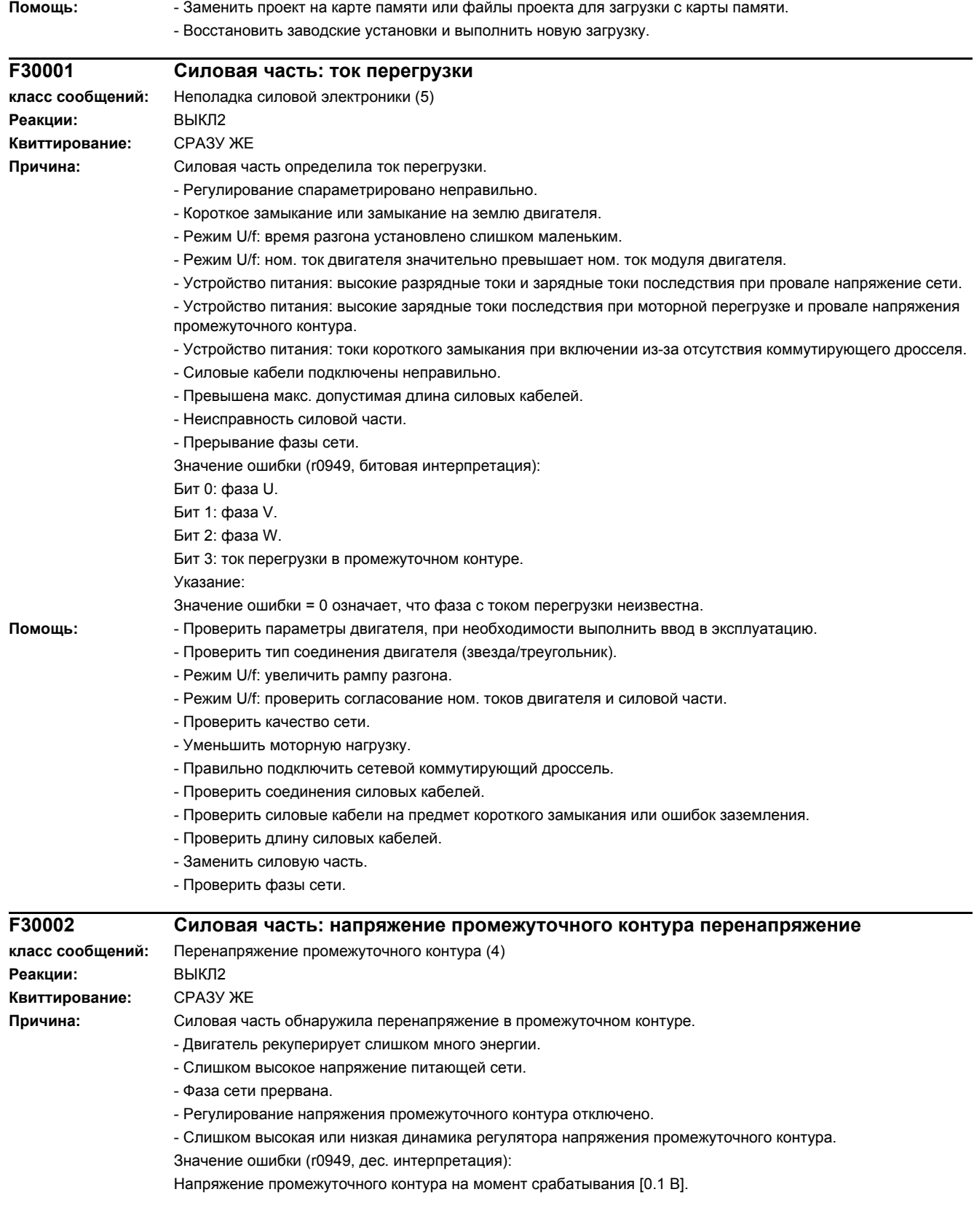

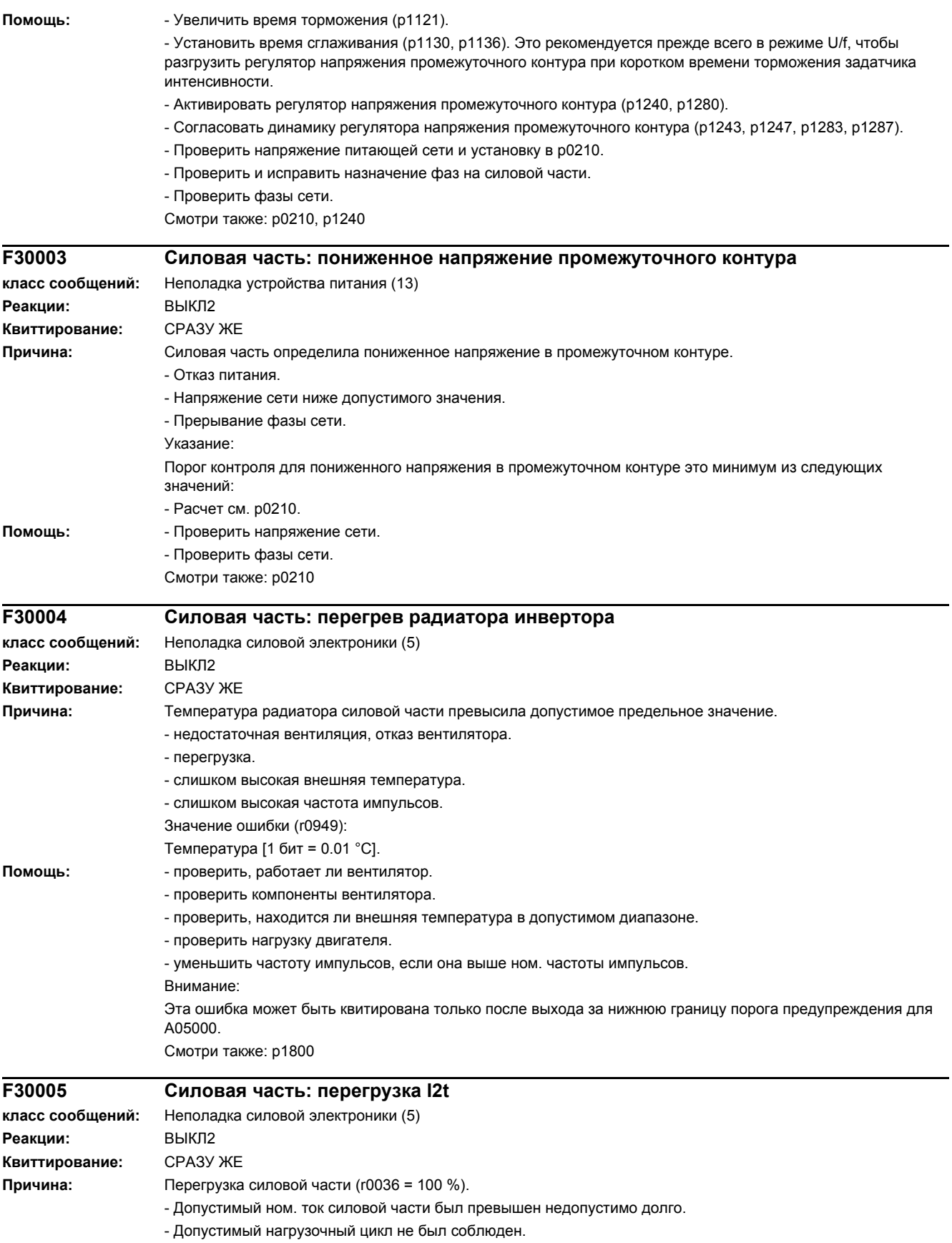

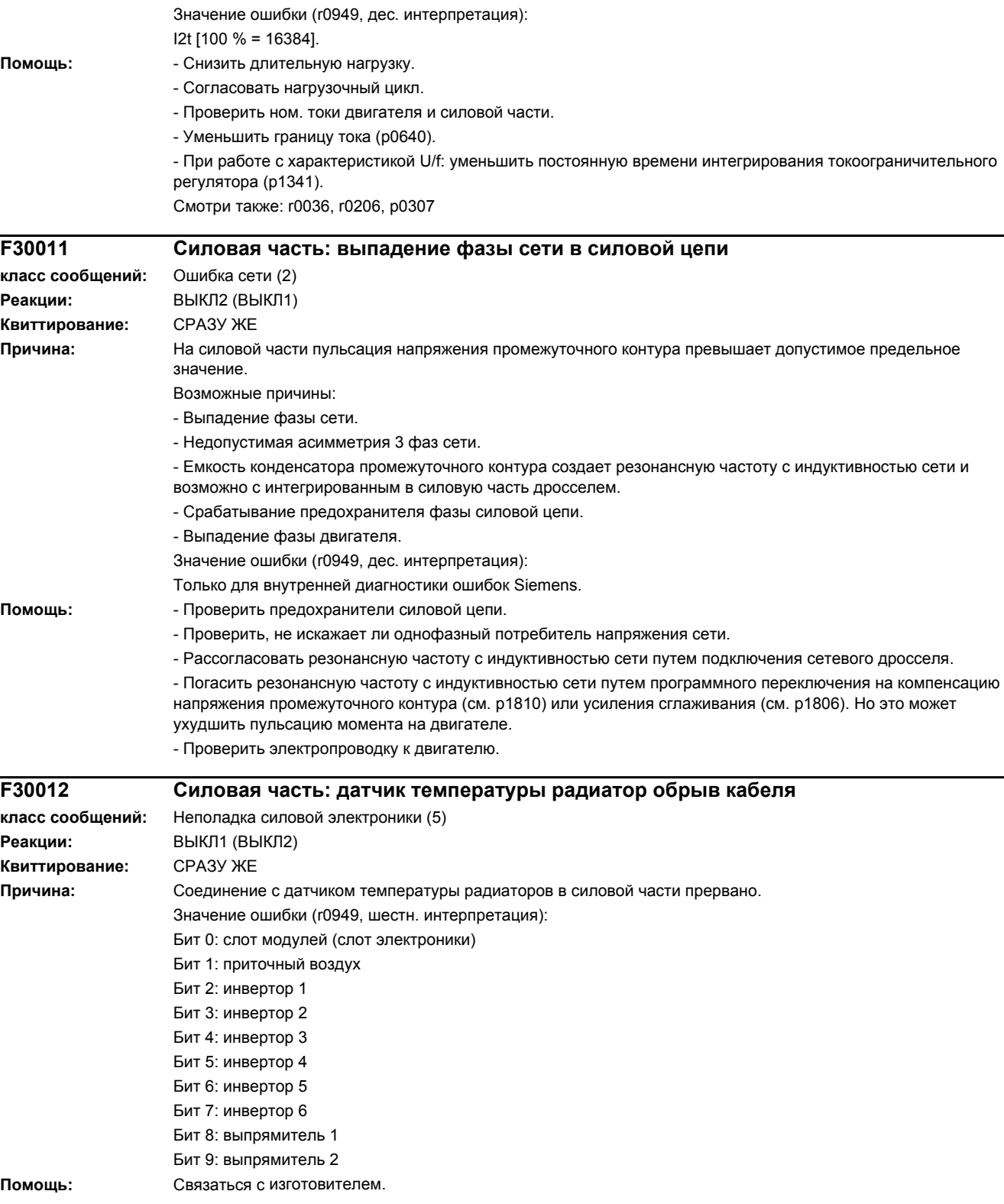

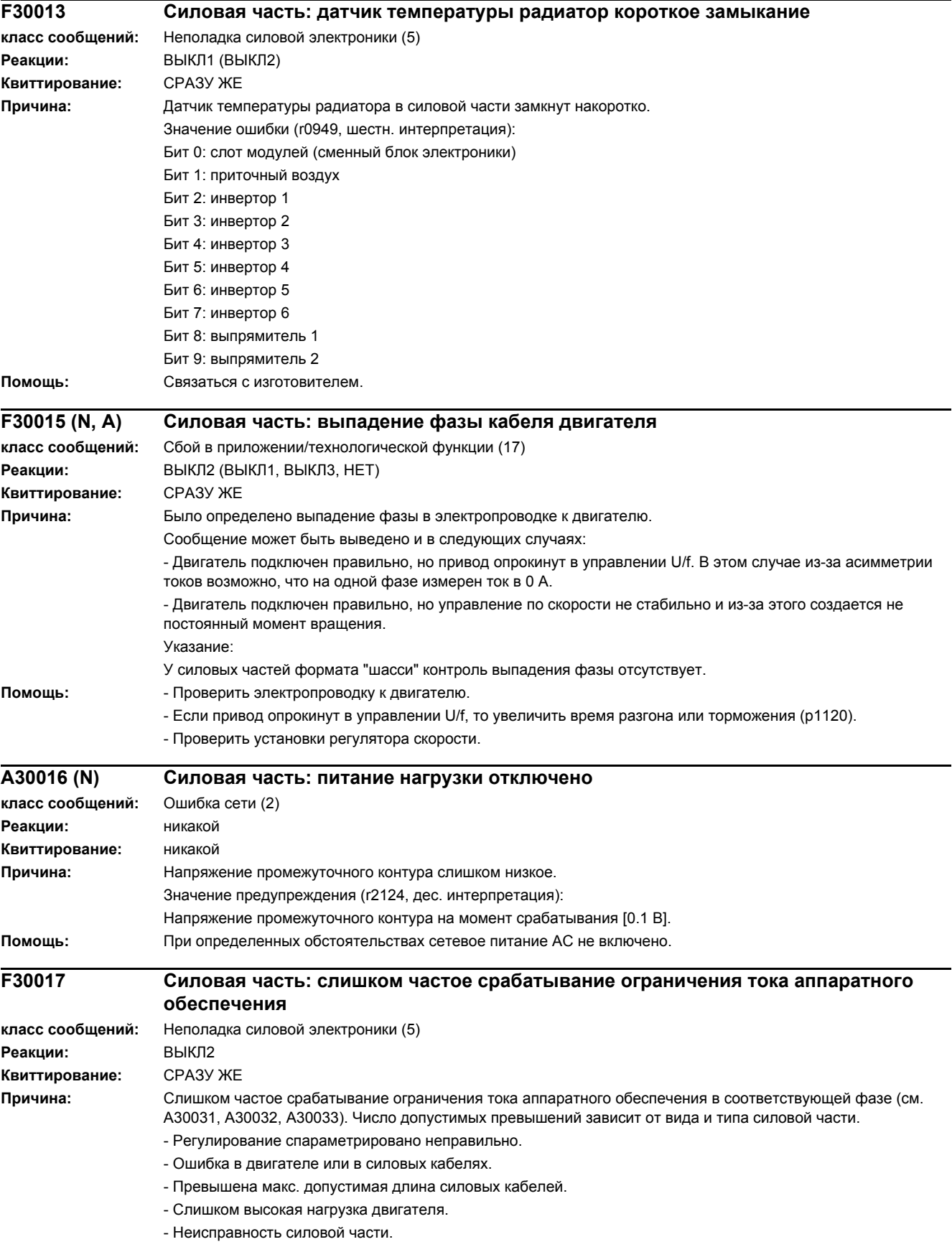

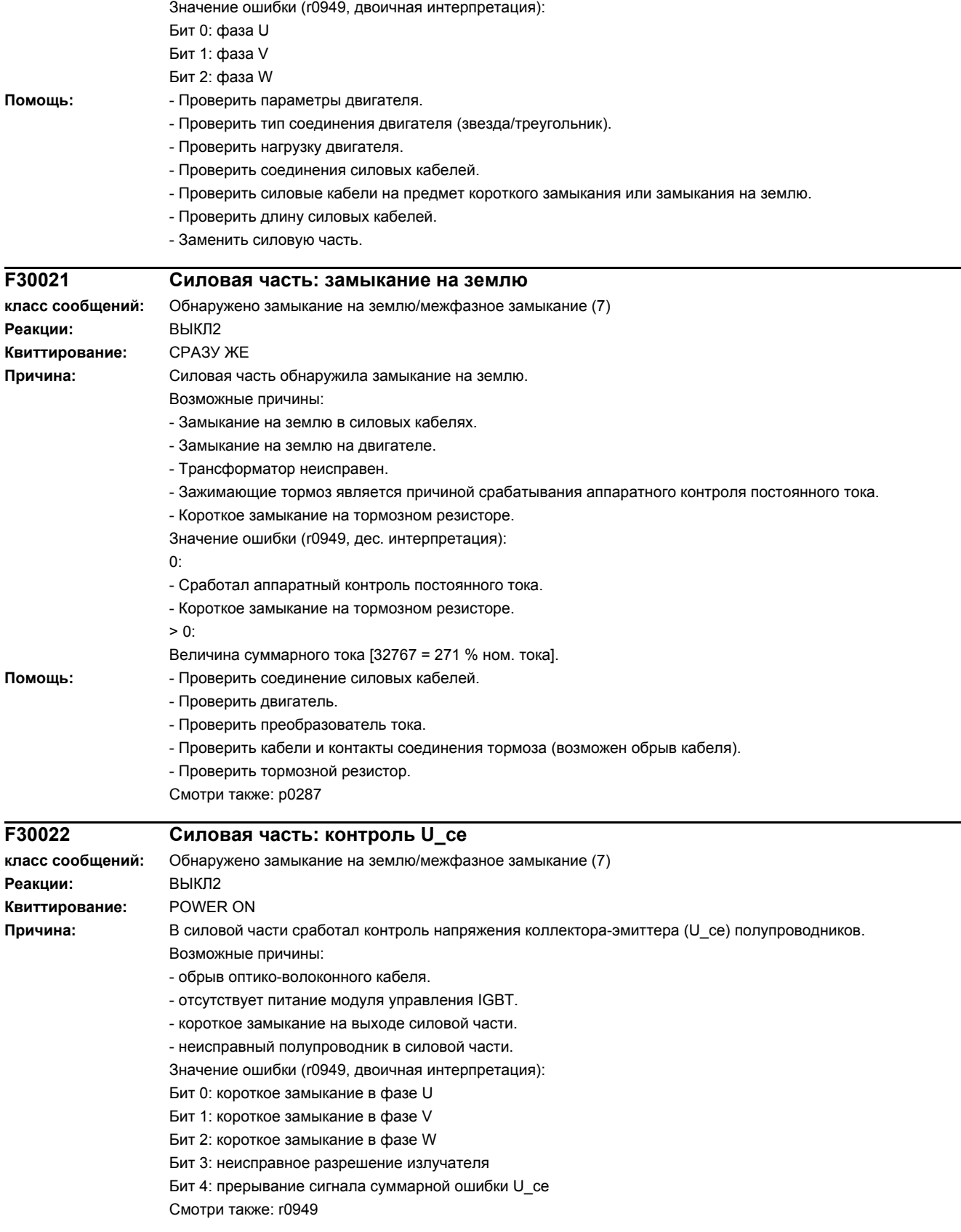

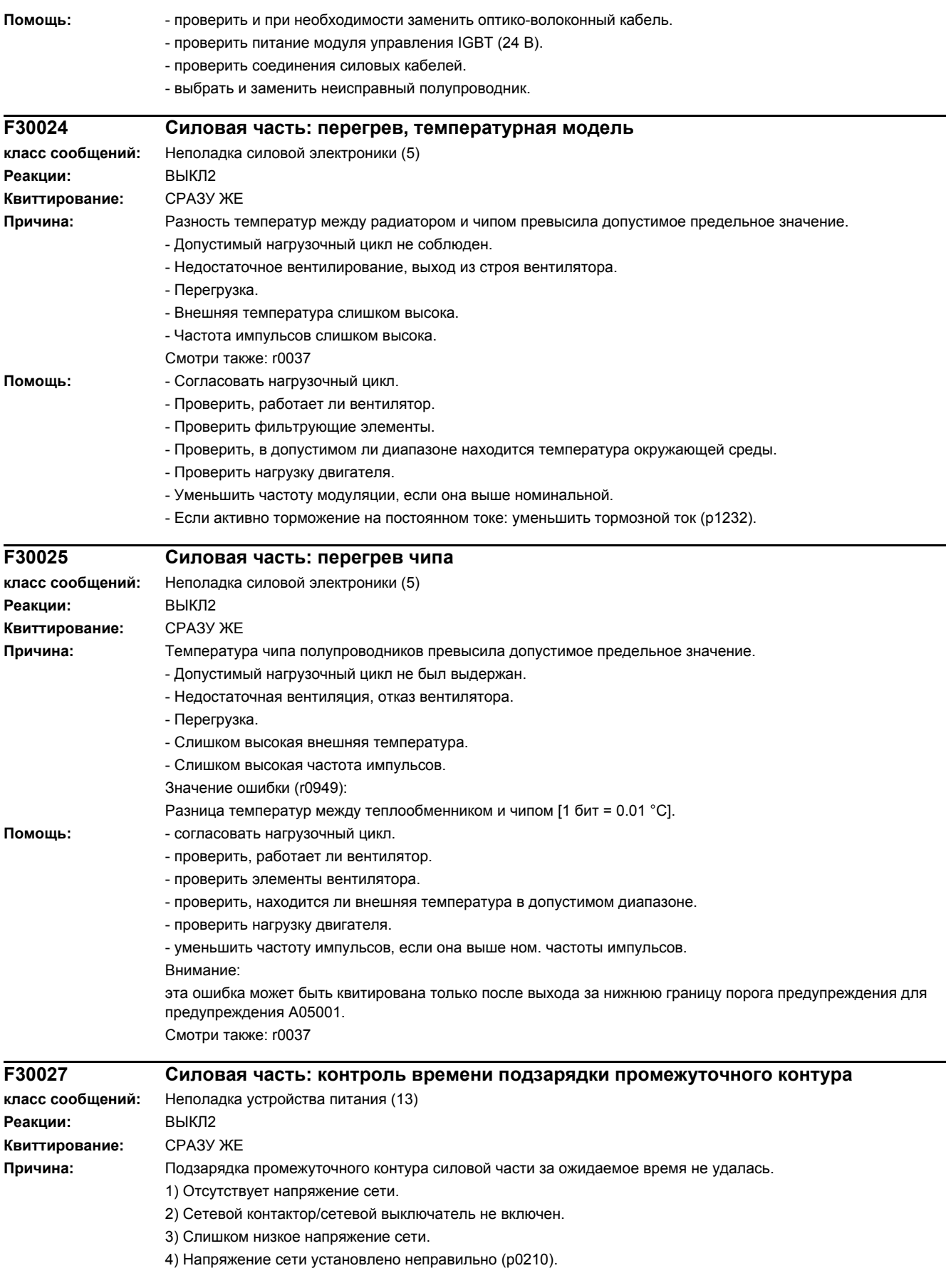

- 5) Резисторы перегреты, так как было осуществлено слишком много подзарядок на единицу времени.
- 6) Резисторы перегреты, т.к. слишком большая емкость промежуточного контура.
- 7) Замыкание на землю или короткое замыкание в промежуточном контуре.
- 8) Схема подзарядки возможно неисправна.

Значение ошибки (r0949, двоичная интерпретация):

yyyyxxxx шестн.:

yyyy = состояние силовой части

- 0: состояние ошибки (ожидание ВЫКЛ и квитирования ошибки)
- 1: блокировка повторного включения (ожидание ВЫКЛ)
- 2: определено перенапряжение -> смена состояния ошибки
- 3: определено пониженное напряжение -> переход в состояние ошибки
- 4: ожидание открытия шунтирующего контактора -> переход в состояние ошибки
- 5: ожидание открытия шунтирующего контактора -> переход к блокировке повторного включения
- 6: ввод в эксплуатацию
- 7: готовность для подзарядки
- 8: подзарядка запускается, напряжение промежуточного контура ниже мин. напряжения включения
- 9: идет подзарядка, завершение подзарядки напряжения промежуточного контура еще не определено
- 10: ожидание окончания дребезга главного контактора после завершения подзарядки
- 11: подзарядка завершена, готовность к разрешению импульсов
- 12: зарезервировано

хххх = отсутствующие внутренние разрешения силовой части (в битовой кодировке с инверсией, FFFF шестн. -> имеются все внутренние разрешения)

- Бит 0: электропитание схемы управления IGBT отключено.
- Бит 1: определено замыкание на землю.
- Бит 2: пиковый ток.
- Бит 3: превышение I2t.
- Бит 4: тепловая модель, вычислен перегрев.
- Бит 5: (радиатор, модуль управления силовой части) измерен перегрев.
- Бит 6: зарезервировано.
- Бит 7: определено перенапряжение.
- Бит 8: силовая часть завершила подзарядку, готовность для разрешения импульсов.
- Бит 9: зарезервировано.
- Бит 10: определен ток перегрузки.
- Бит 11: зарезервировано.
- Бит 12: зарезервировано.

Бит 13: определена ошибка Uce, снижена степень насыщения транзистора из-за тока перегрузки/короткого замыкания.

Бит 14: обнаружено пониженное напряжение.

Смотри также: p0210

**Помощь:** Общие мероприятия:

- Проверить напряжение сети на входных клеммах.
- Проверить установку напряжения сети (p0210).

- Ожидать охлаждения резисторов. Для этого рекомендуется отключить устройство питания от сети. По 5):

- Соблюдать допустимую периодичность подзарядки (см. соответствующий Справочник по оборудованию). По 6):

- Проверить емкость промежуточного контура и при необходимости уменьшить до макс. допустимой емкости промежуточного контура (см. соответствующий Справочник по оборудованию).

По 7):

- Проверить промежуточный контур на предмет возможного замыкания на землю или короткого замыкания. Смотри также: p0210

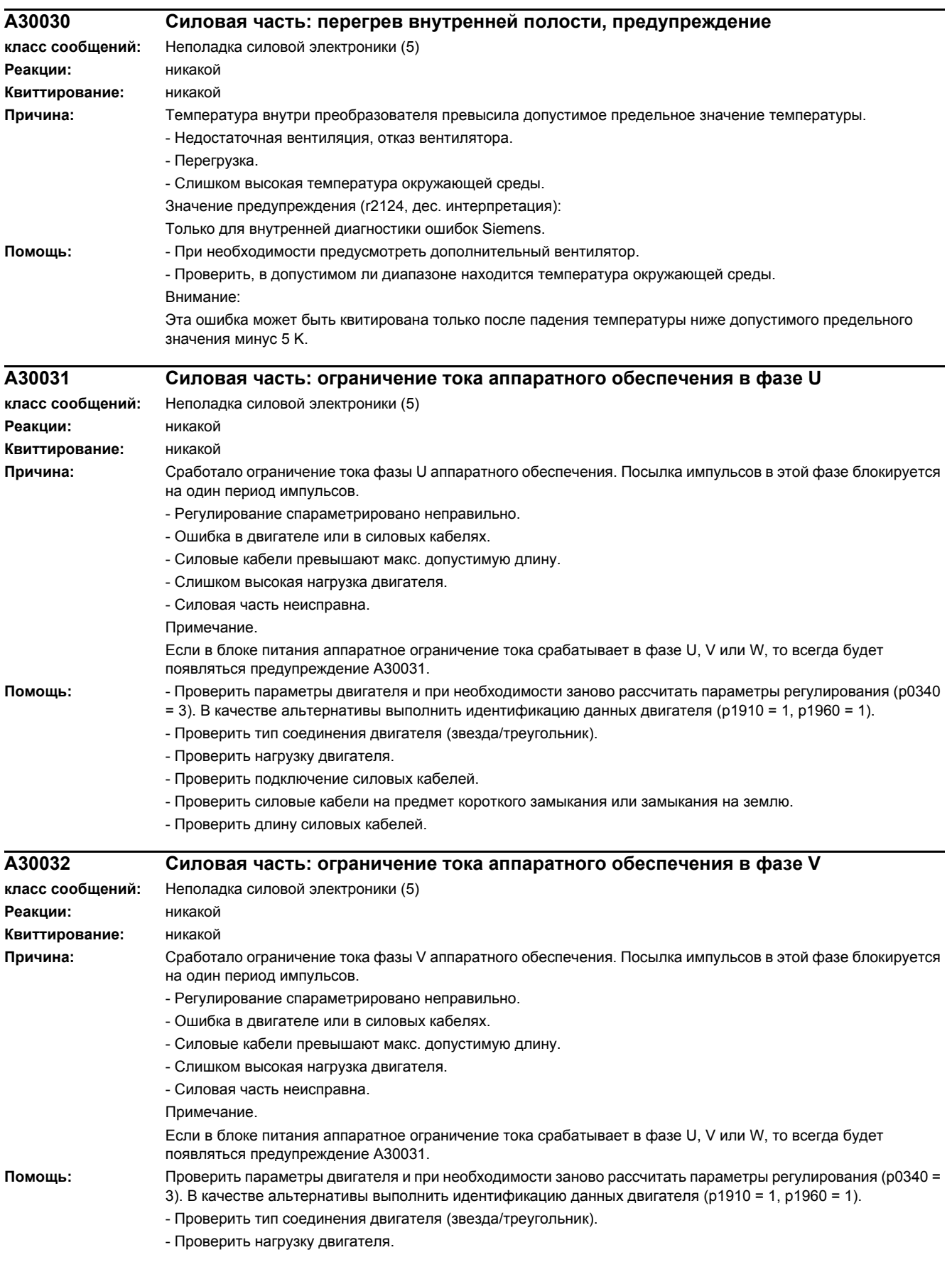

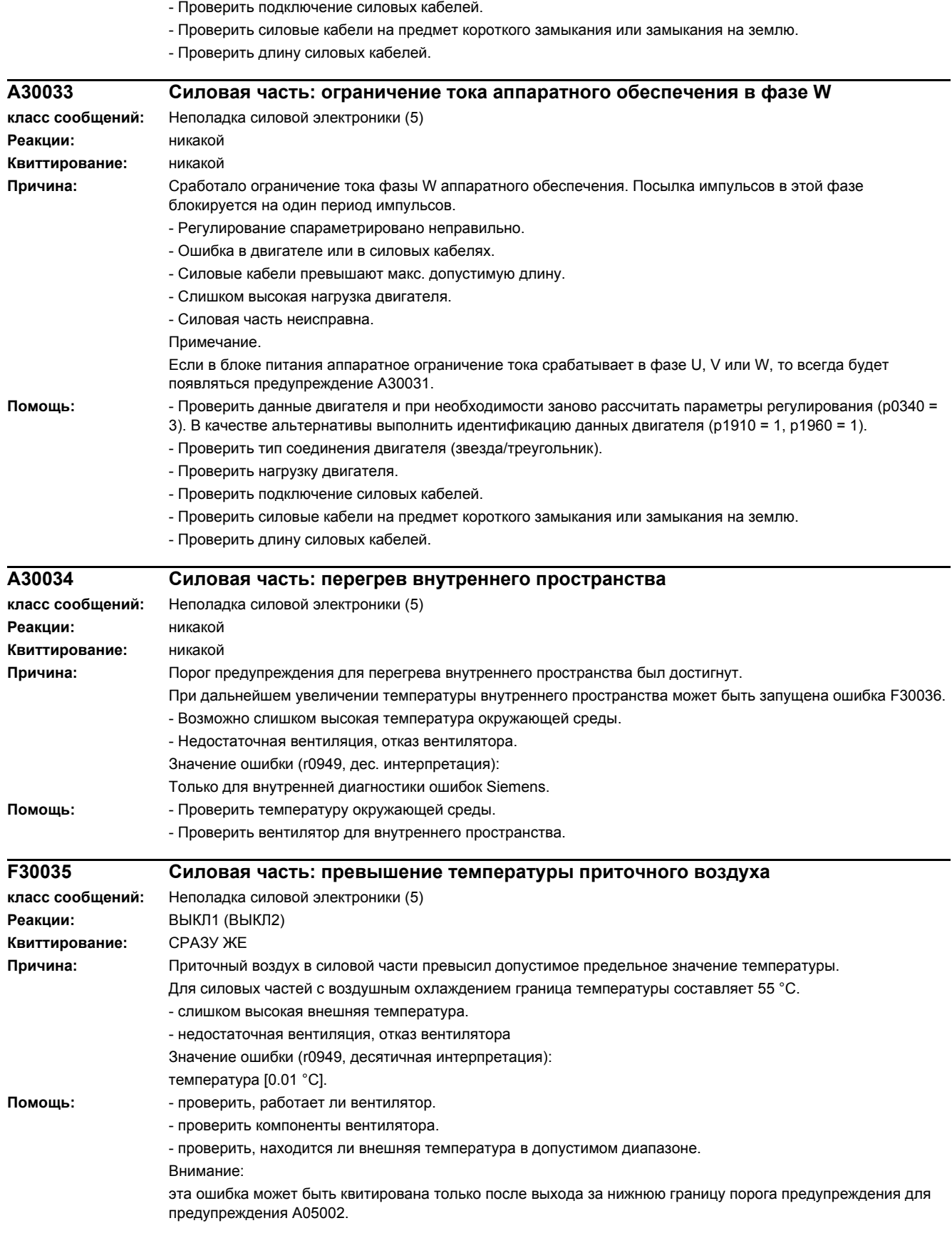

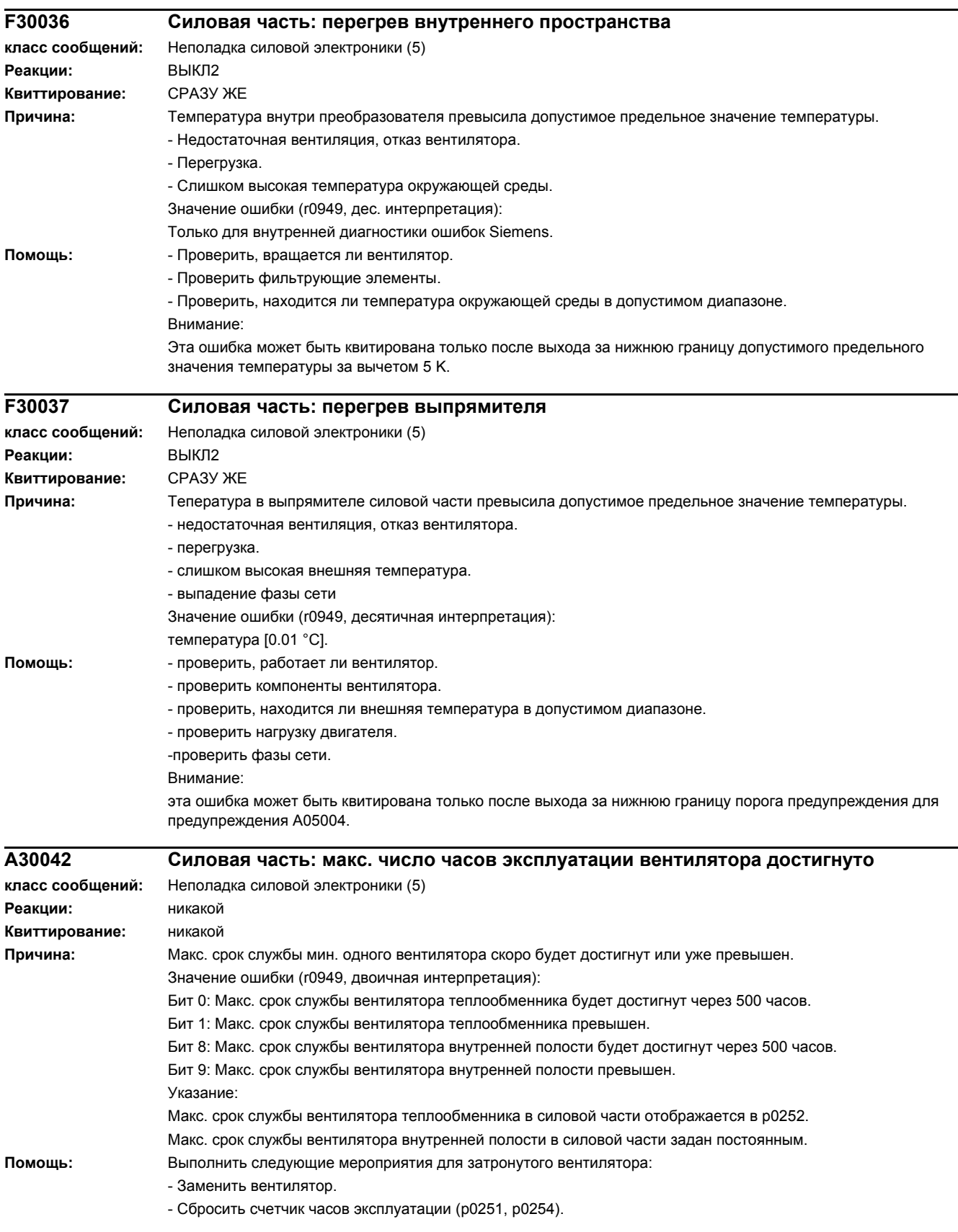

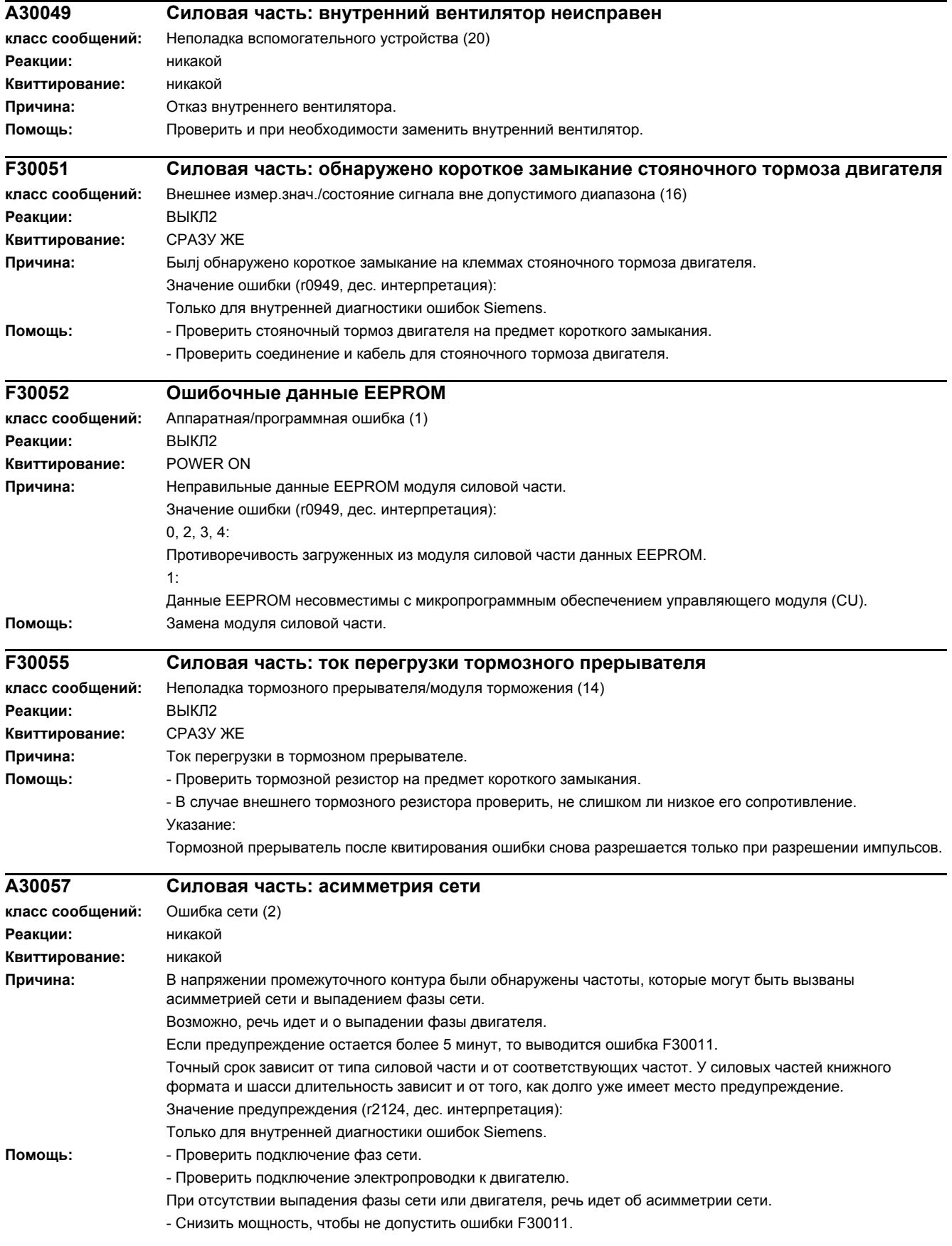

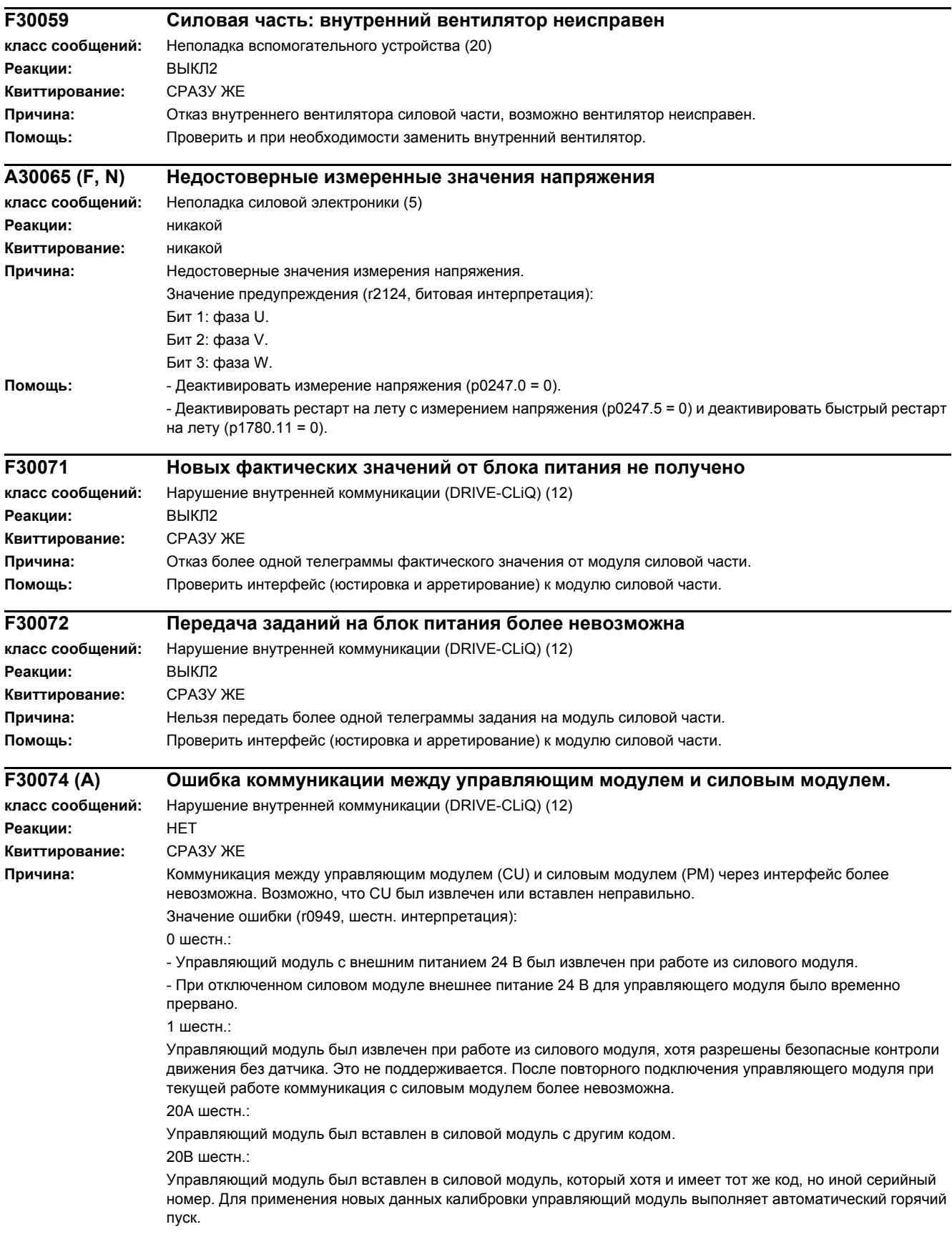

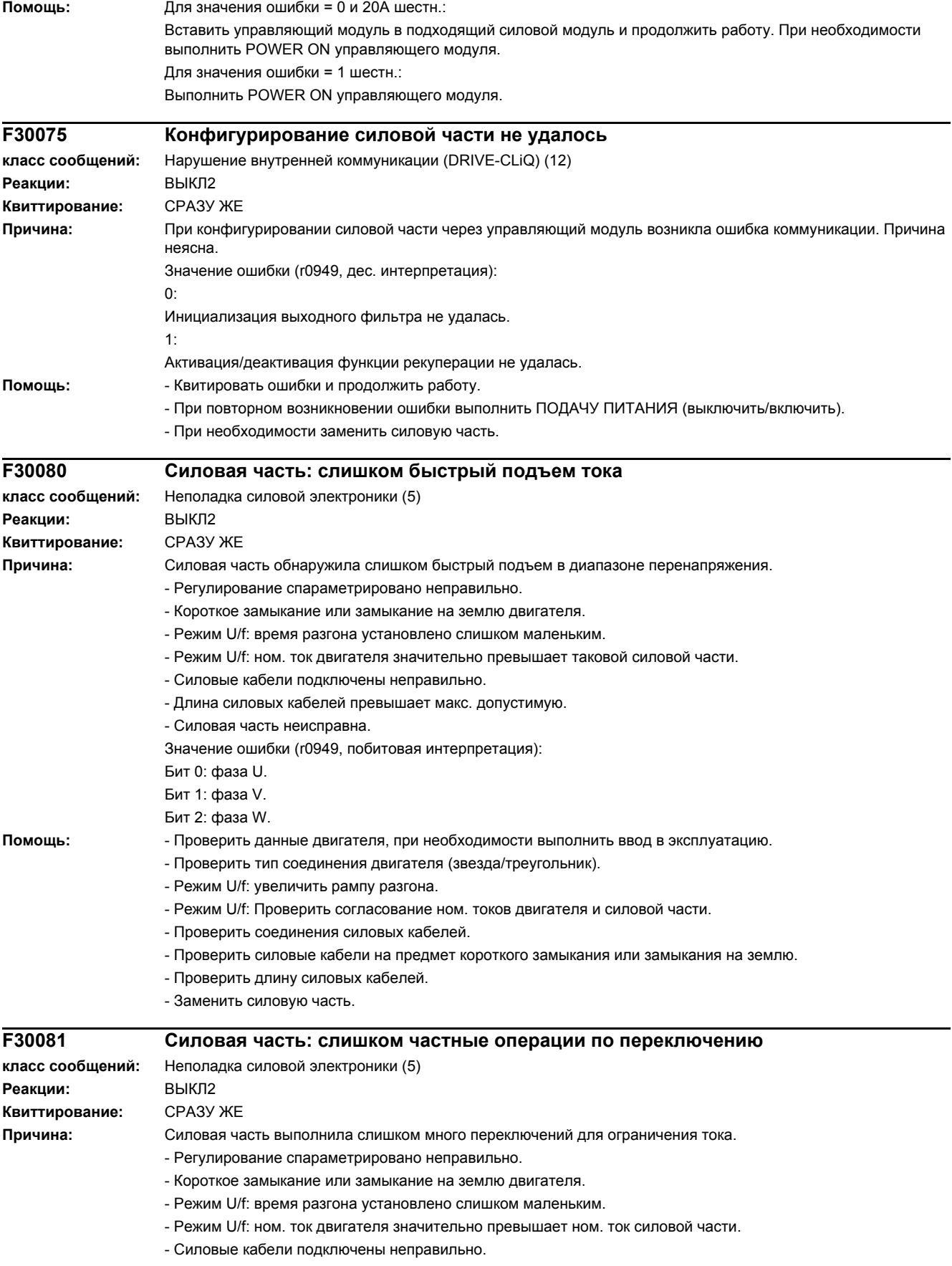

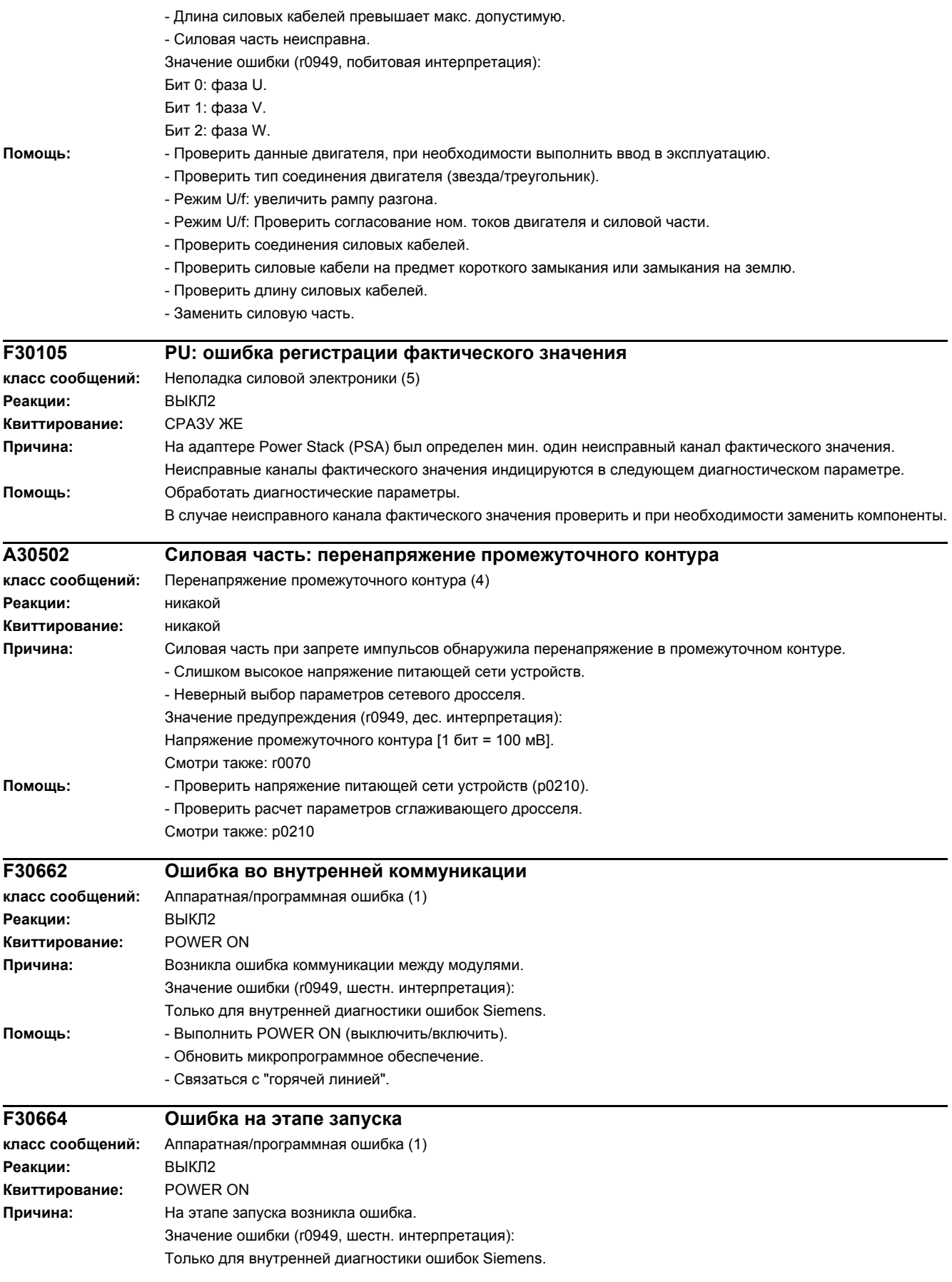

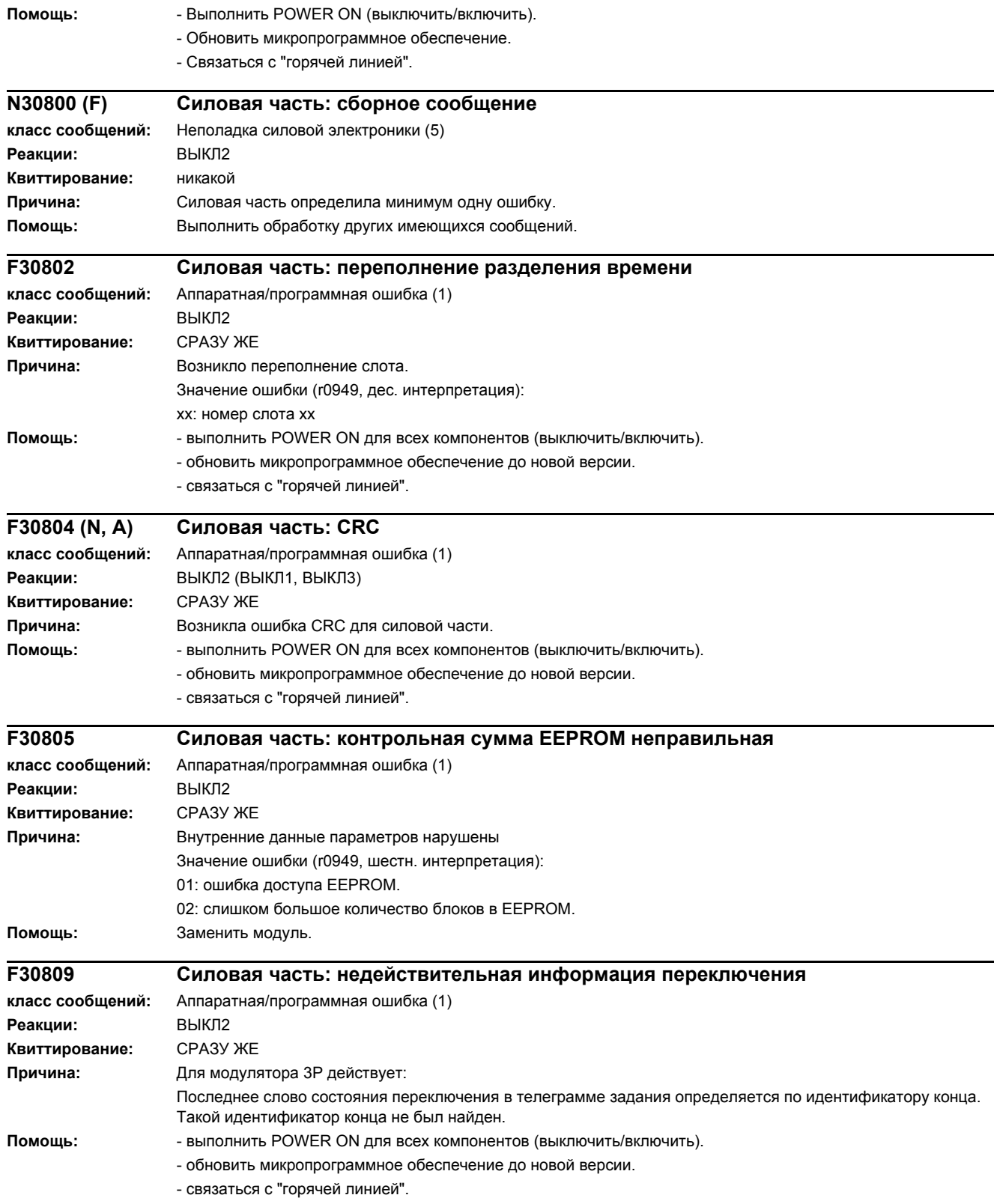

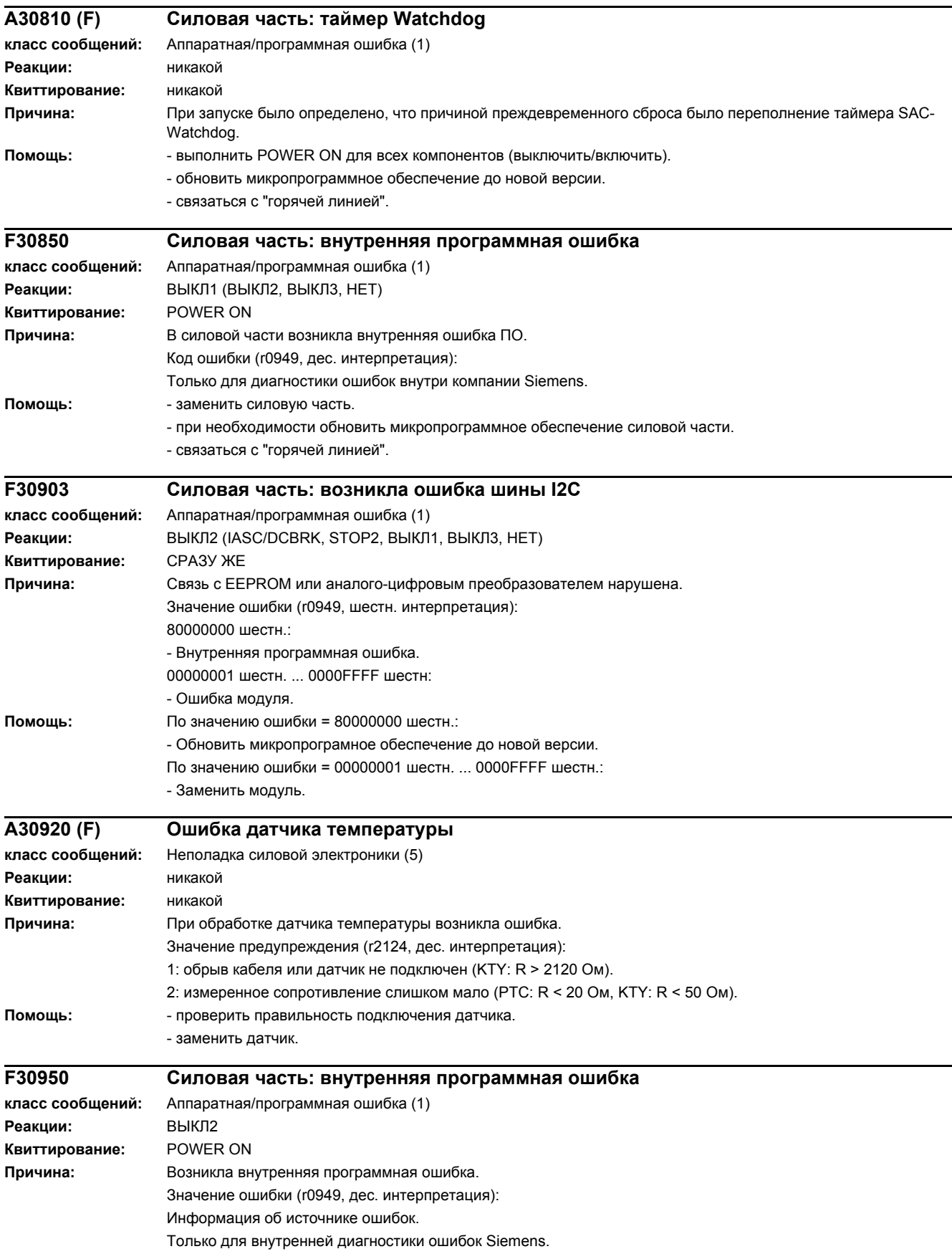

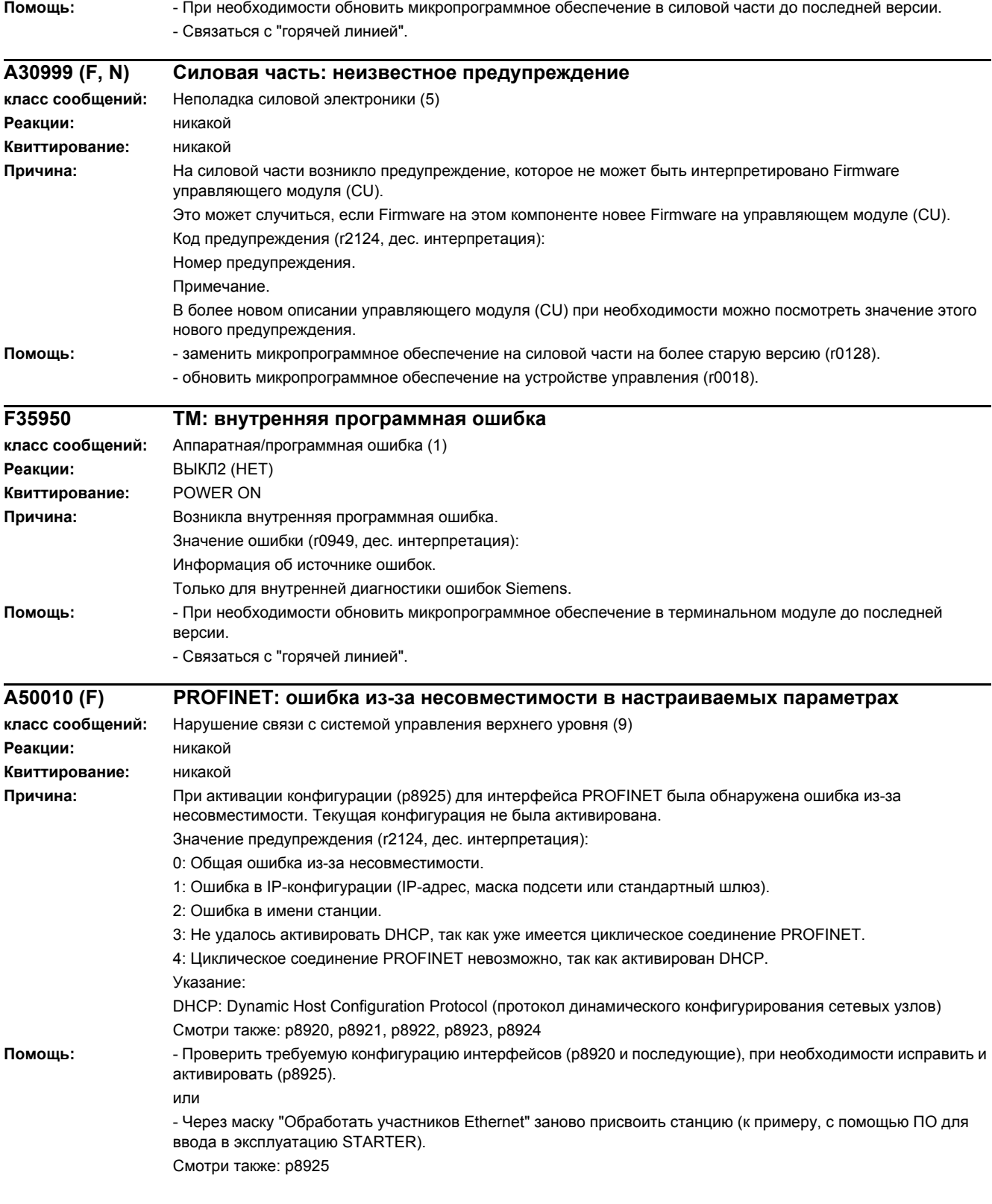

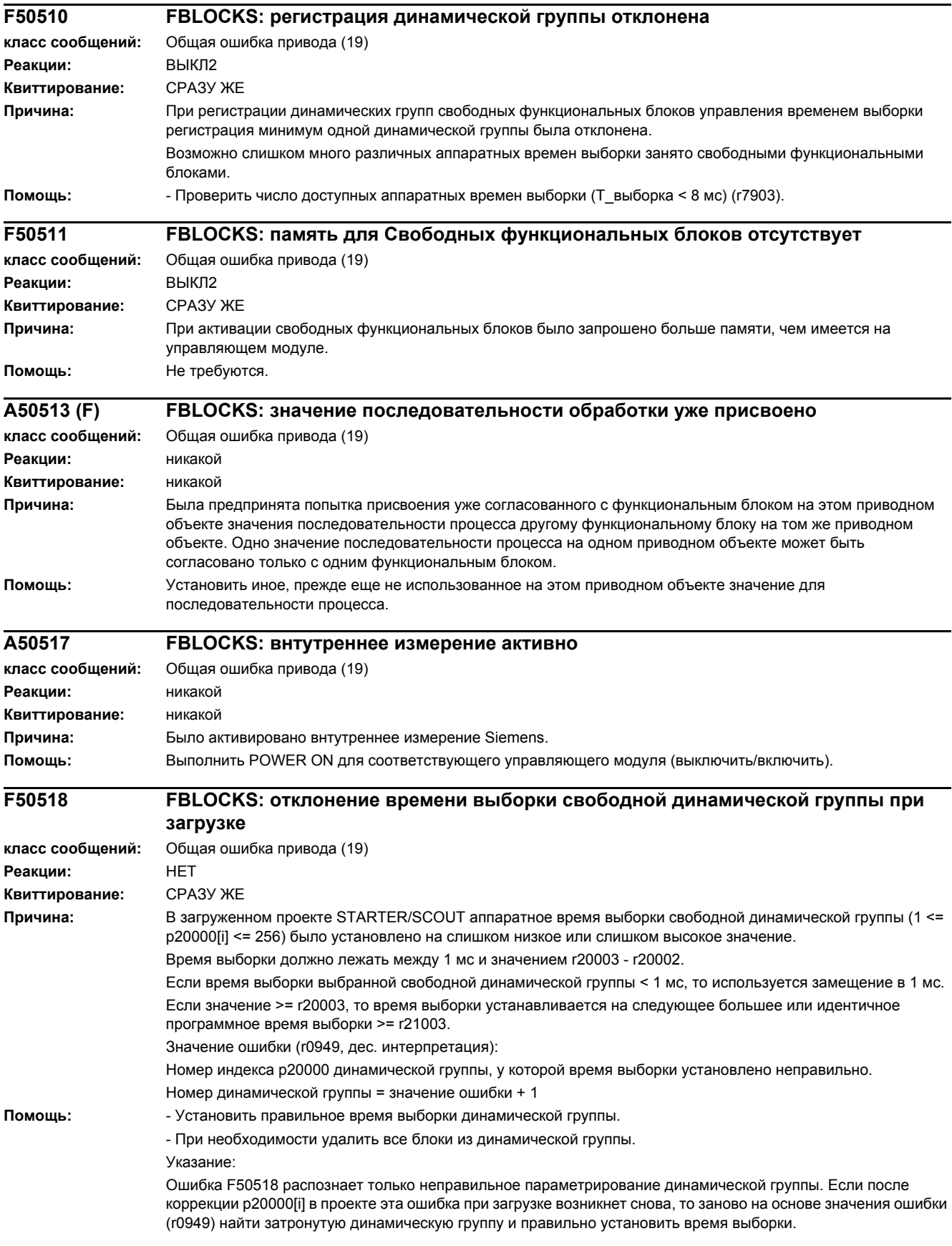